# Spin Locks and Contention

Companion slides for The Art of Multiprocessor Programming by Maurice Herlihy & Nir Shavit

Modified for Software1 students by Lior Wolf and Mati Shomrat

# Kinds of Architectures

#### • SISD (Uniprocessor)

- Single instruction stream
- Single data stream
- SIMD (Vector)
	- Single instruction
	- Multiple data
- MIMD (Multiprocessors)
	- Multiple instruction
	- Multiple data.

# Kinds of Architectures

• SISD (Uniprocessor) – Single instruction stream – Single data stream • SIMD (Vector) – Single instruction – Multiple data MIMD (Multiprocessors) – Multiple instruction – Multiple data. Our space

### MIMD Architectures

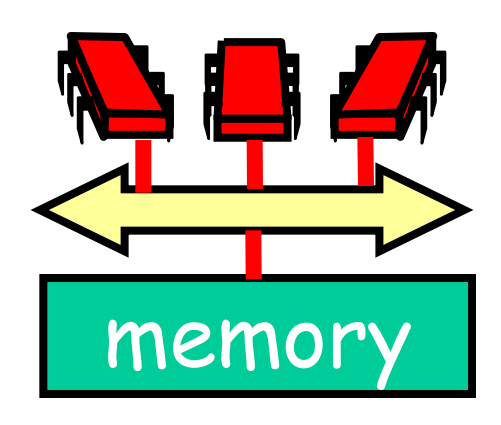

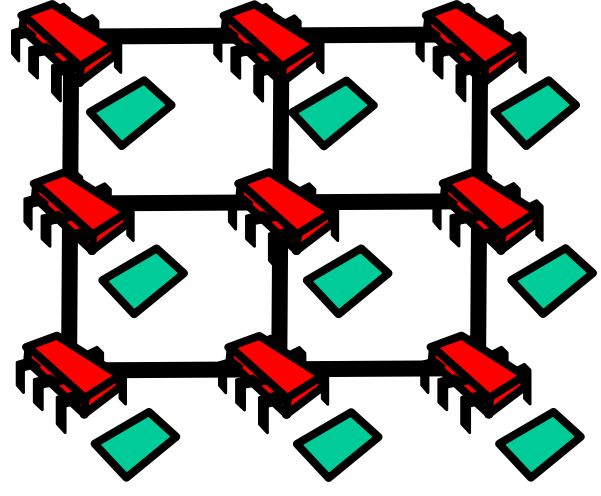

**Shared Bus**

**Distributed**

- Memory Contention
- Communication Contention
- Communication Latency

## What Should you do if you can't get a lock?

- Keep trying
	- "spin" or "busy-wait"
	- Good if delays are short
- Give up the processor [ask another thread to run expensive since switching is pricey]
	- Good if delays are long
	- Always good on uniprocessor

### What Should you do if you can't get a lock?

- Keep trying
	- "spin" or "busy-wait"
	- Good if delays are short
- Give up the processor
	- Good if delays are long
	- Always good on uniprocessor

our focus

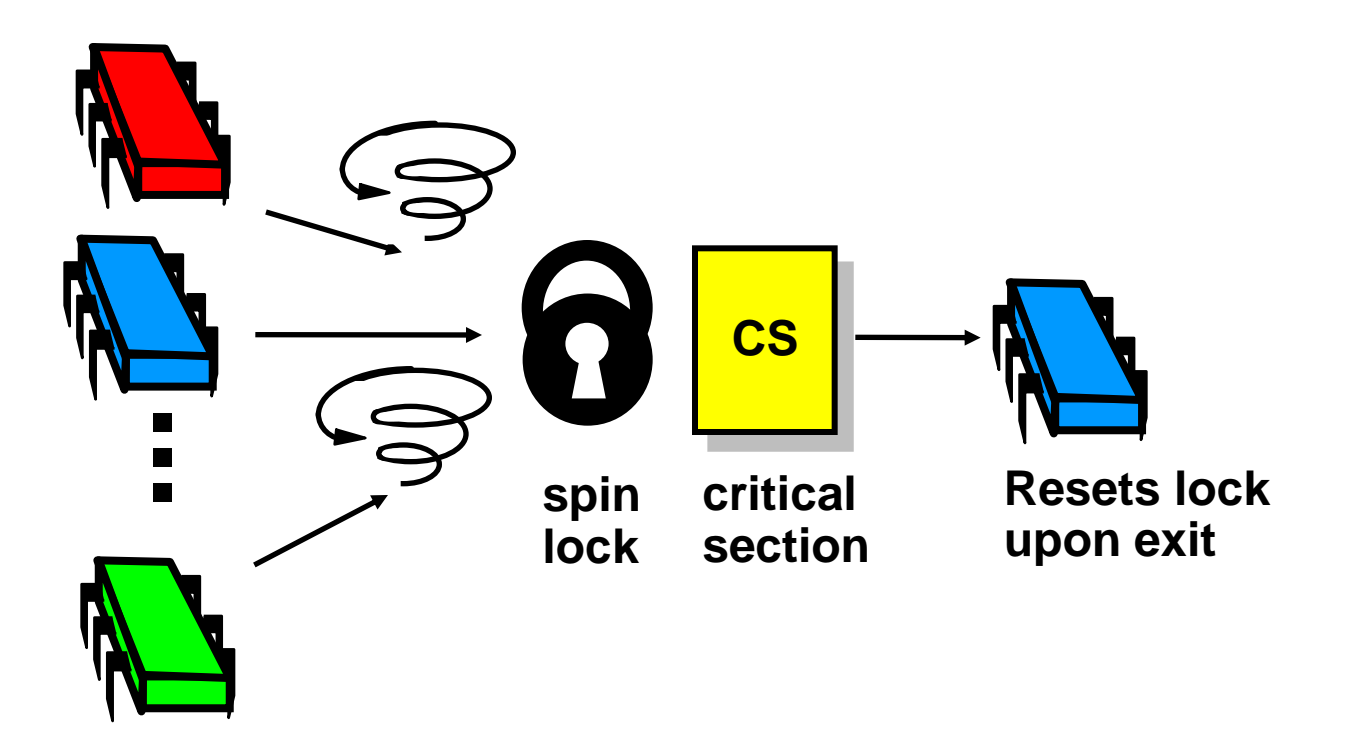

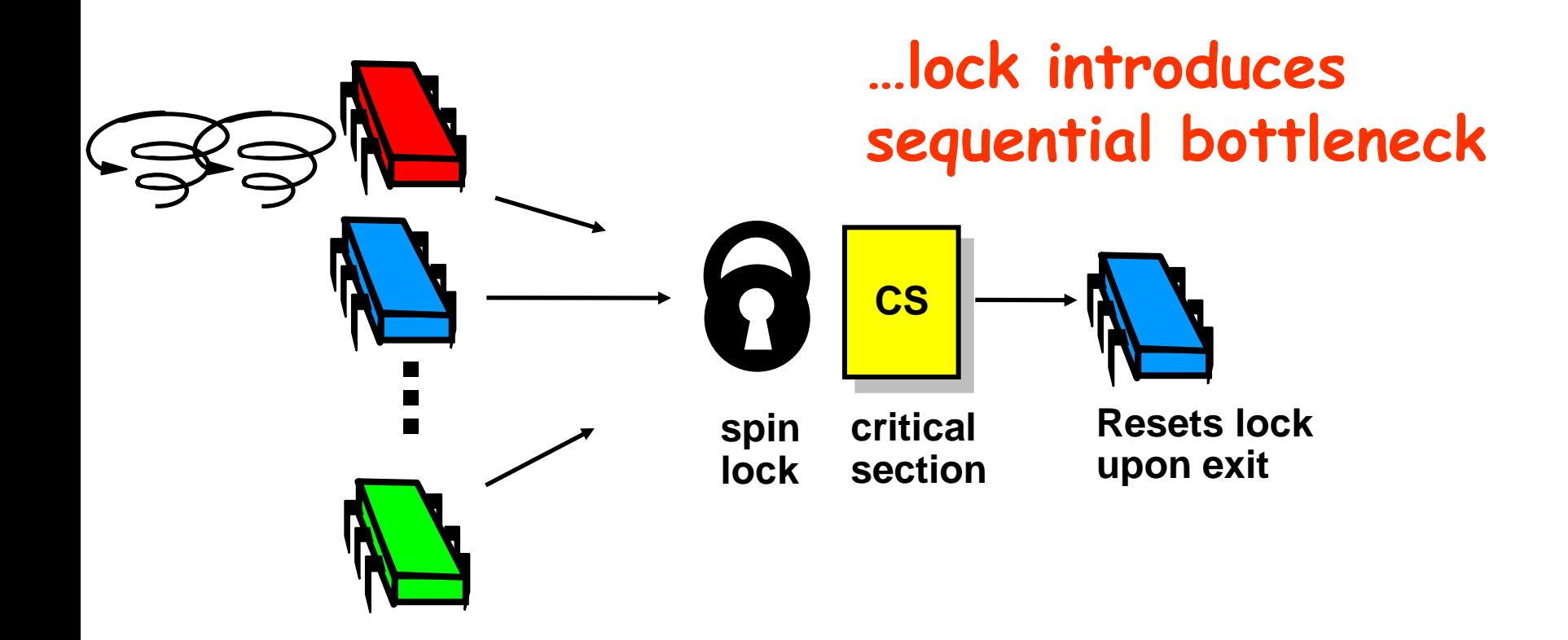

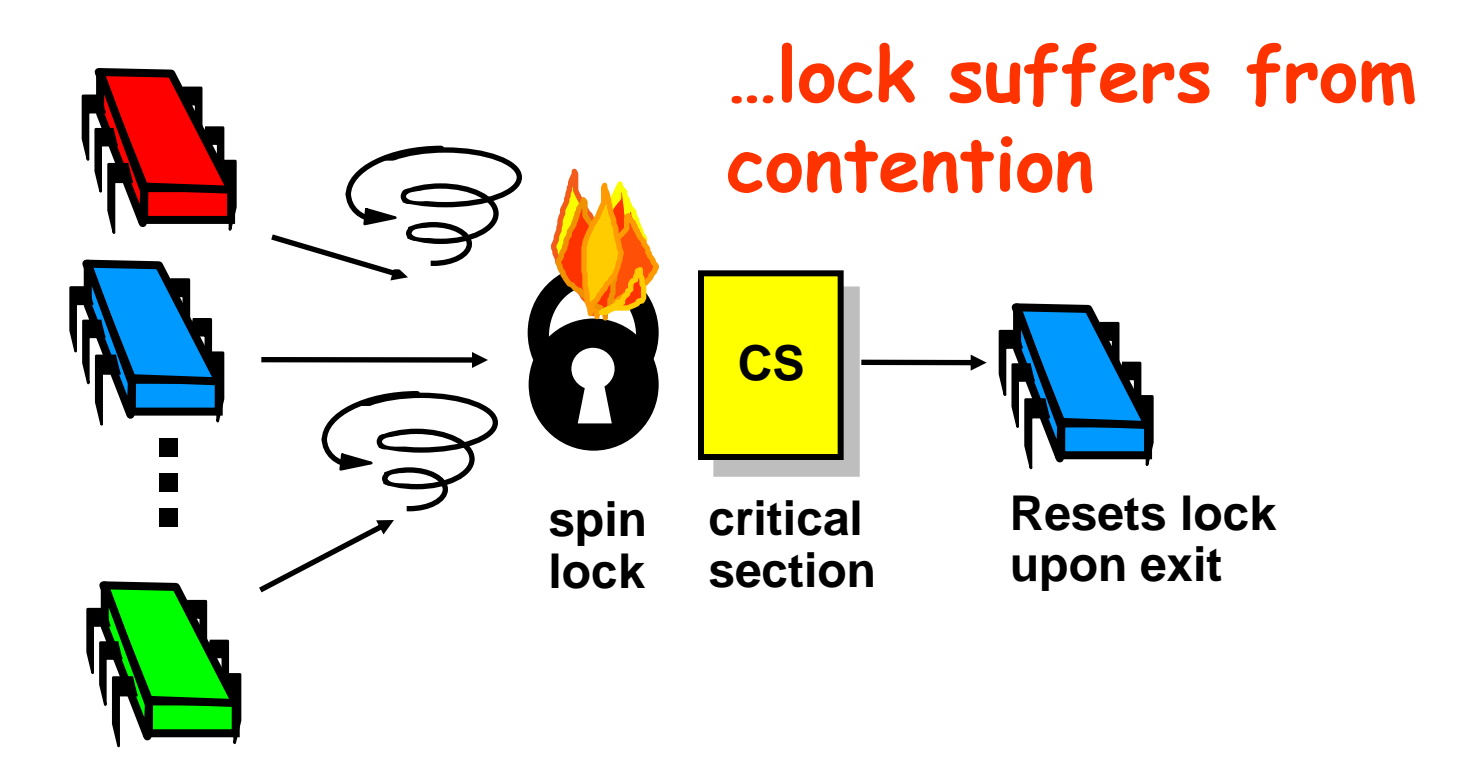

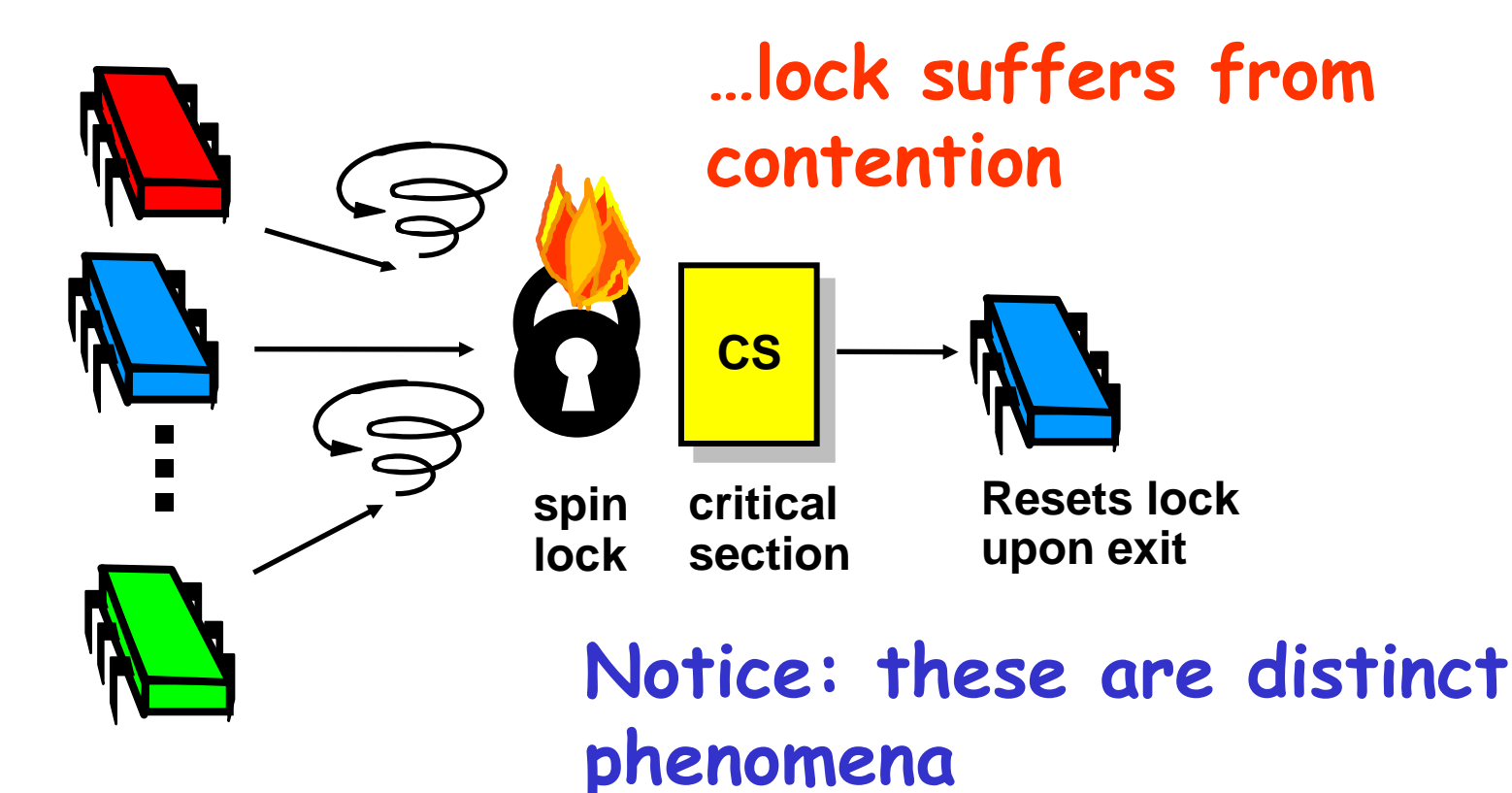

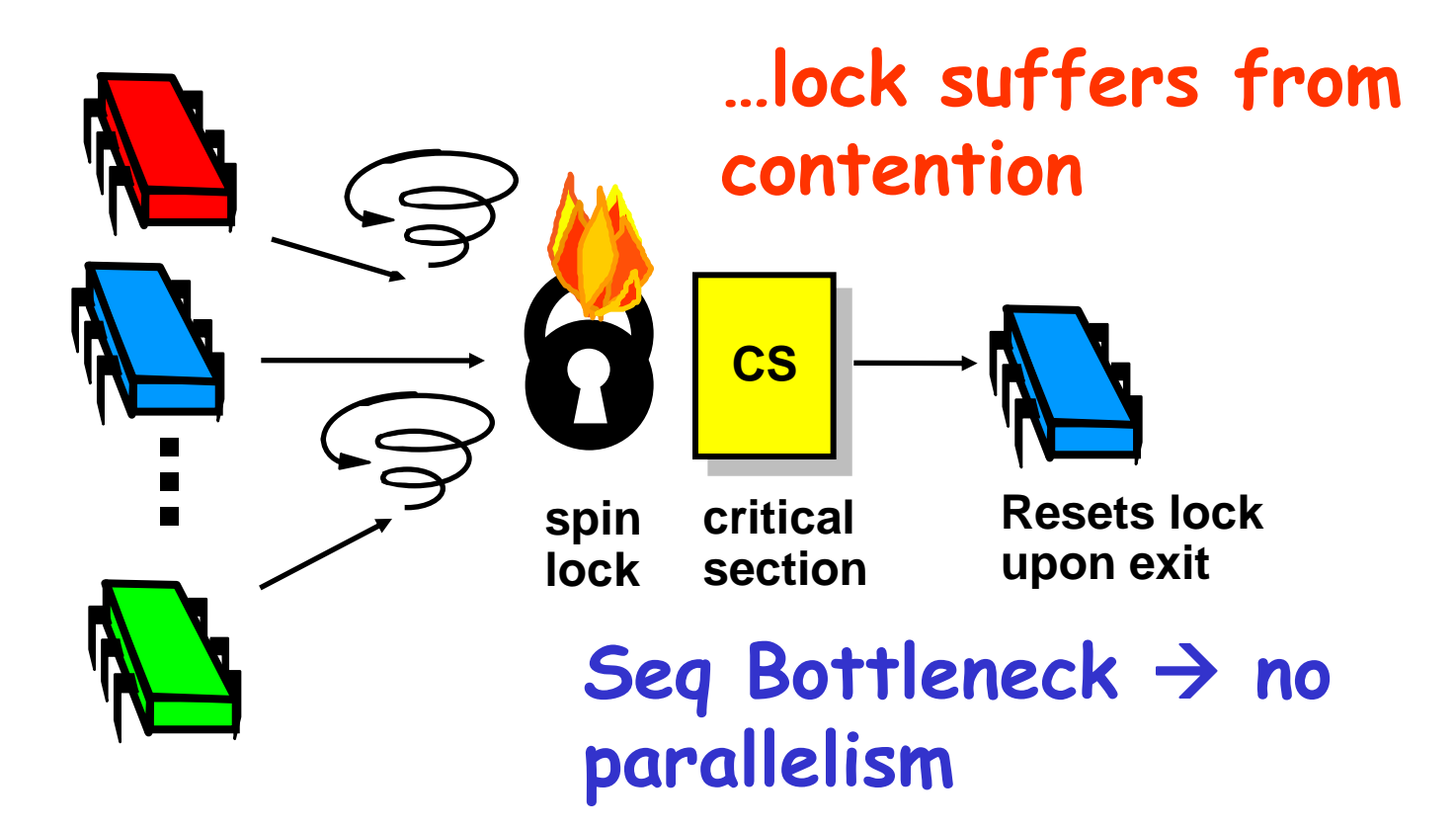

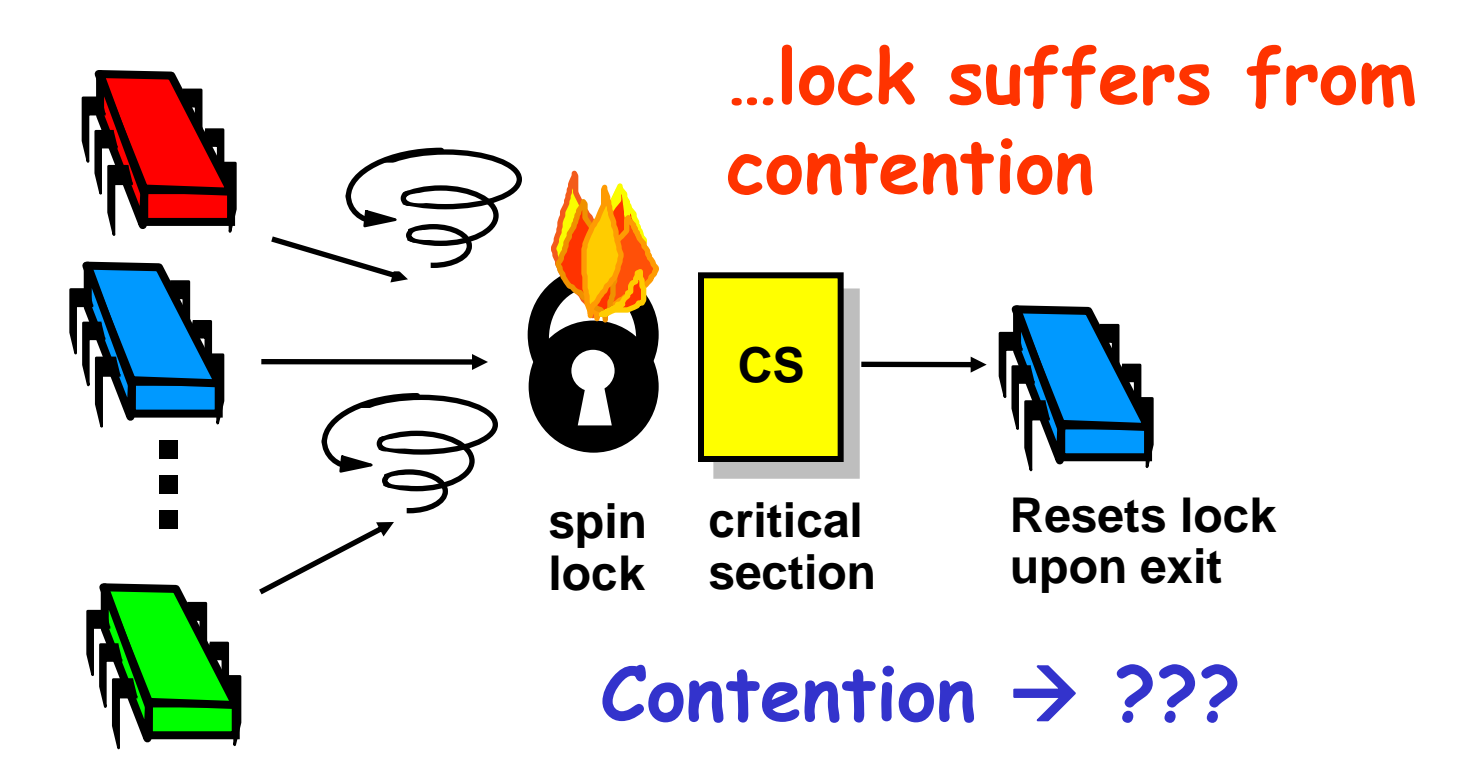

- Boolean value
- Test-and-set (TAS)
	- Swap **true** with current value
	- Return value tells if prior value was **true** or **false**
- Can reset just by writing **false**
- TAS aka "getAndSet"

```
public class AtomicBoolean {
 boolean value;
 public synchronized boolean
  getAndSet(boolean newValue) {
   boolean prior = value;
   value = newValue;
   return prior;
 <u>}</u>
<u>}</u>
```
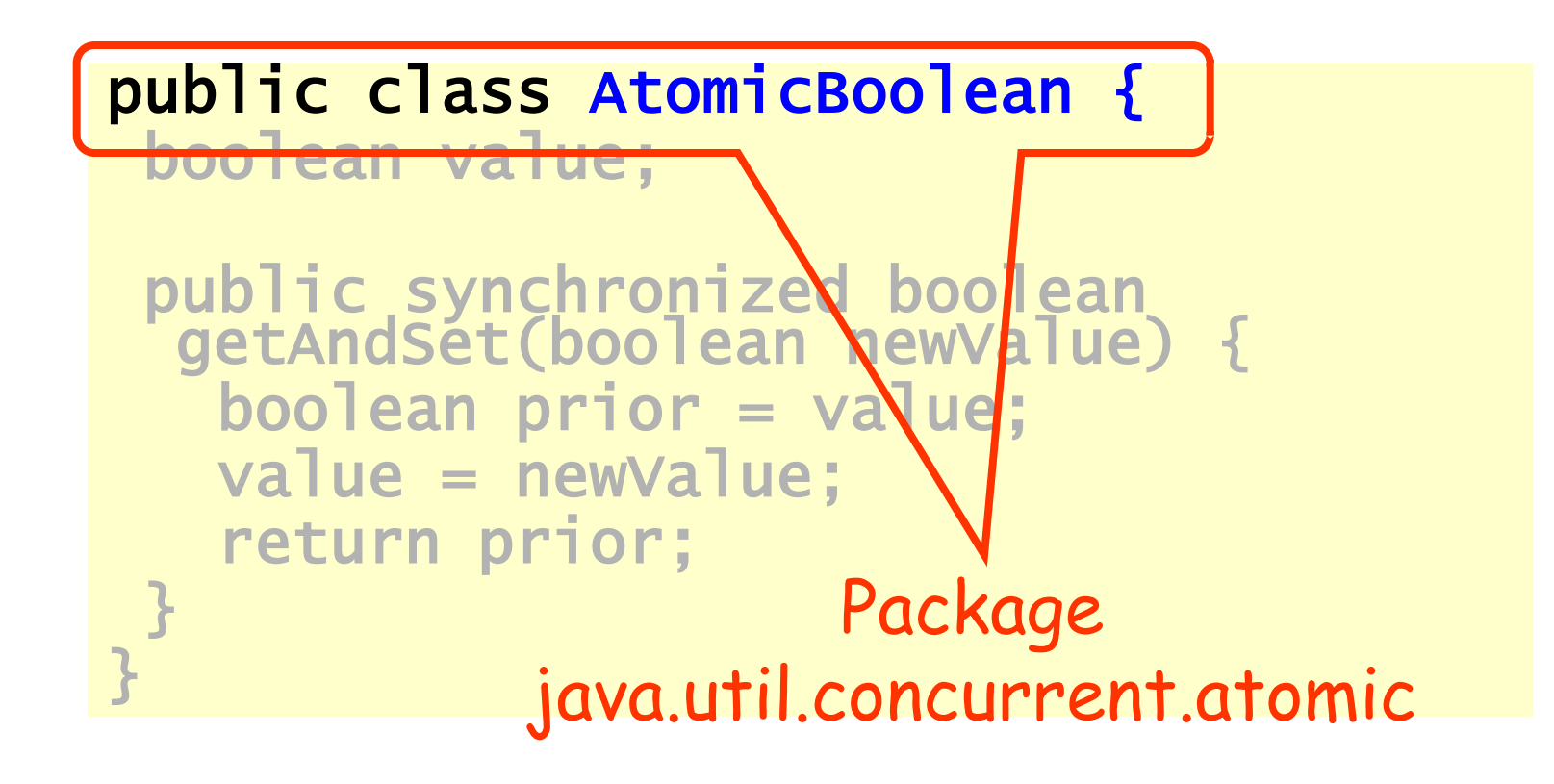

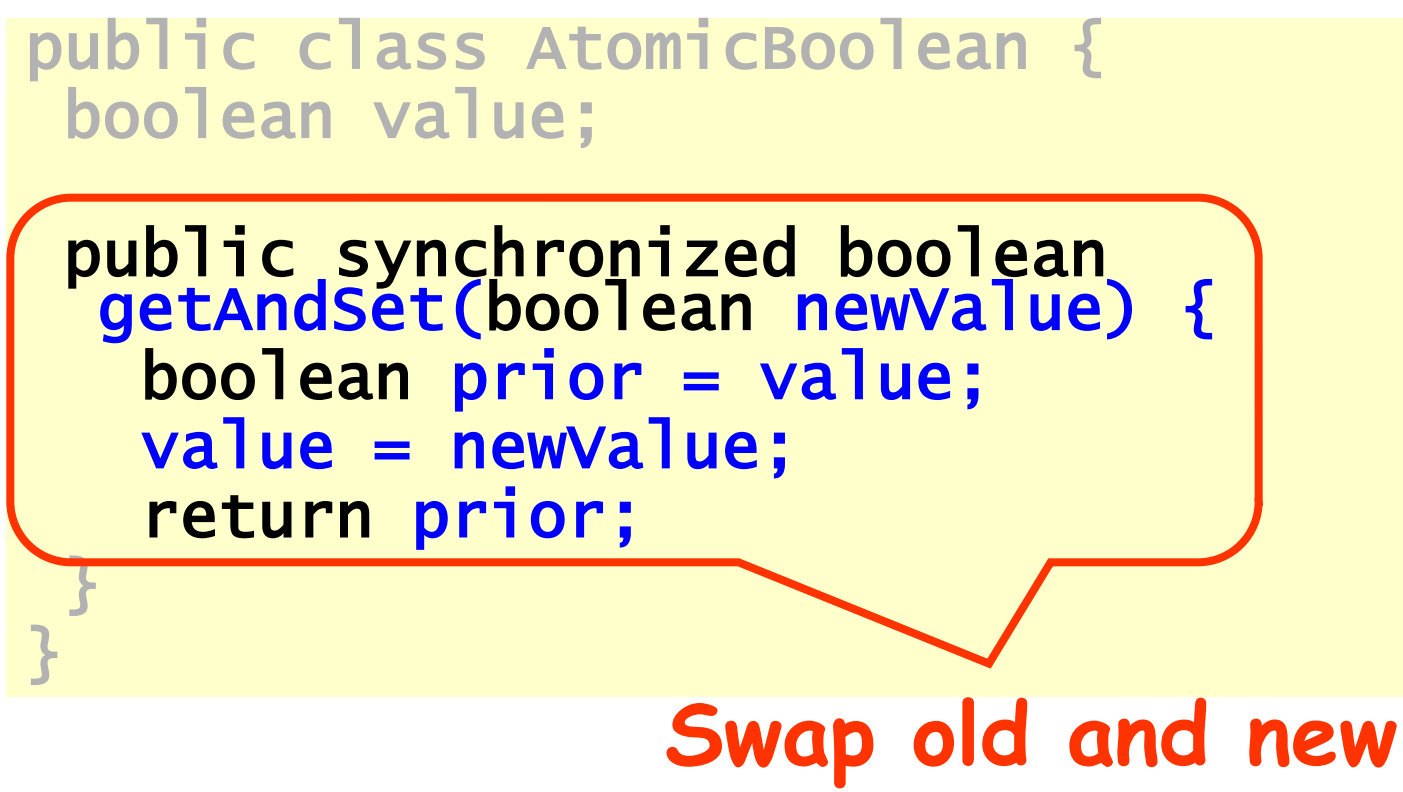

#### **values**

#### AtomicBoolean lock = new AtomicBoolean(false) … boolean prior = lock.getAndSet(true)

AtomicBoolean lock = new AtomicBoolean(false) …

boolean prior = lock.getAndSet(true)

Swapping in true is called "test-and-set" or TAS

#### • Locking

- Lock is free: value is false
- Lock is taken: value is true
- Acquire lock by calling TAS
	- If result is false, you win
	- If result is true, you lose
- Release lock by writing false

```
class TASlock {
AtomicBoolean state =
  new AtomicBoolean(false);
 void lock() {
 while (state.getAndSet(true)) {}
 }
 void unlock() {
  state.set(false);
 }}
```
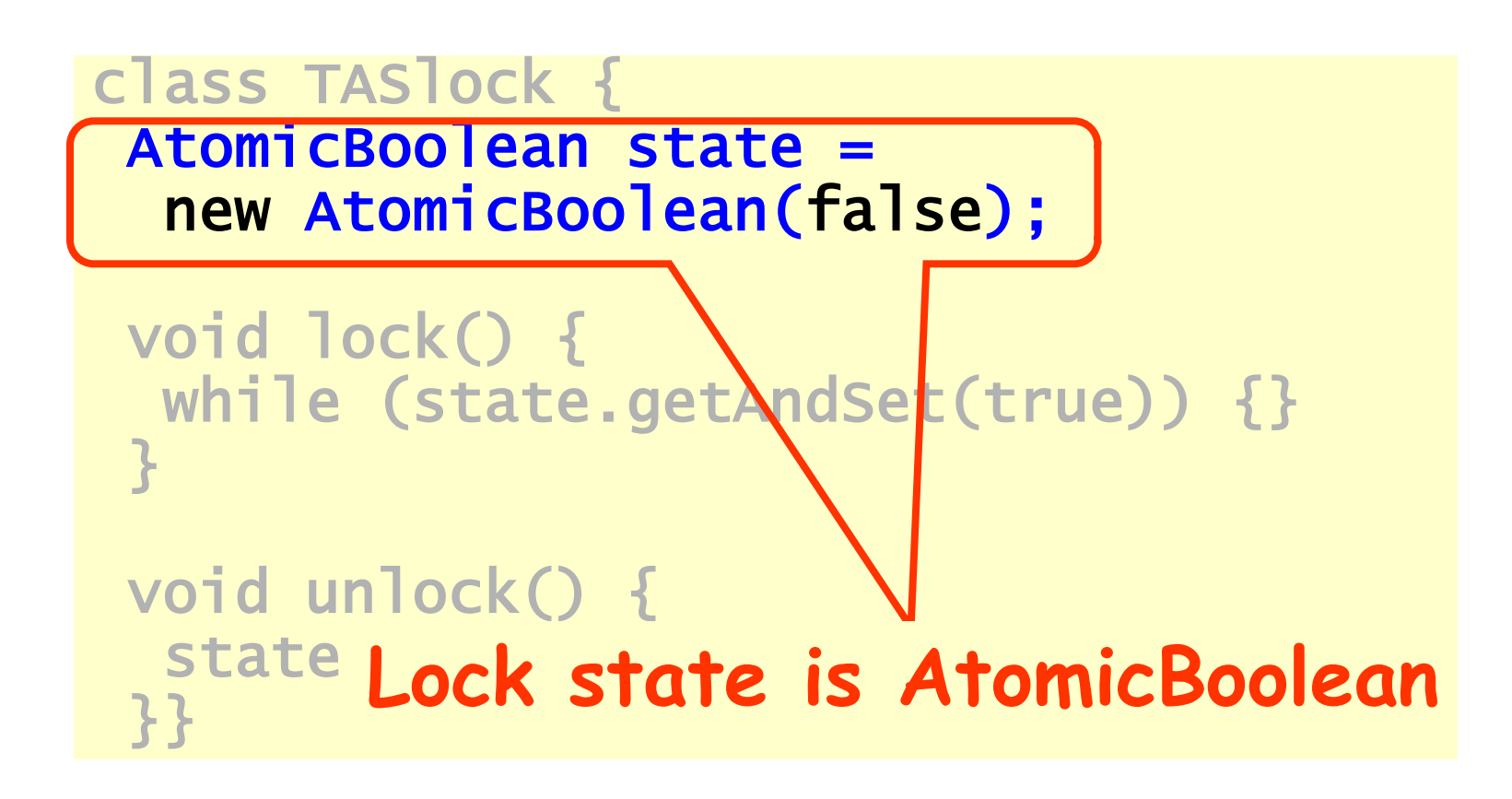

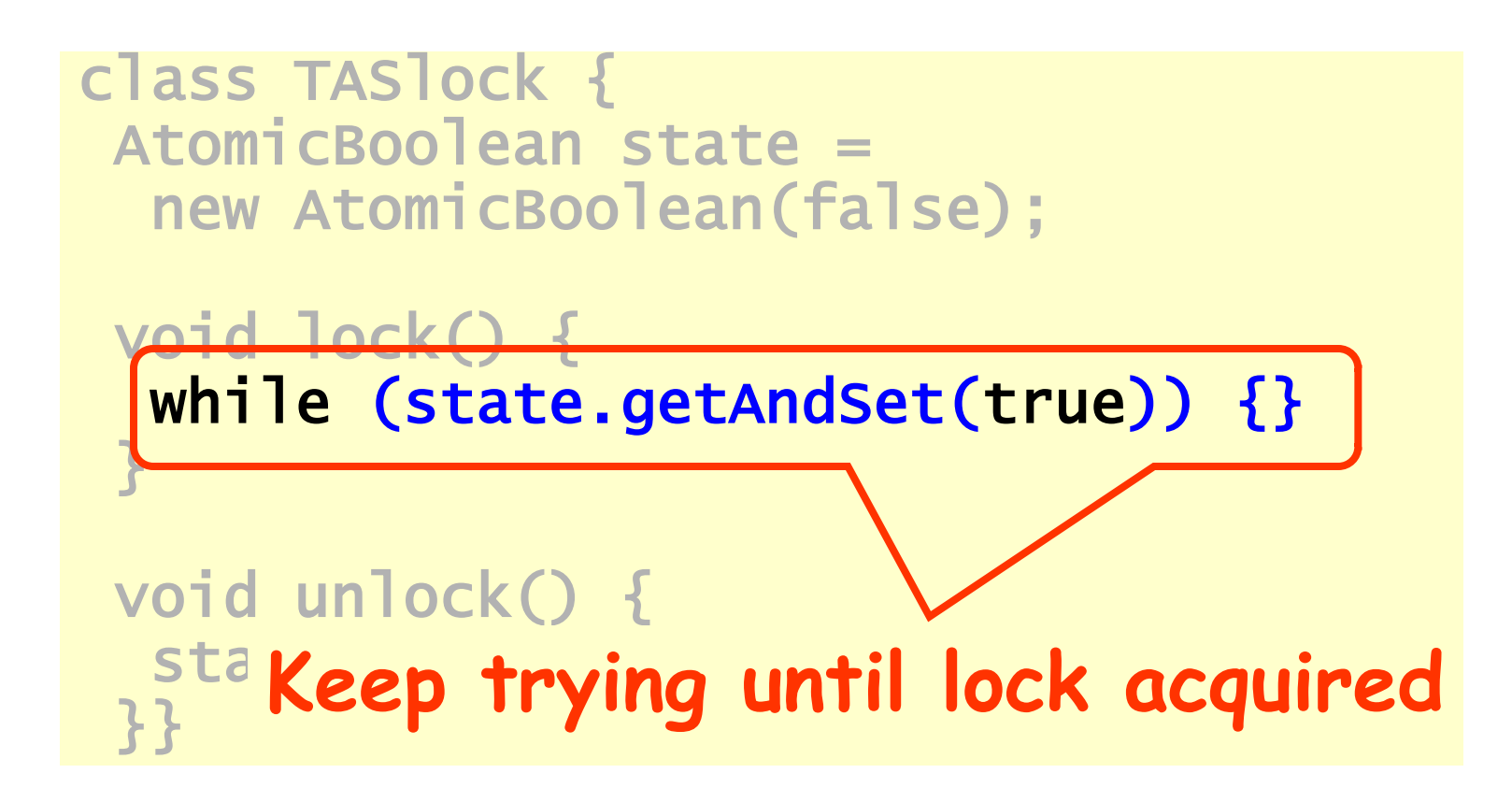

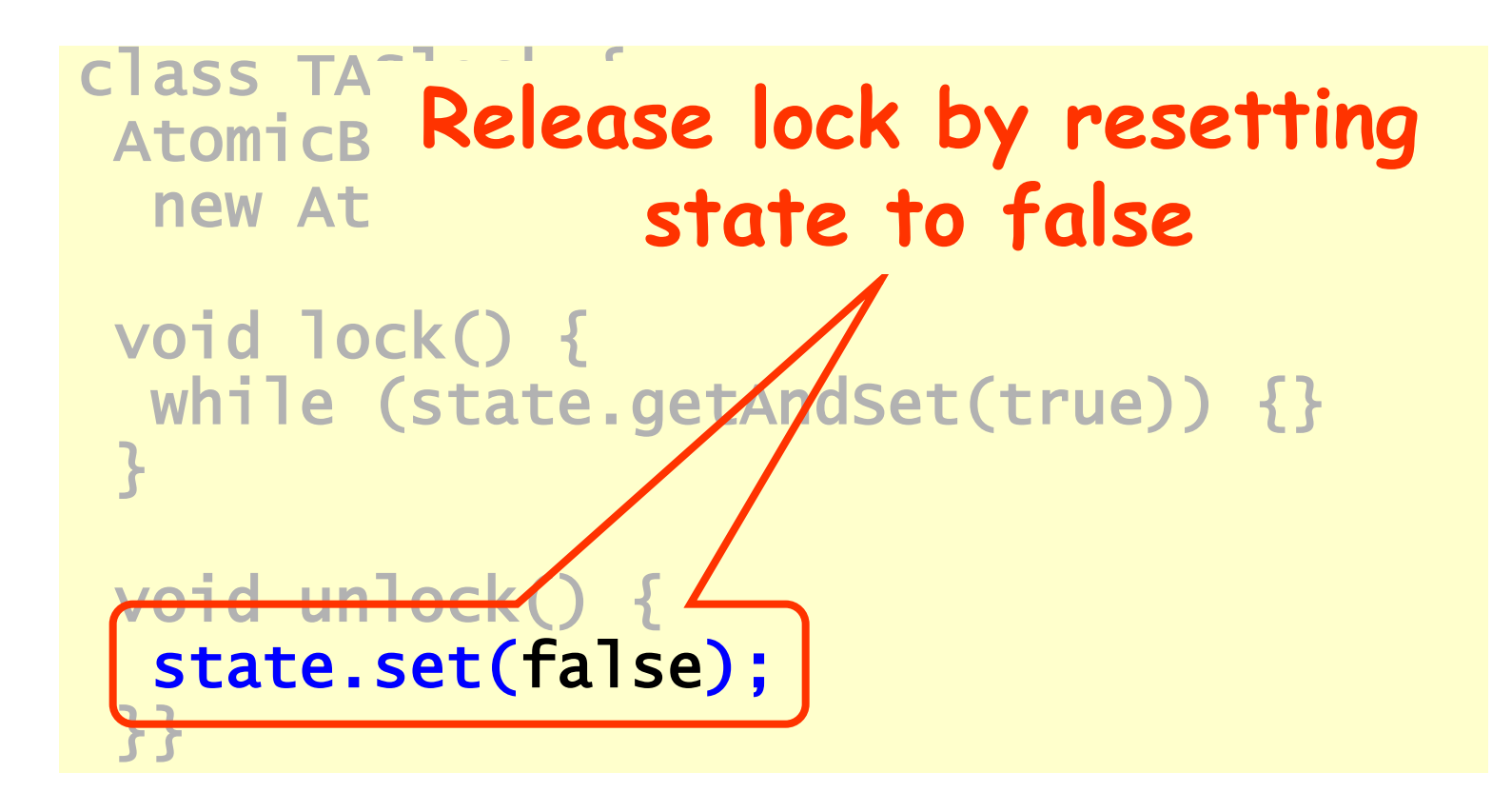

# Space Complexity

- TAS spin-lock has small "footprint"
- N thread spin-lock uses O(1) space
- As opposed to O(n) in solutions that keep record of who else is interested (we'll see later)

# Performance

- Experiment
	- n threads
	- Increment shared counter 1 million times
- How long should it take?
- How long does it take?

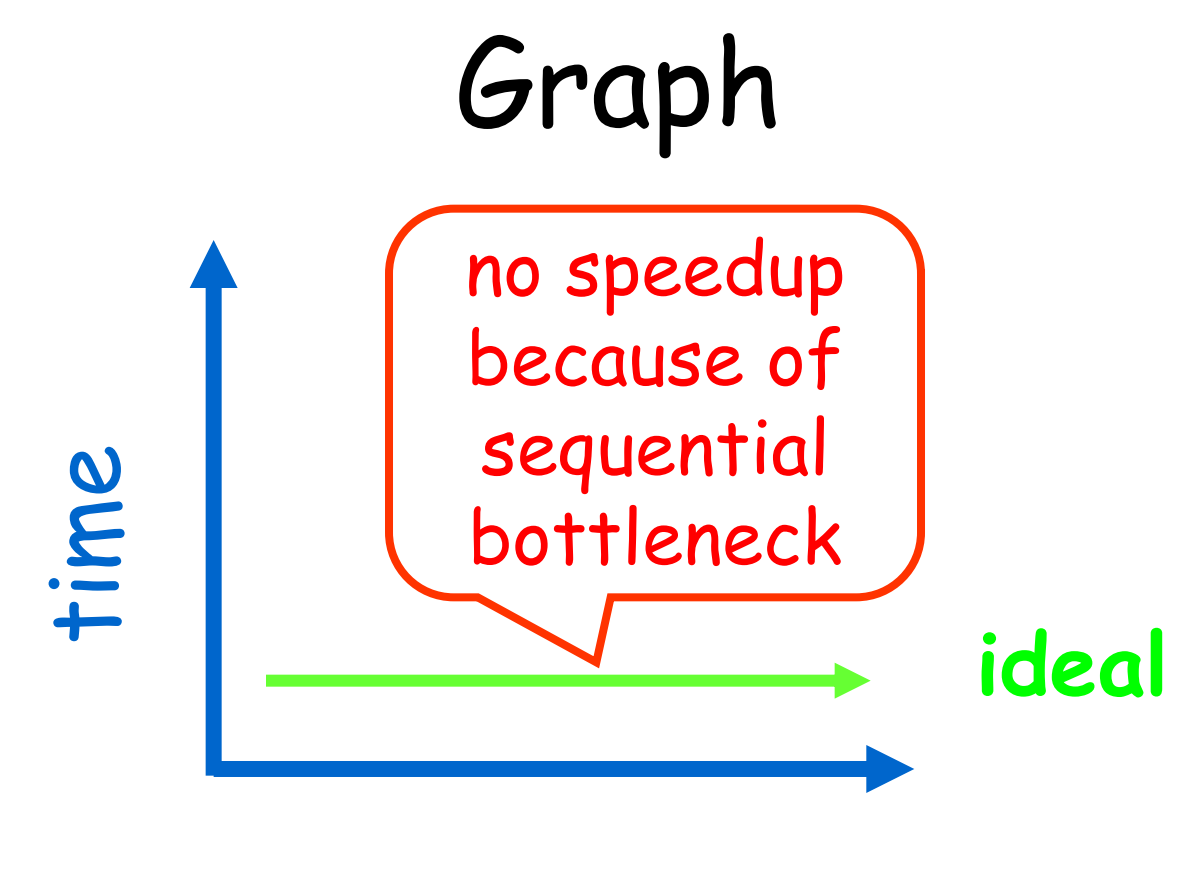

#### threads

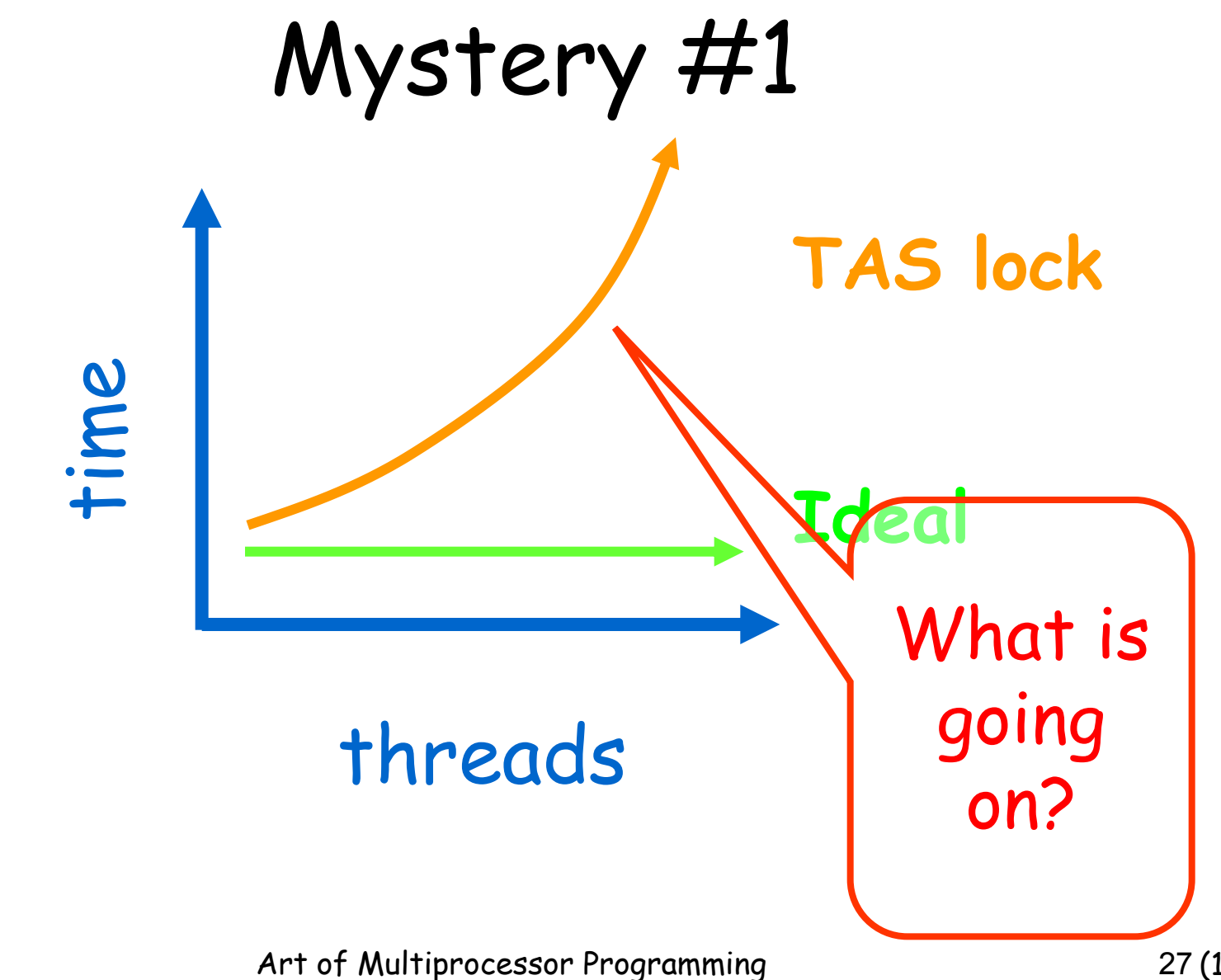

#### Test-and-Test-and-Set Locks

Main idea:

Split the following lock line to two while (state.getAndSet(true)) {}

#### Test-and-Test-and-Set Locks

- Lurking stage
	- Wait until lock "looks" free
	- Spin while read returns true (lock taken)
- Pouncing state
	- As soon as lock "looks" available
	- Read returns false (lock free)
	- Call TAS to acquire lock
	- If TAS loses, back to lurking

#### Test-and-test-and-set Lock

```
class TTASlock {
 AtomicBoolean state =
  new AtomicBoolean(false);
 void lock() {
  while (true) {
   while (state.get()) {}
   if (!state.getAndSet(true))
    return;
 <u>}</u>
}
```
#### Test-and-test-and-set Lock

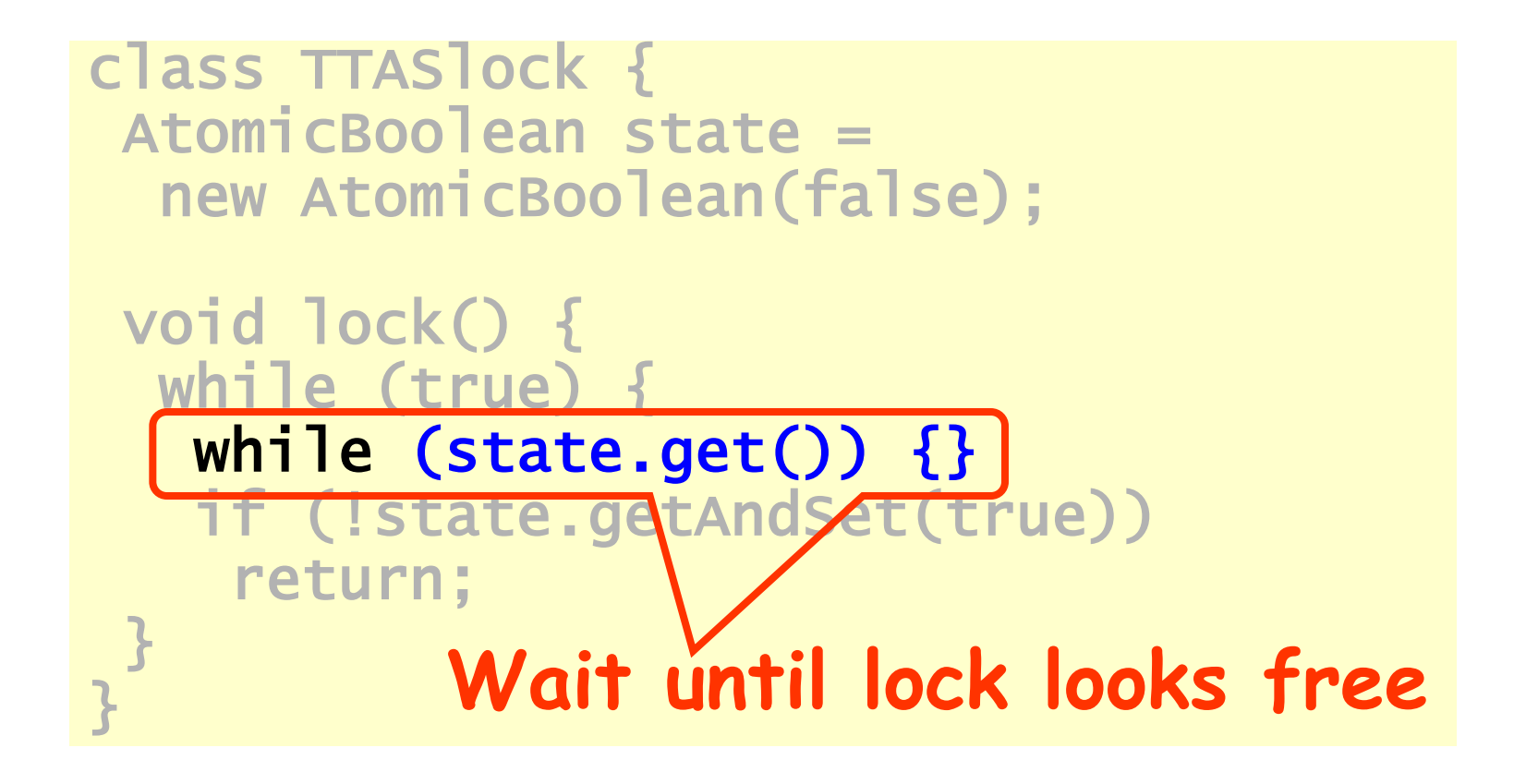

### Test-and-test-and-set Lock

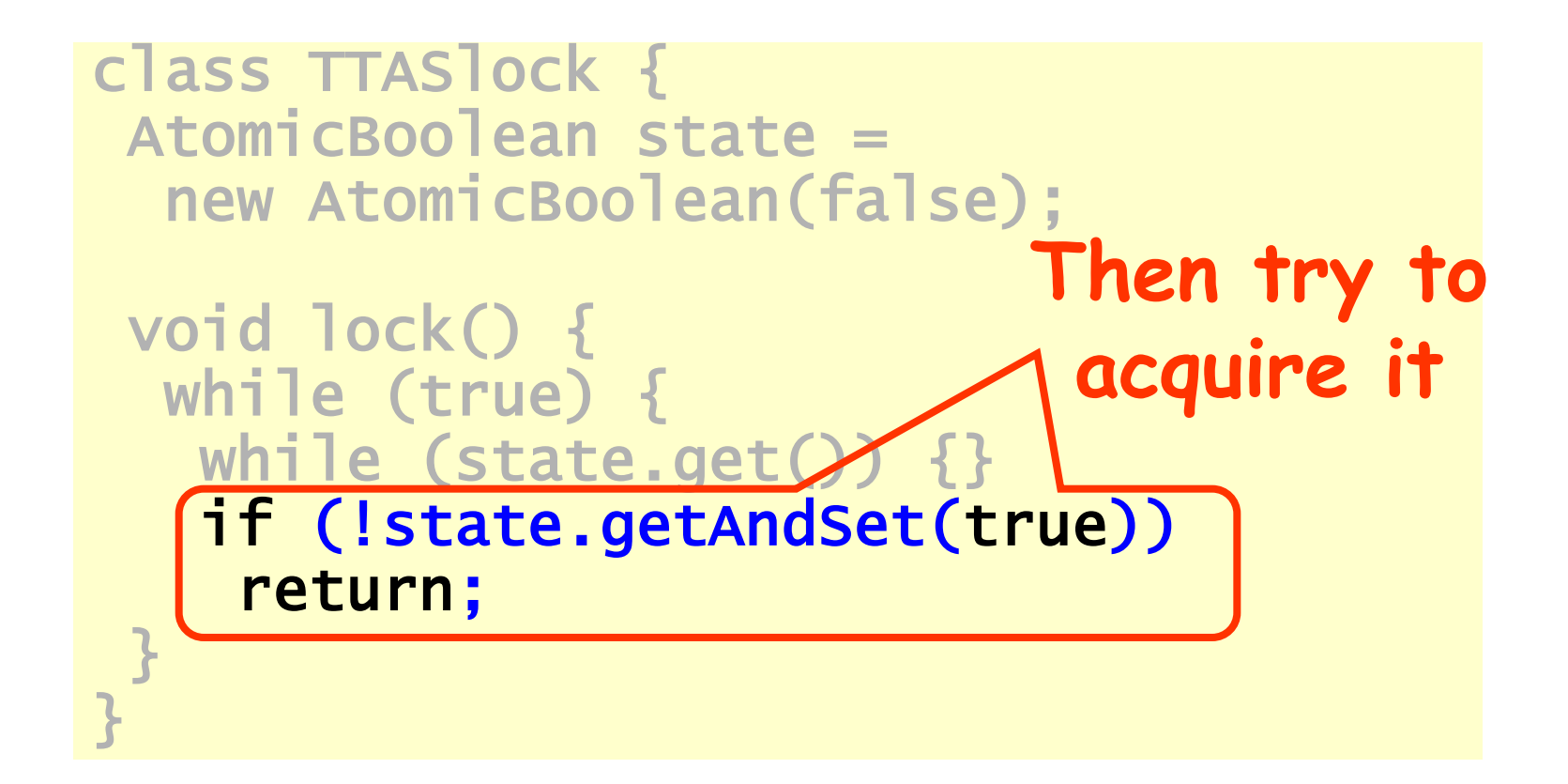

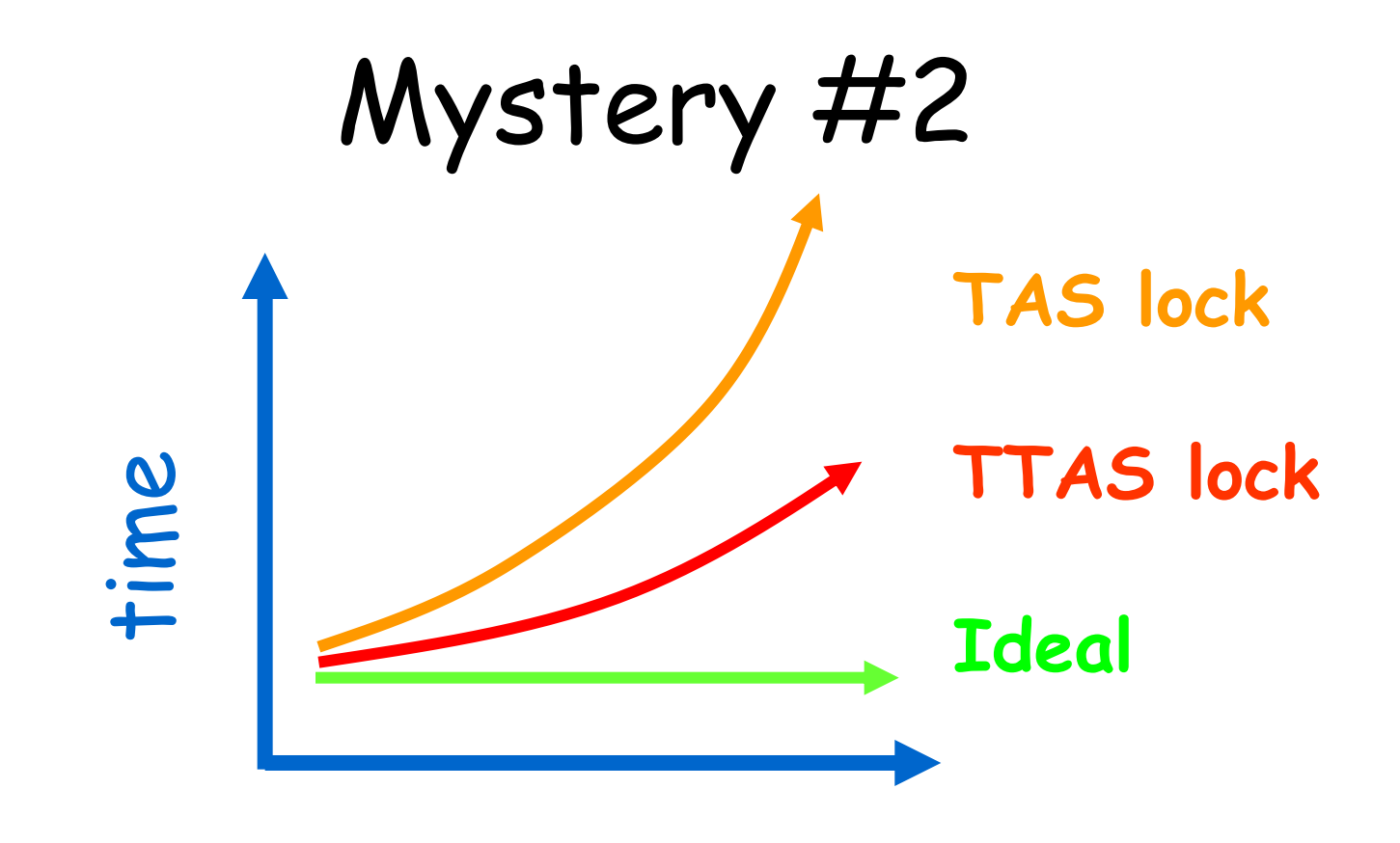

#### threads

# Mystery

- Both
	- TAS and TTAS
	- Do the same thing (in our model)
- Except that
	- TTAS performs much better than TAS
	- Neither approaches ideal

# Opinion

- Our memory abstraction is broken
- TAS & TTAS methods
	- Are provably the same (in our model)
	- Except they aren't (in field tests)
- Need a more detailed model …

#### Bus-Based Architectures

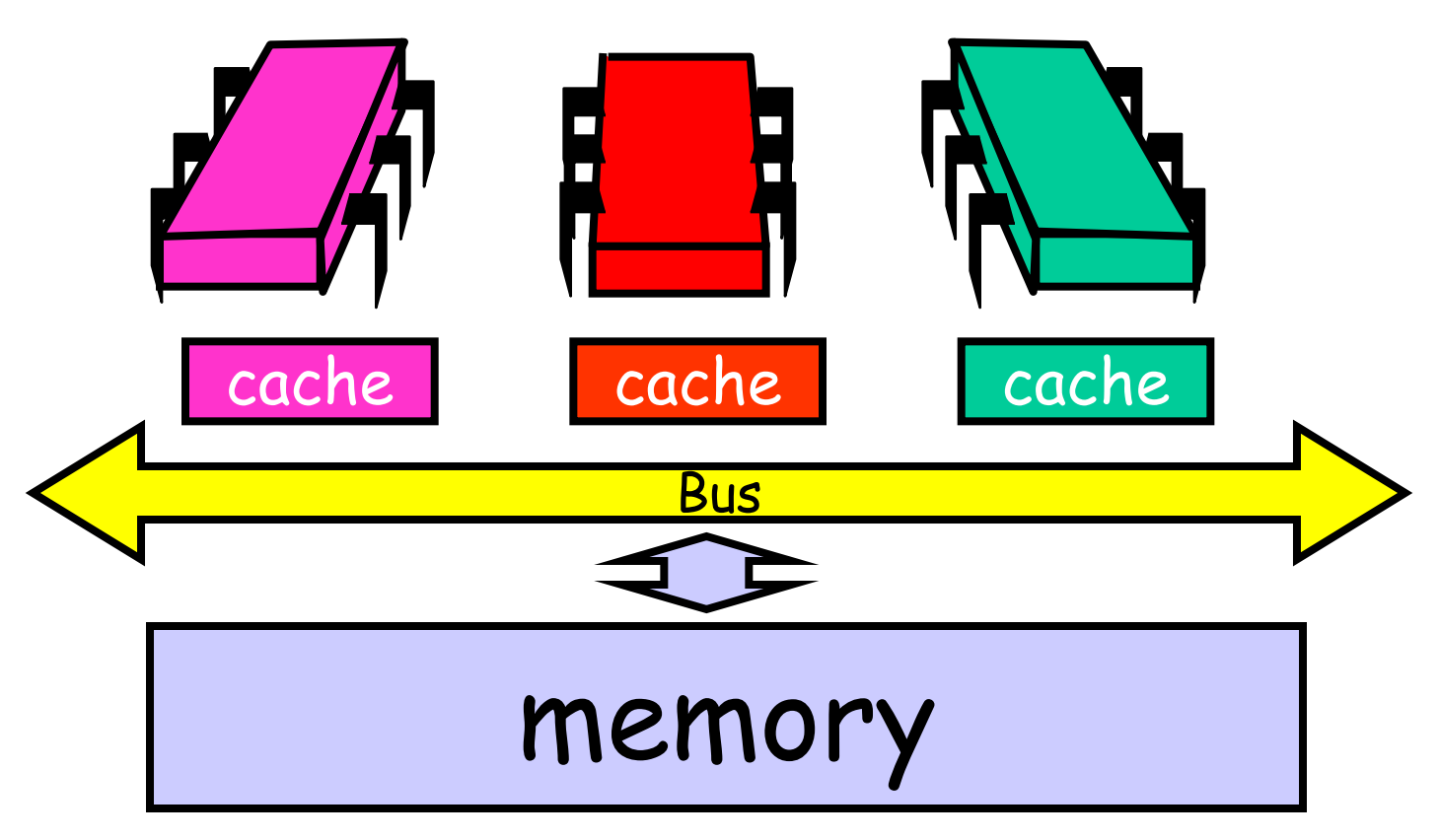
#### Bus-Based Architectures

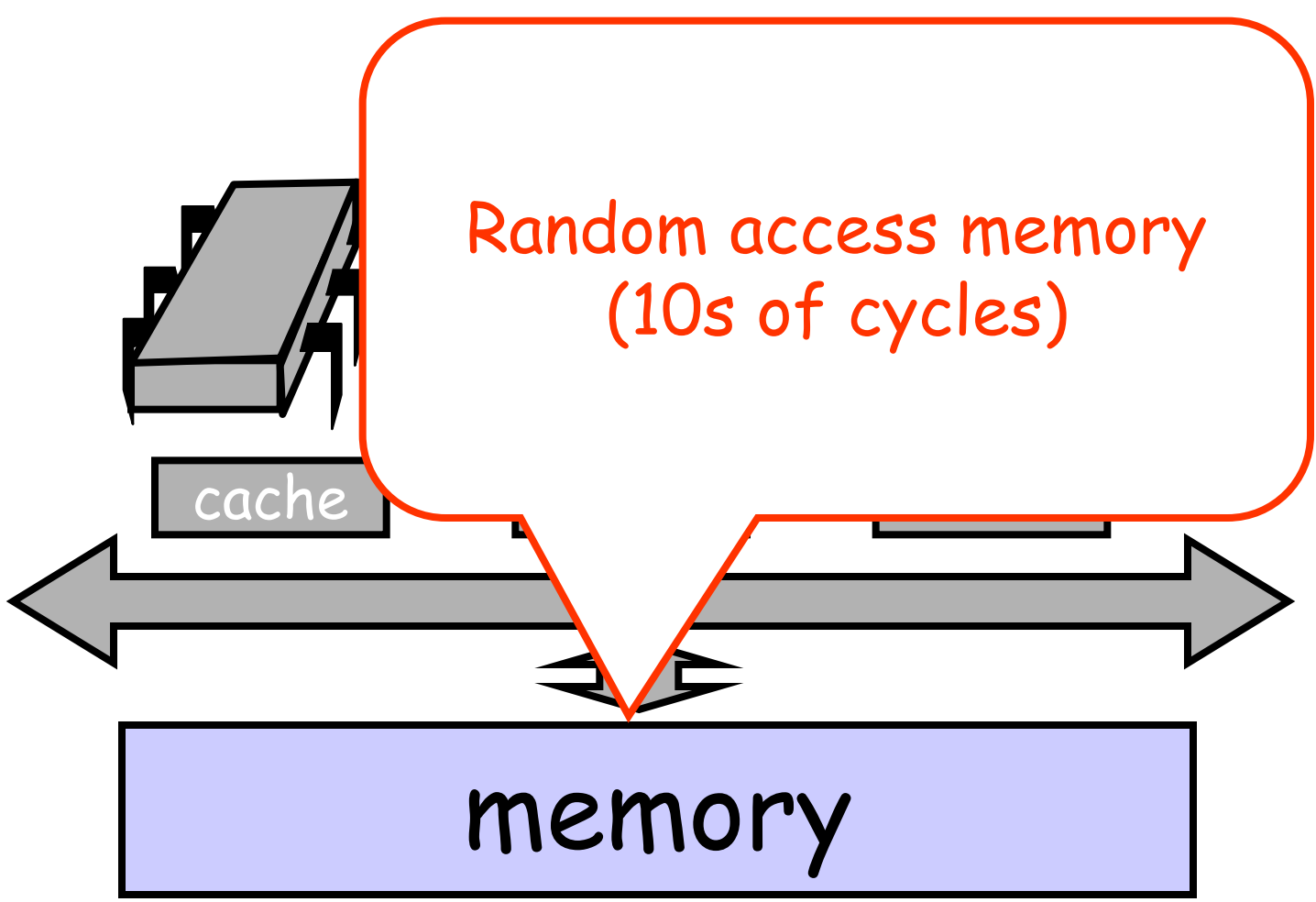

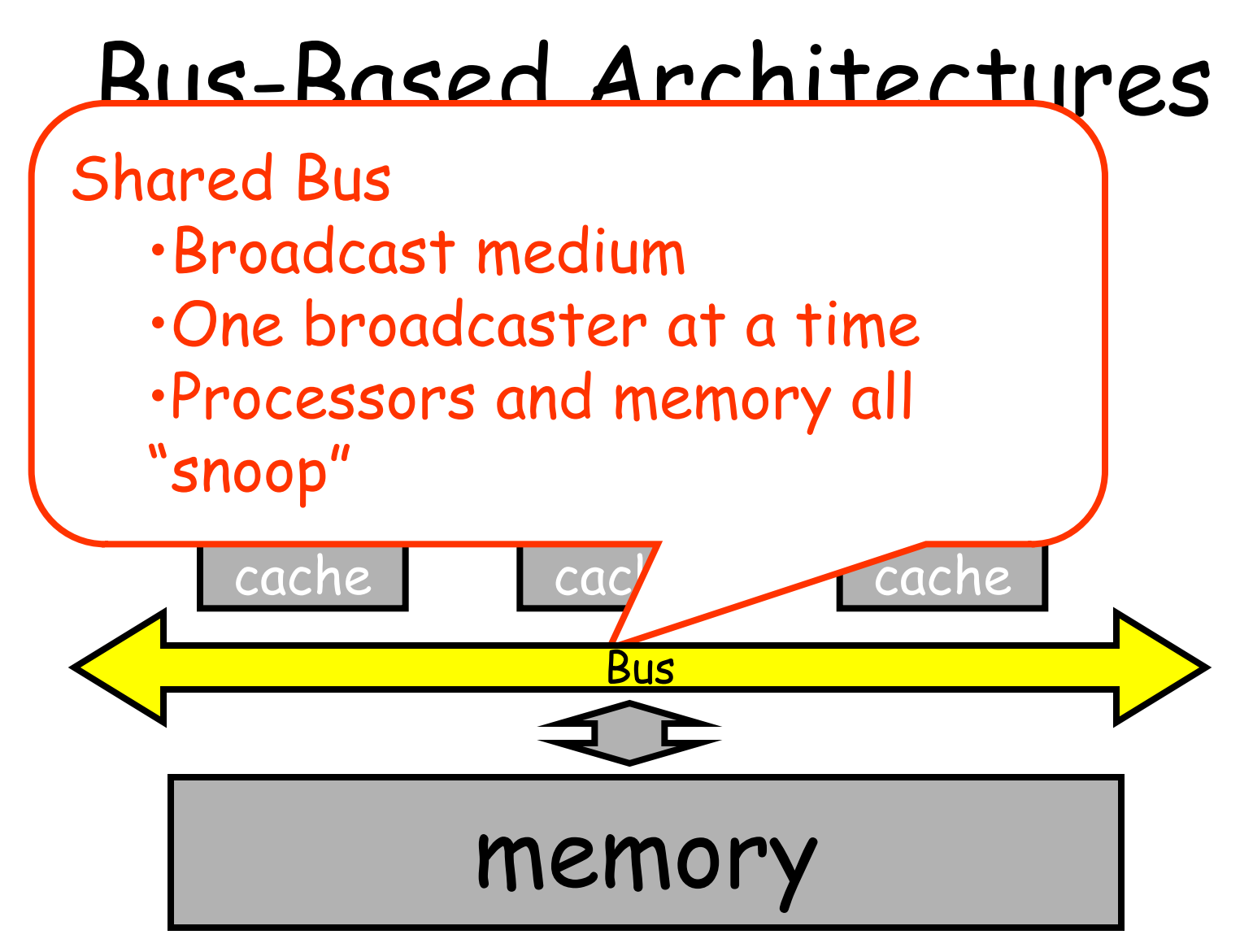

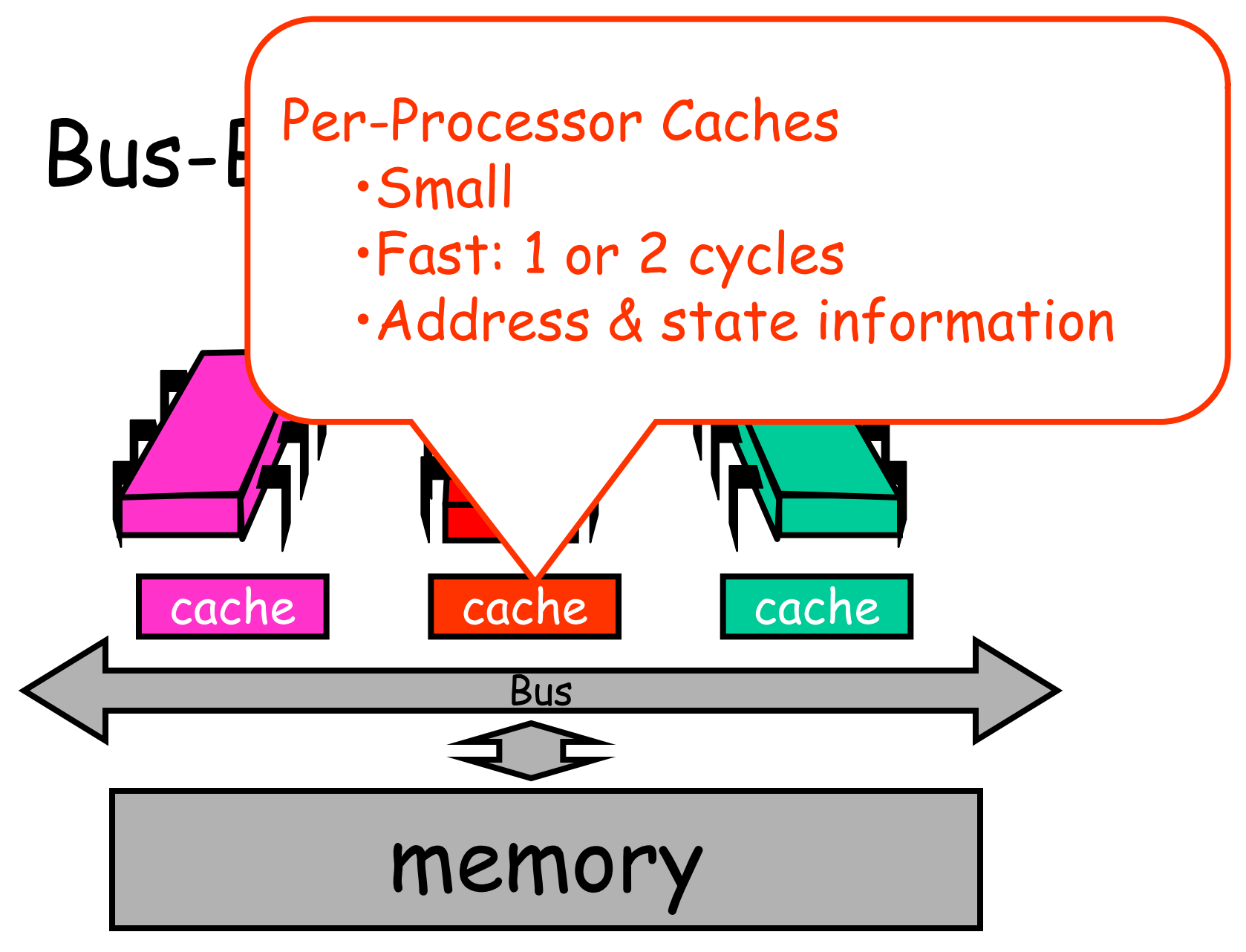

# Jargon Watch

- Cache hit
	- "I found what I wanted in my cache"
	- Good Thing™

# Jargon Watch

- Cache hit
	- "I found what I wanted in my cache"
	- Good Thing™
- Cache miss
	- "I had to shlep all the way to memory for that data"
	- Bad Thing™

#### Cave Canem

- This model is still a simplification
	- But not in any essential way
	- Illustrates basic principles

#### Processor Issues Load Request

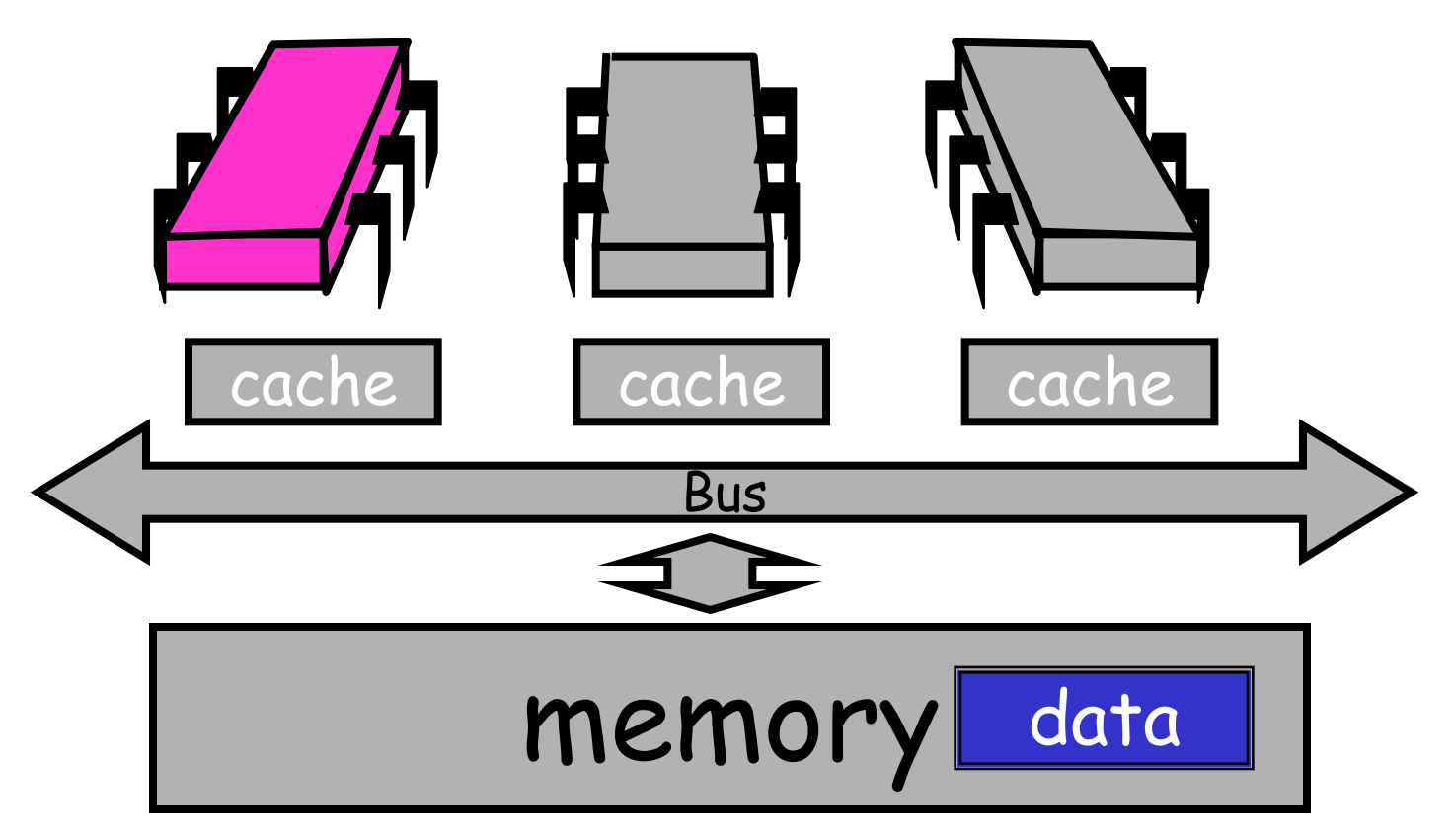

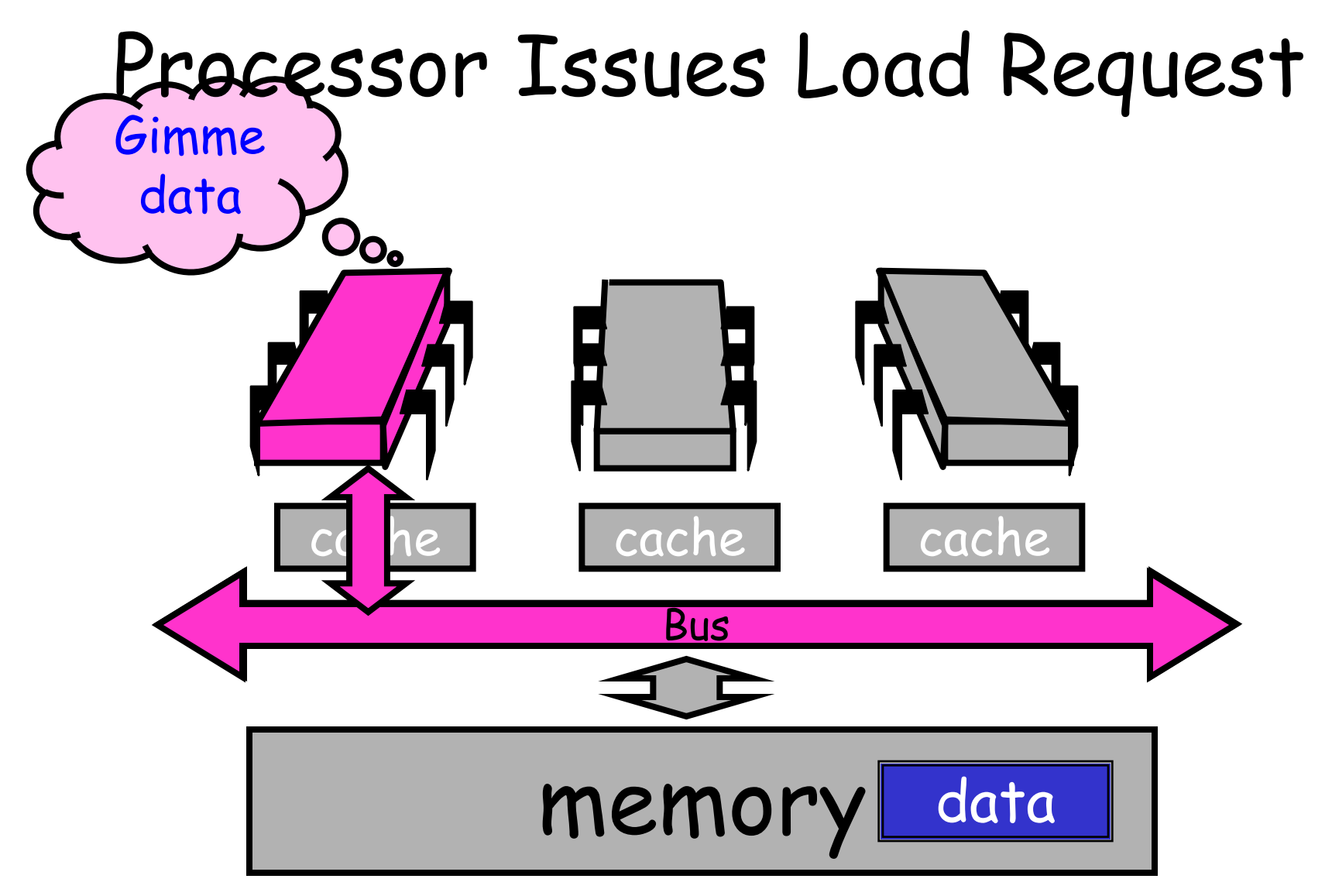

## Memory Responds

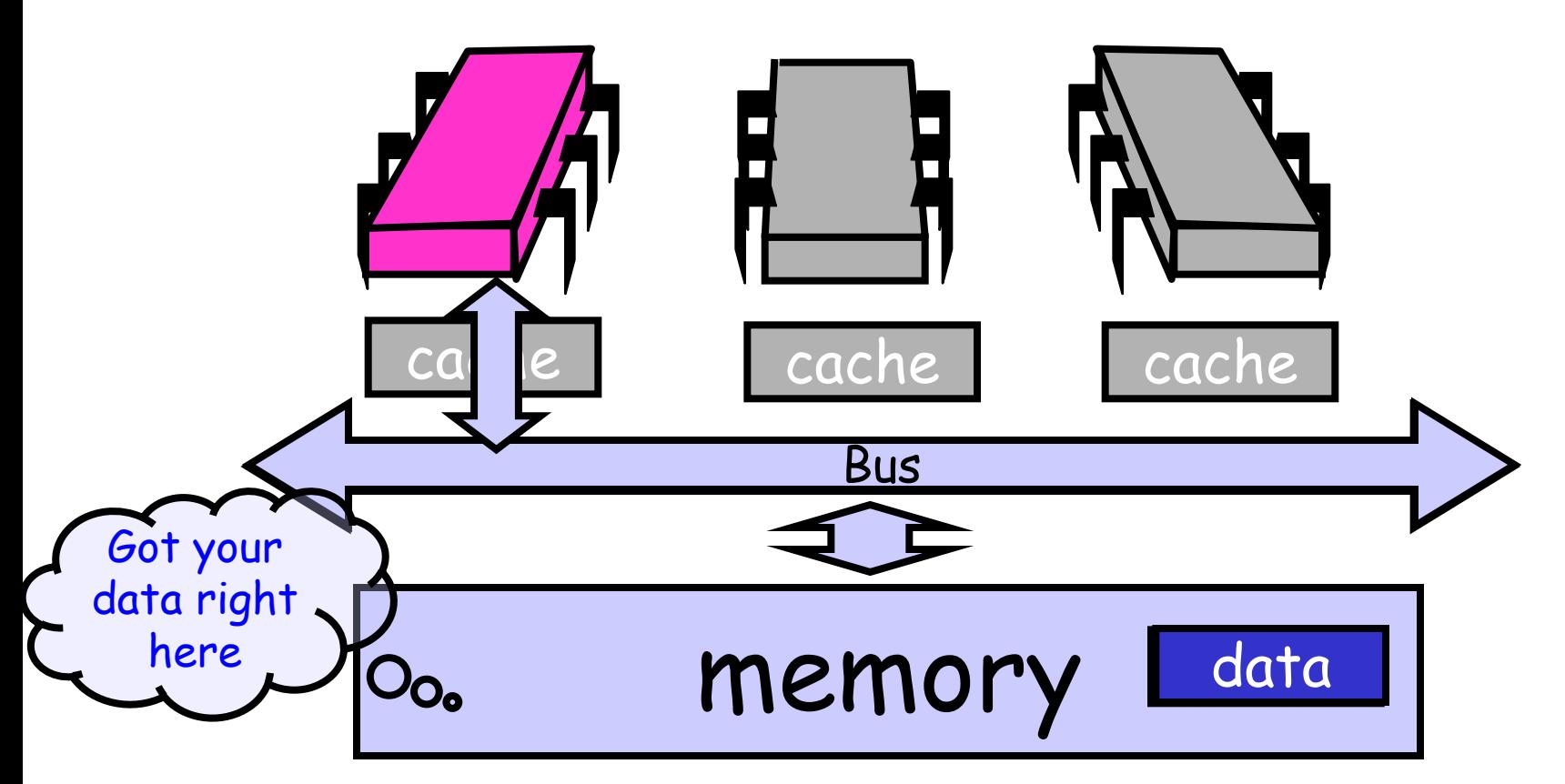

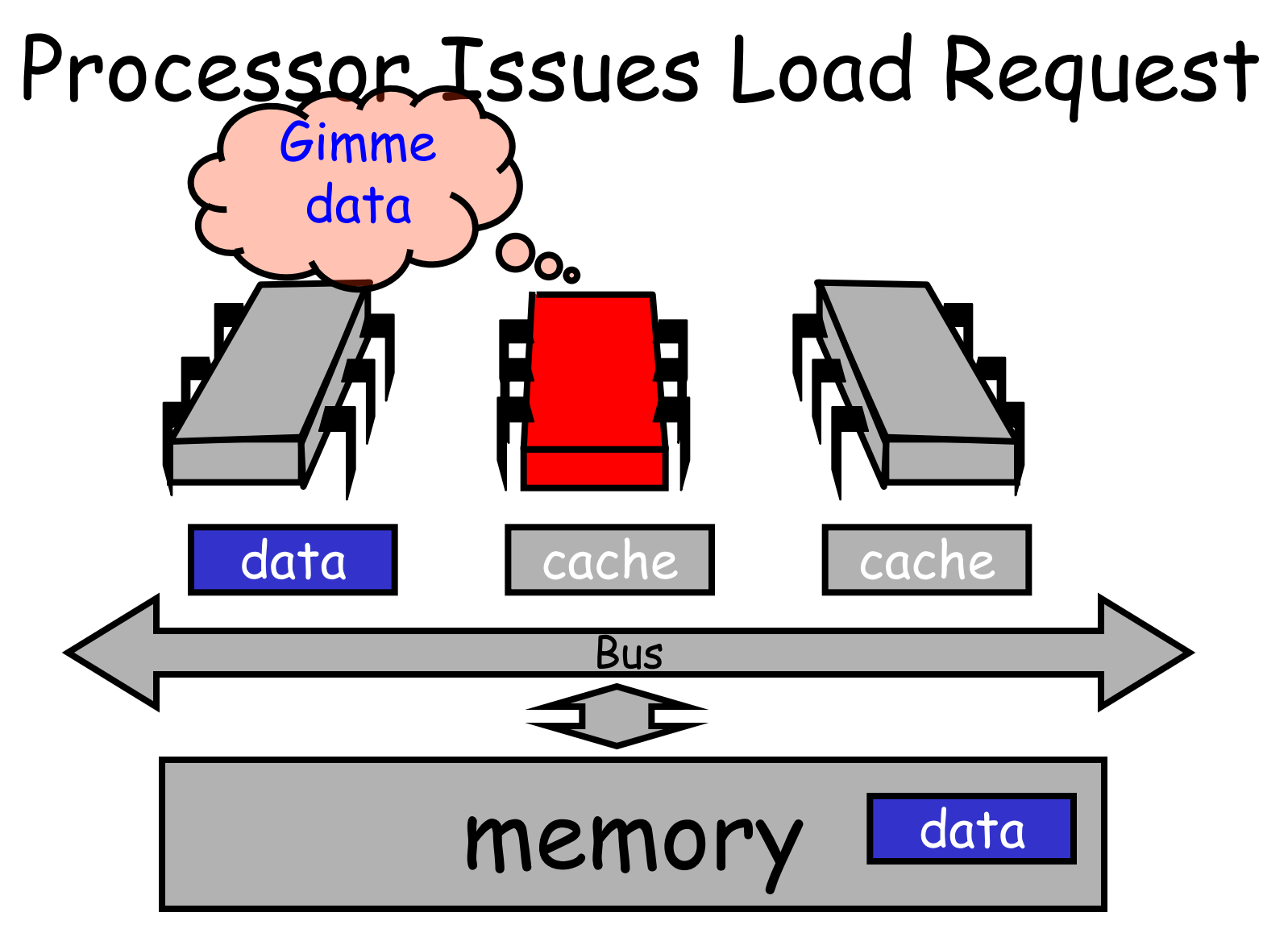

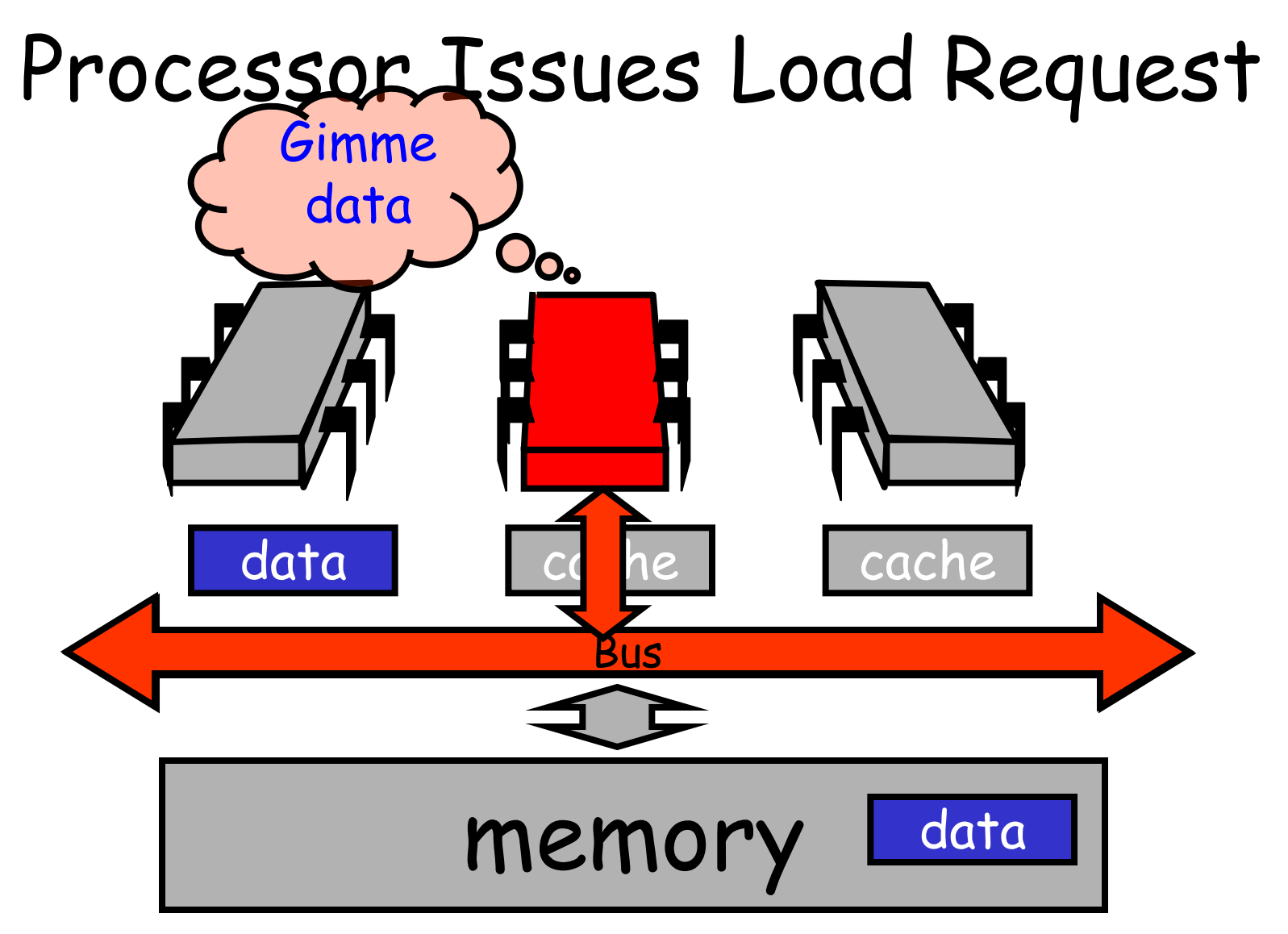

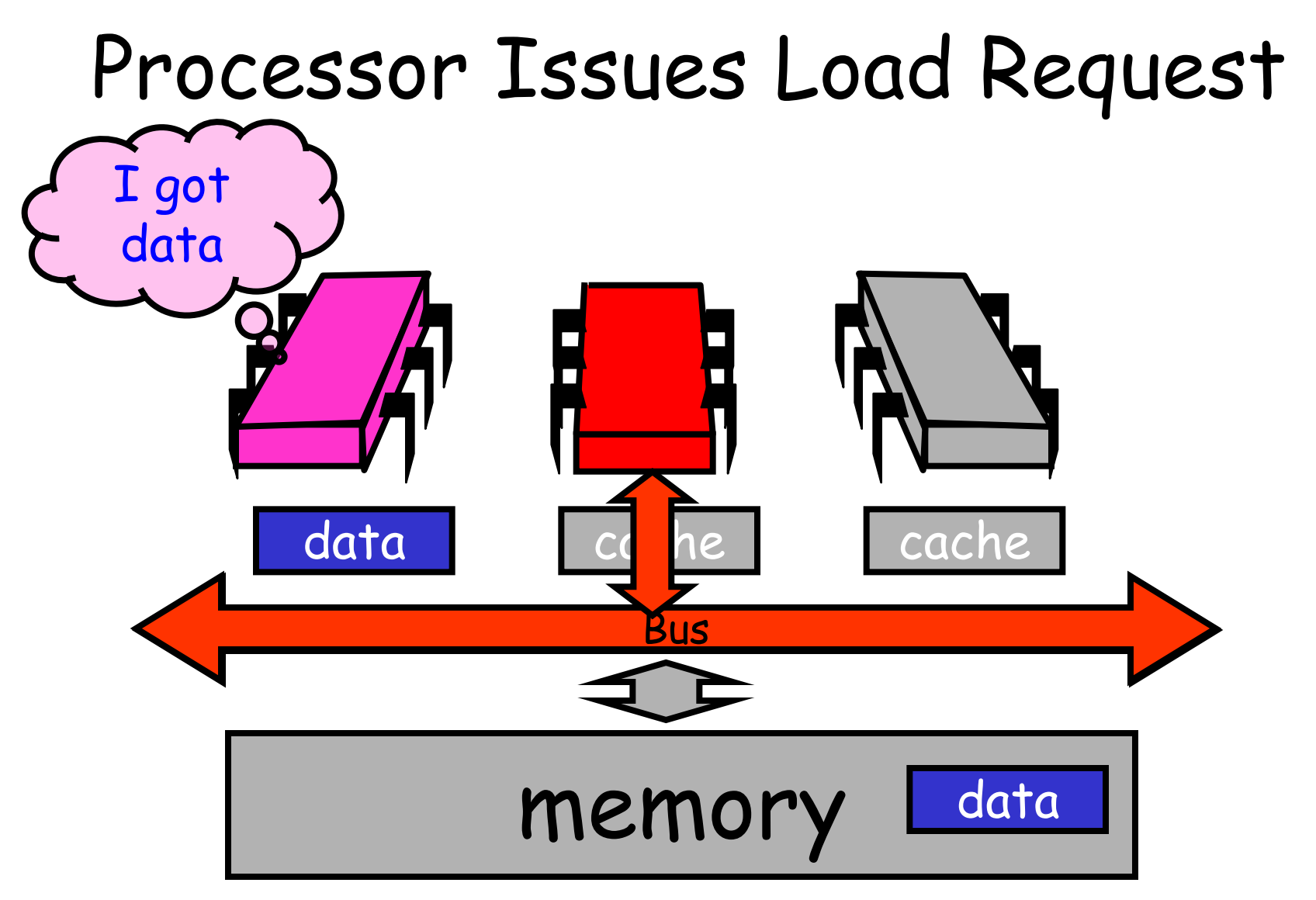

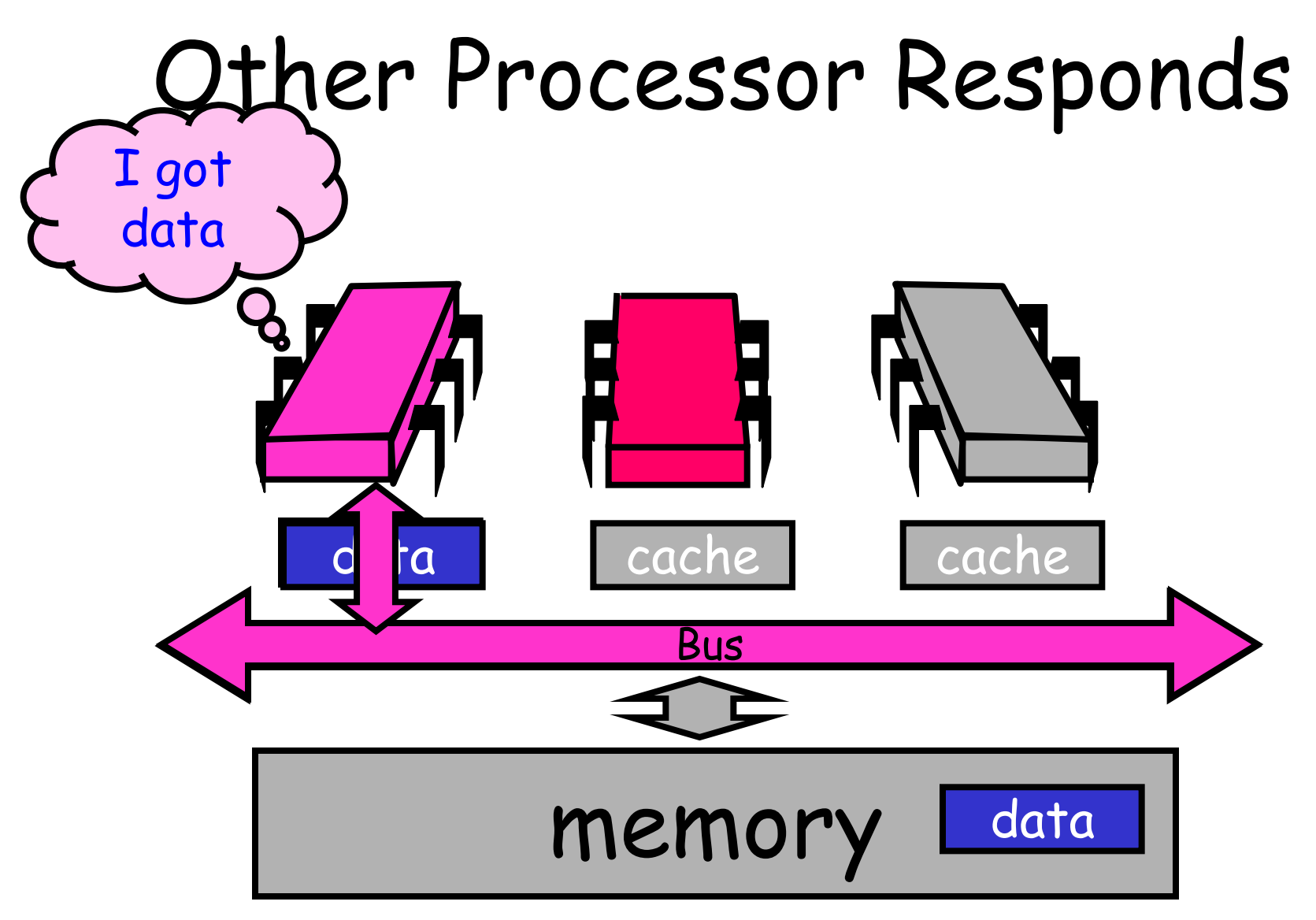

## Other Processor Responds

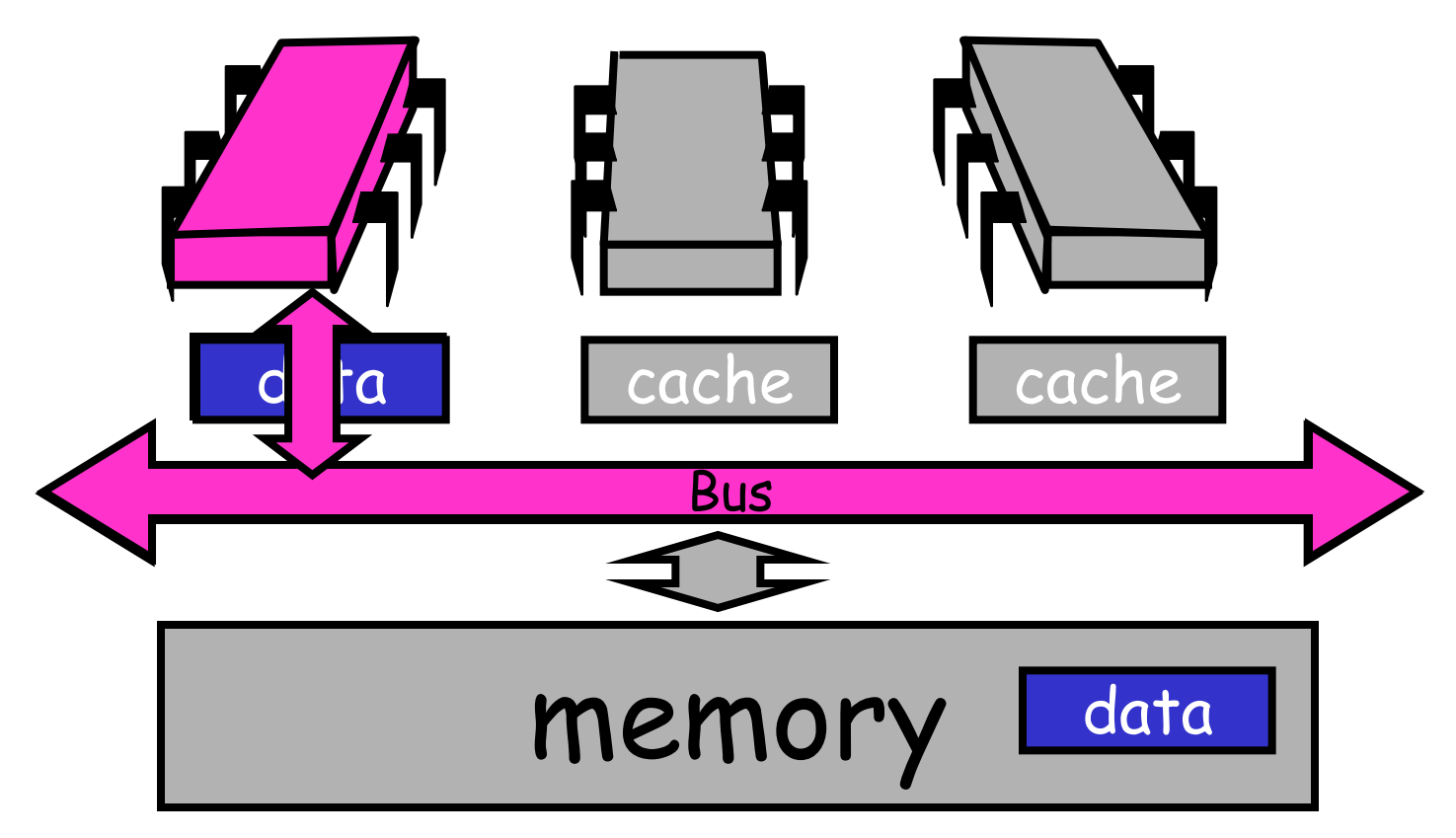

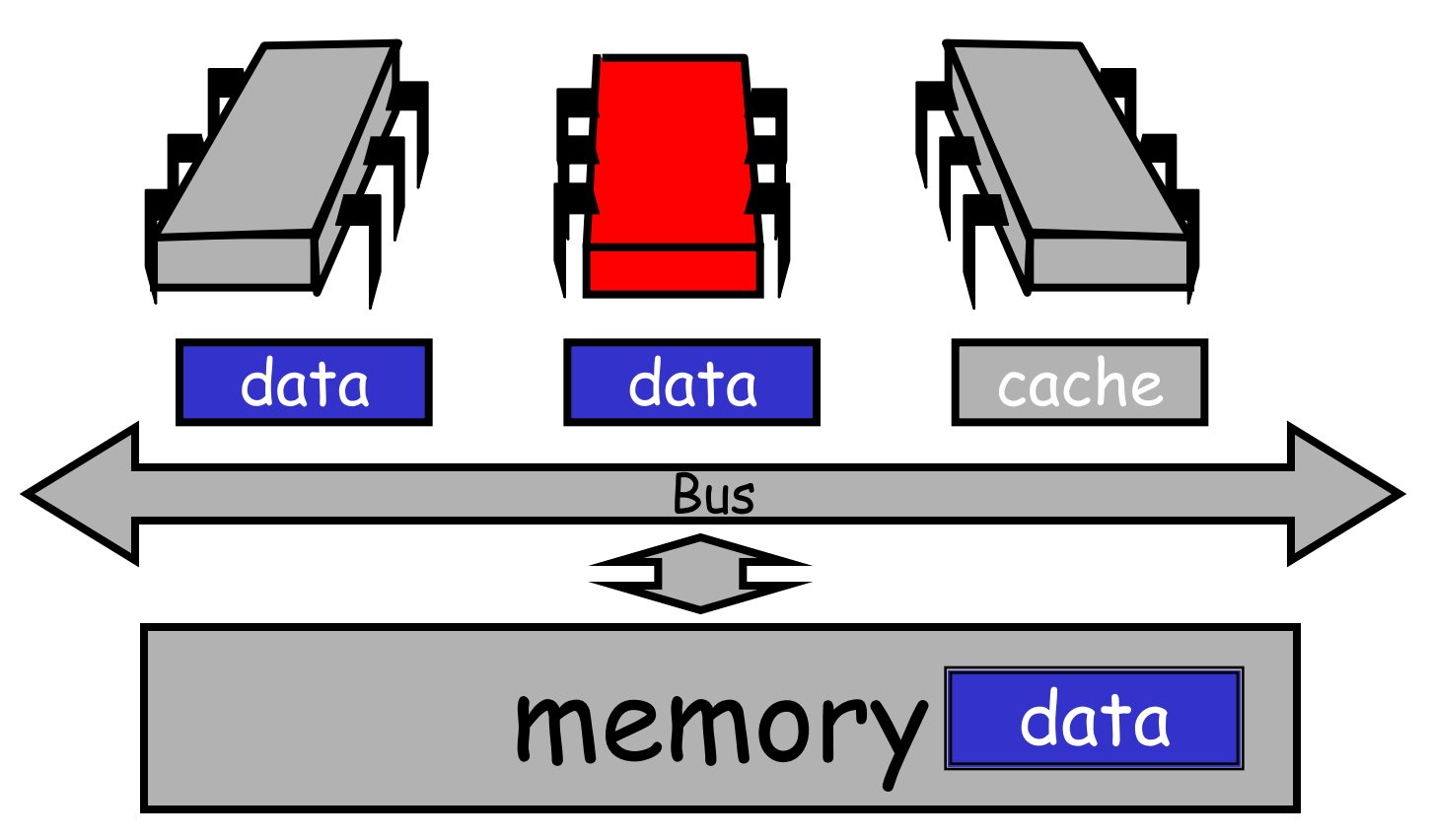

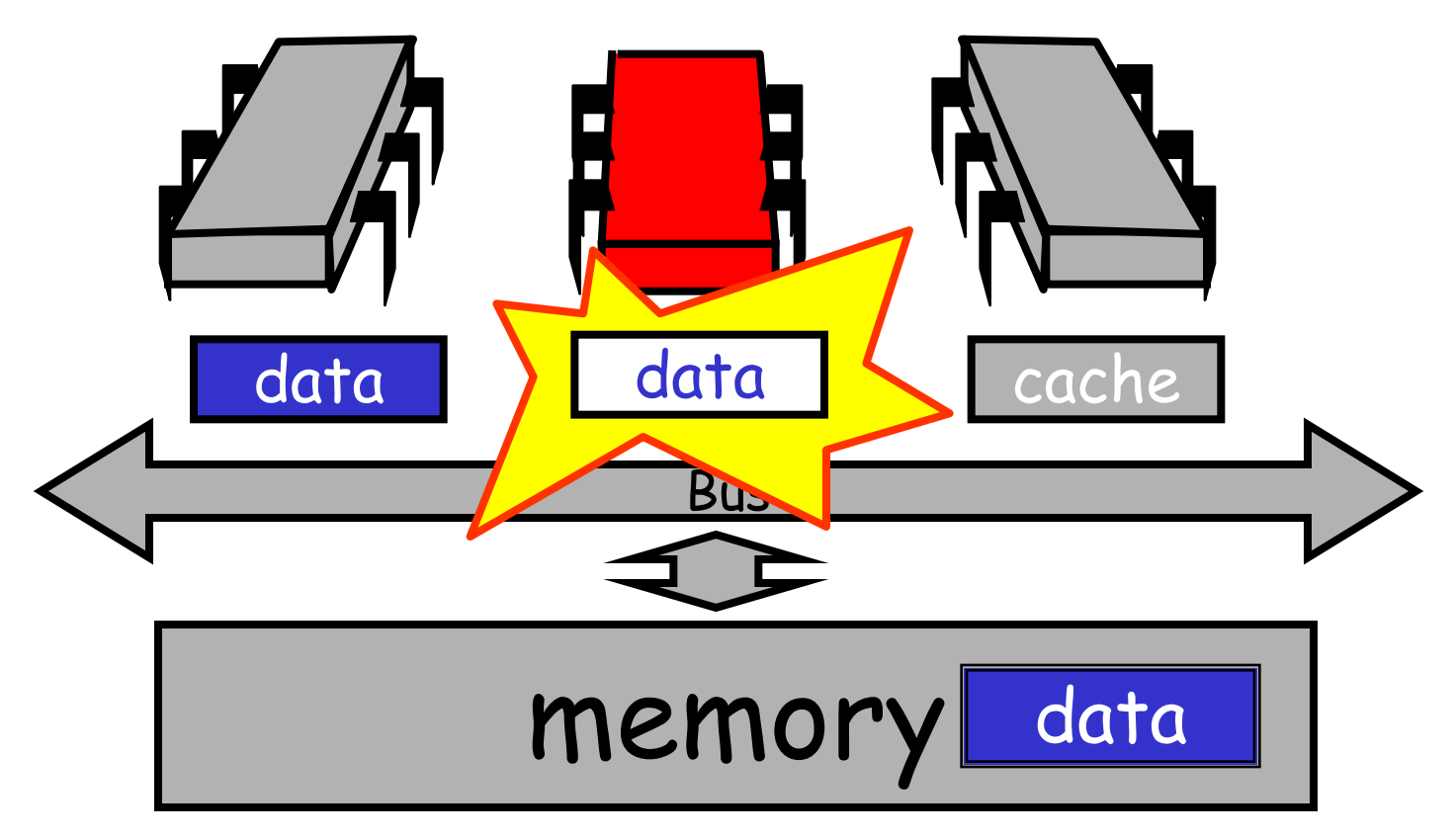

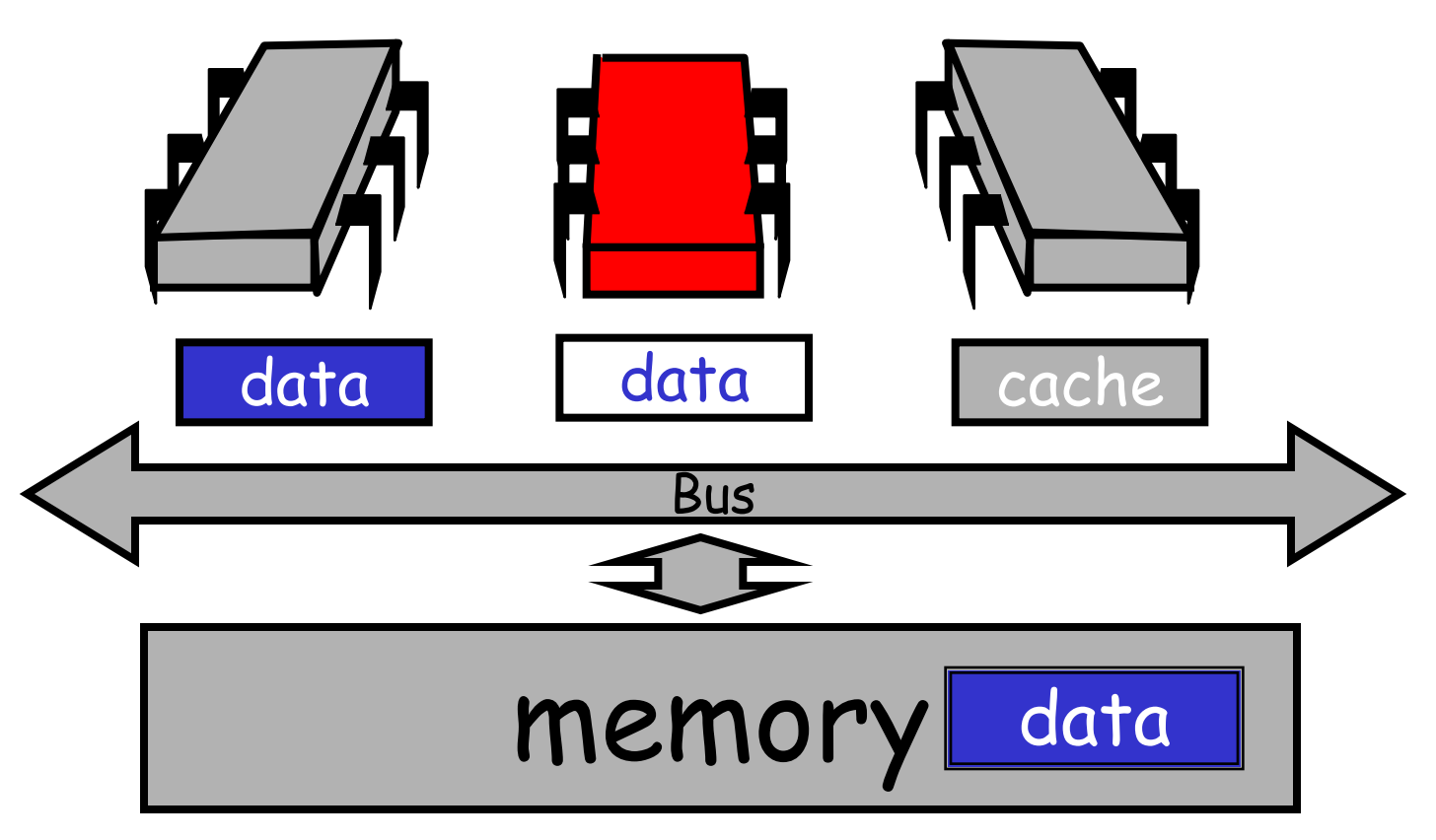

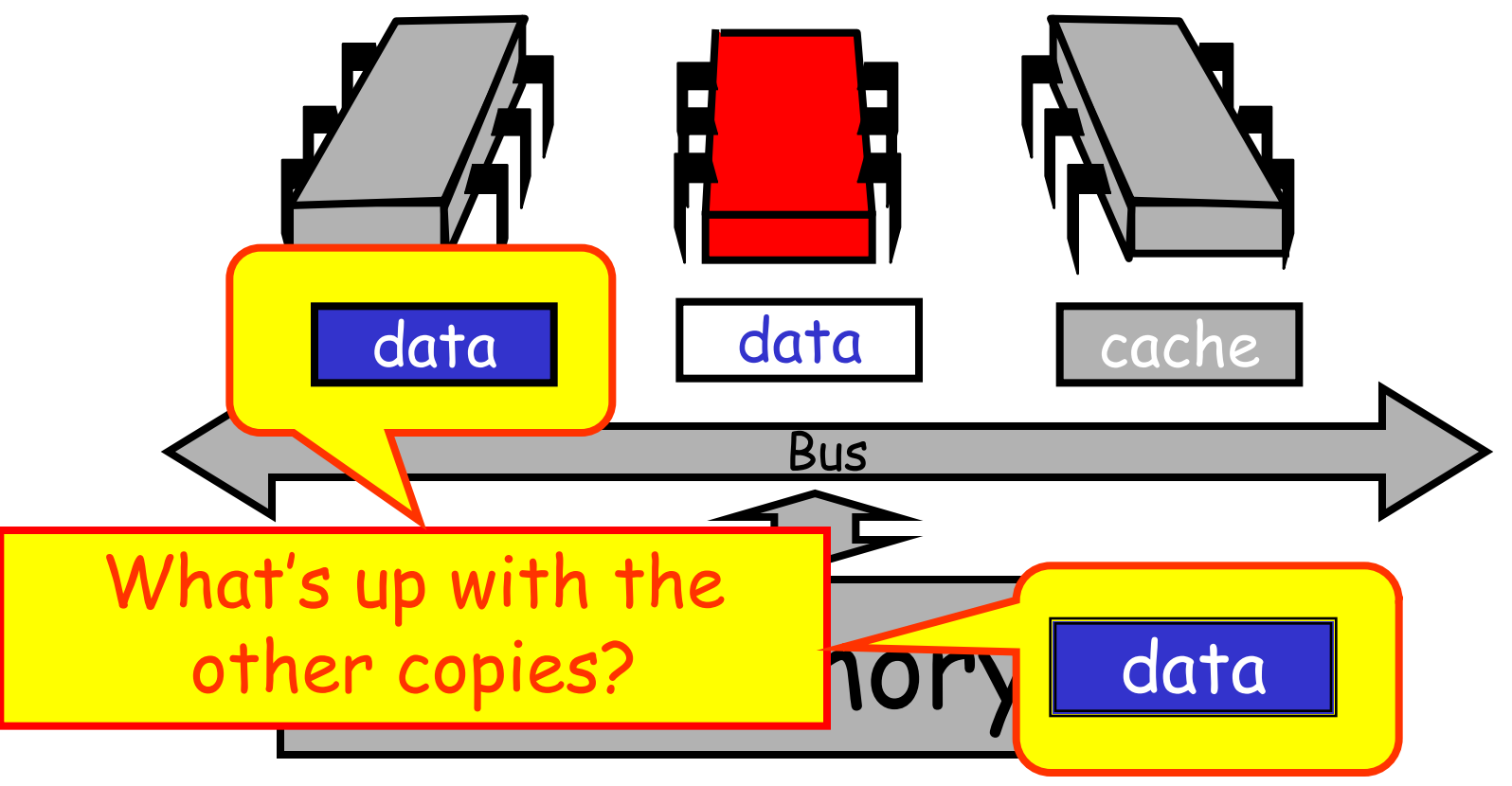

Art of Multiprocessor Programming 54

#### Cache Coherence

- We have lots of copies of data
	- Original copy in memory
	- Cached copies at processors
- Some processor modifies its own copy
	- What do we do with the others?
	- How to avoid confusion?

### Write-Back Caches

- Accumulate changes in cache
- Write back when needed
	- Need the cache for something else
	- Another processor wants it
- On first modification
	- Invalidate other entries
	- Requires non-trivial protocol …

#### Write-Back Caches

- Cache entry has three states
	- Invalid: meaningless content
	- Valid: I can read but I can't write (may be cached elsewhere)
	- Dirty: Data has been modified
		- Intercept other load requests
		- Write back to memory before using cache

#### Invalidate

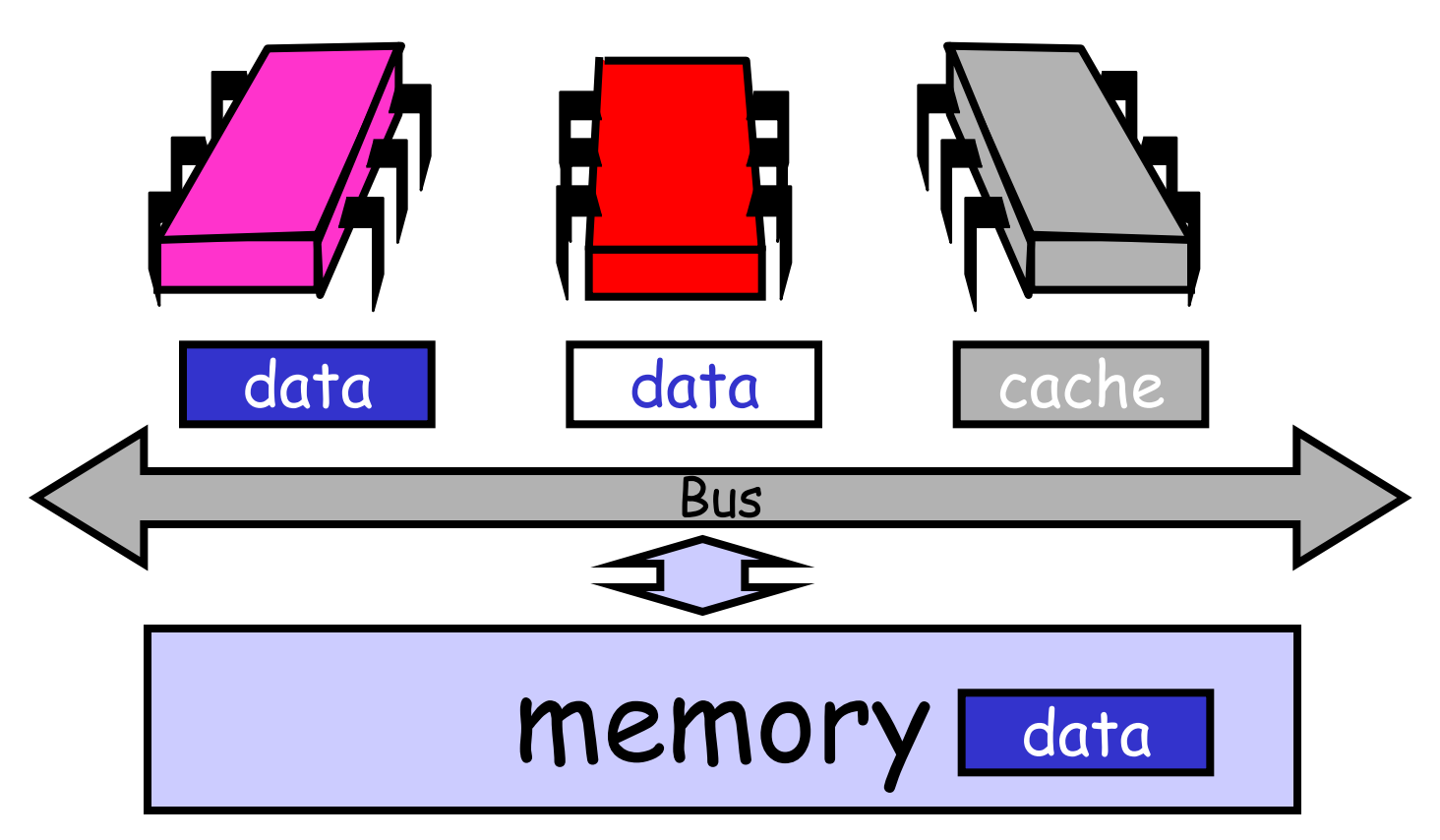

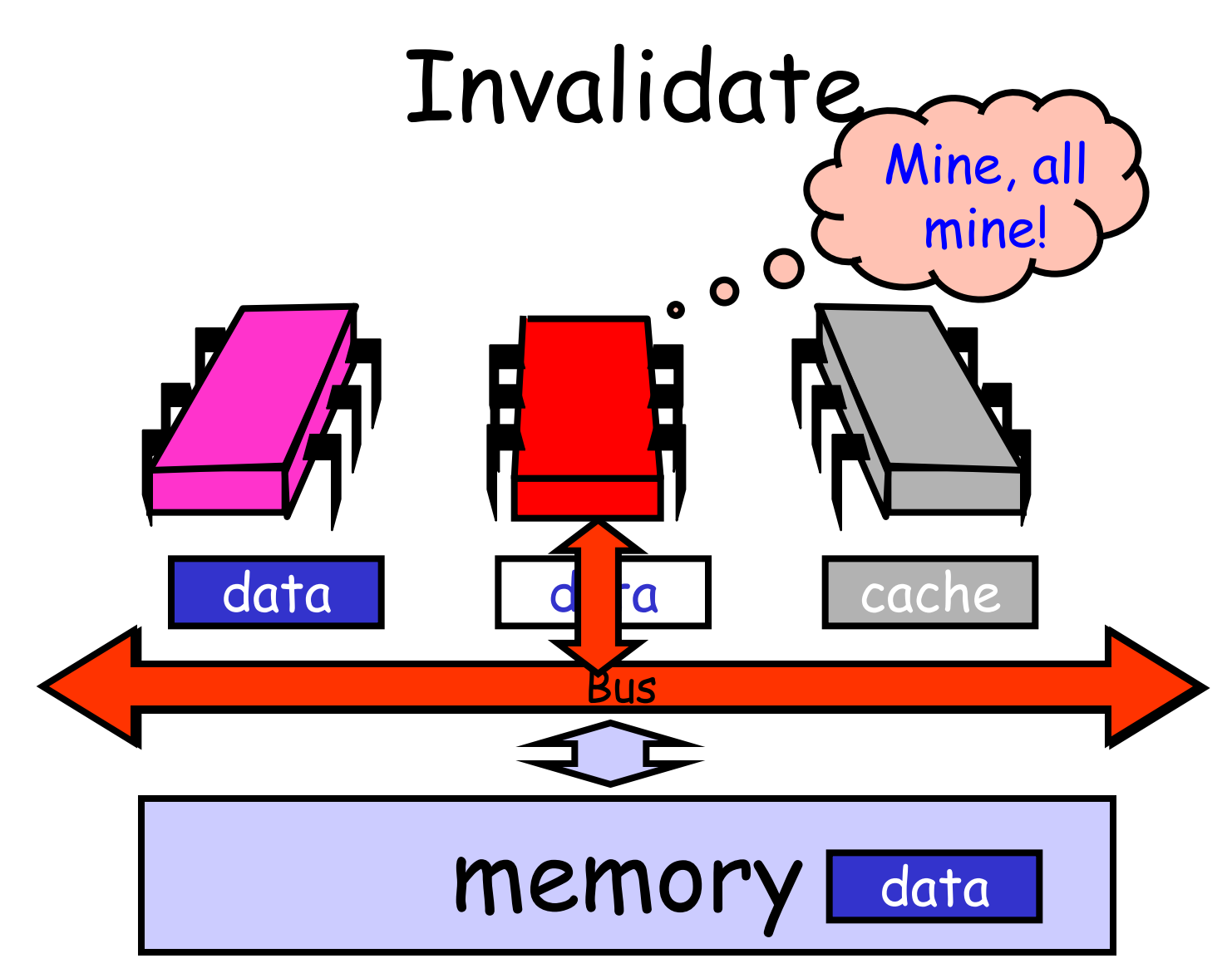

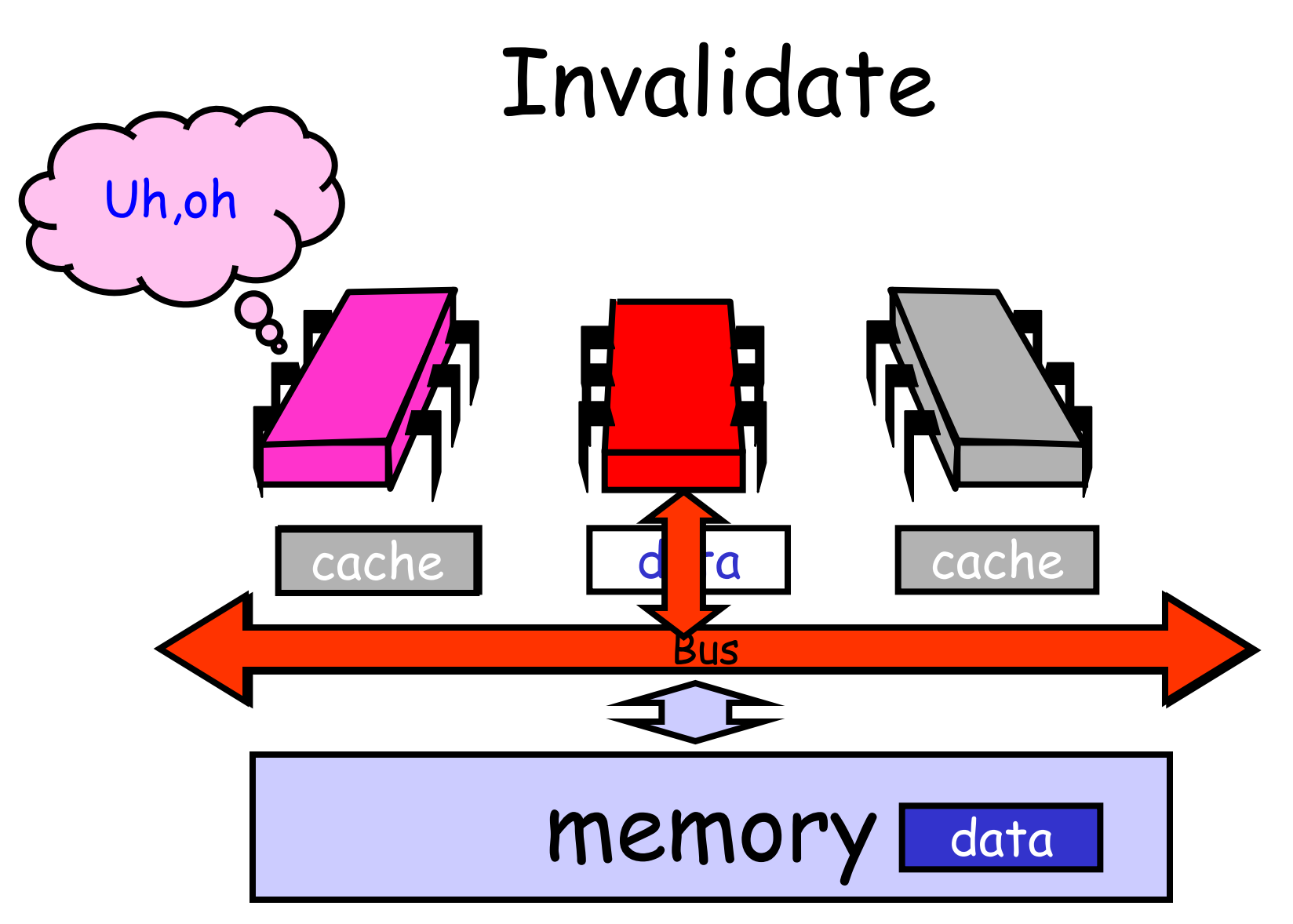

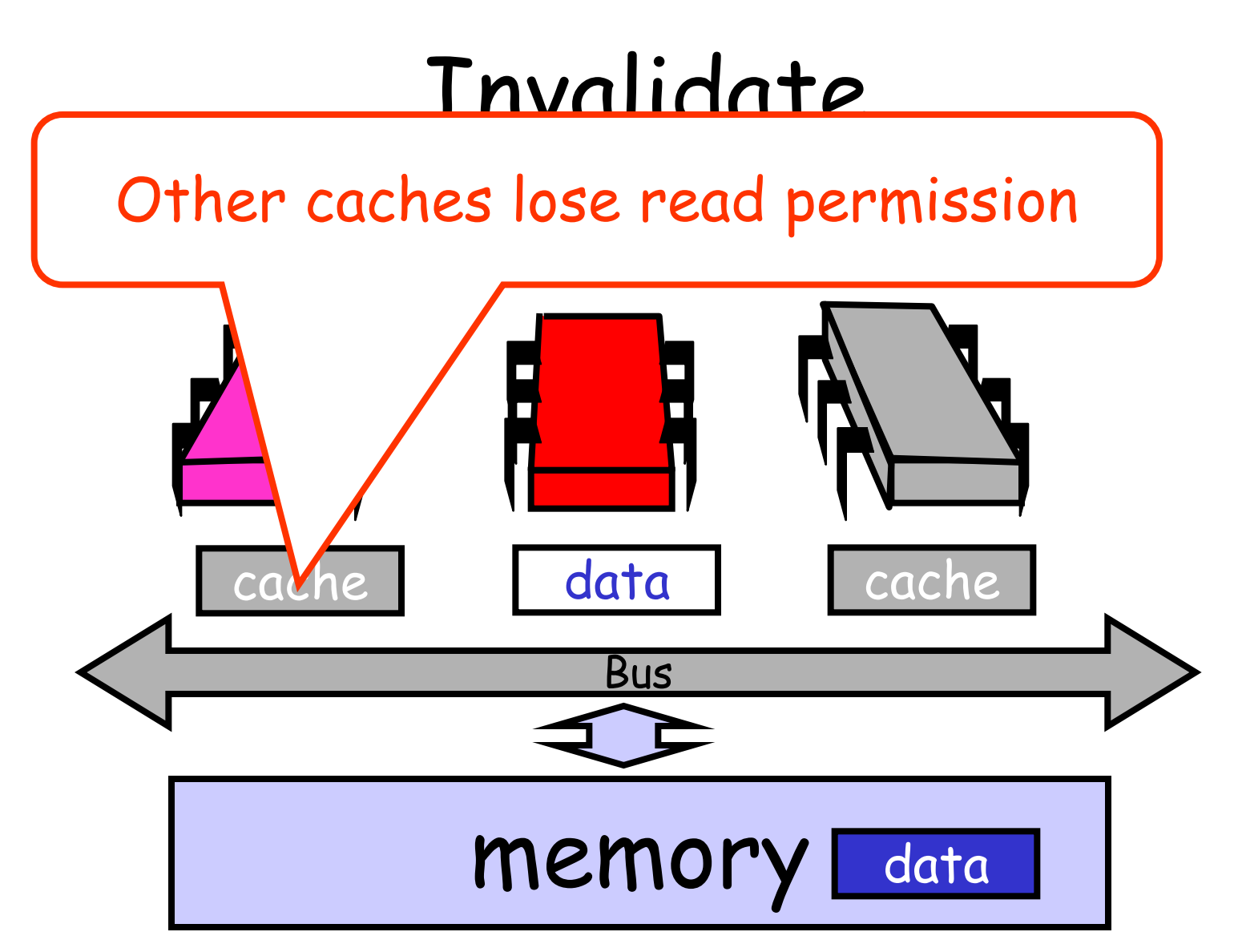

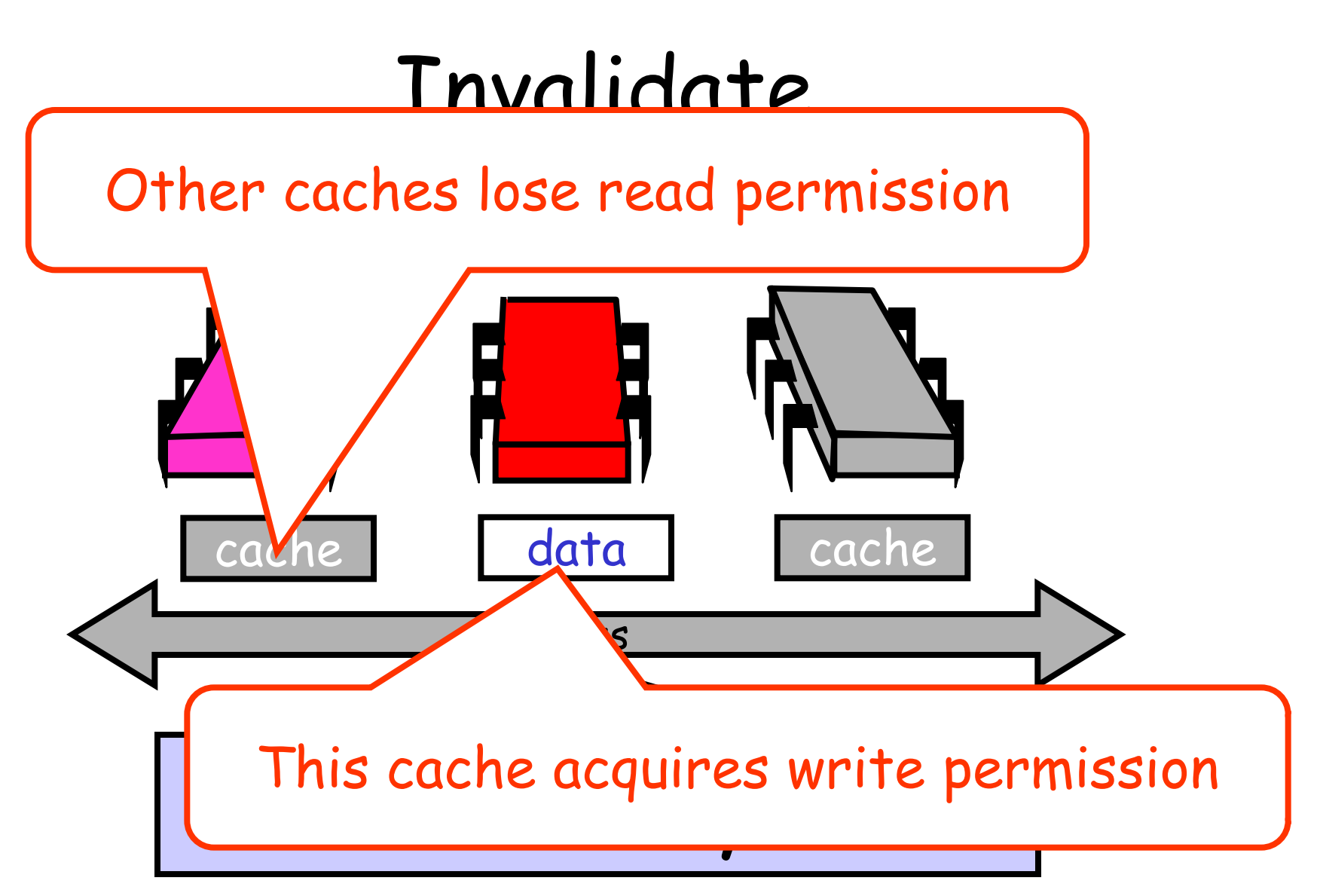

### Invalidate

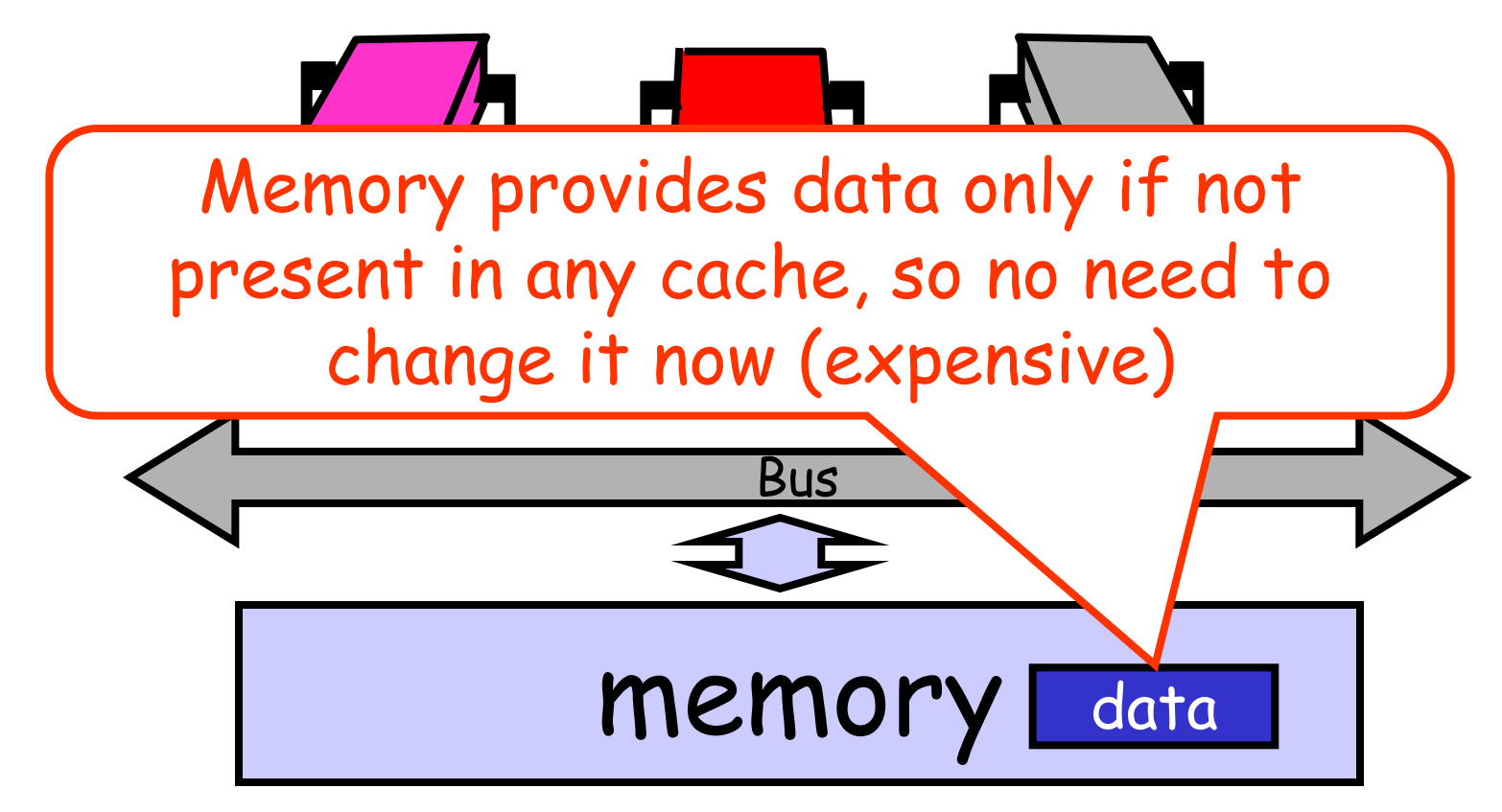

#### Another Processor Asks for Data

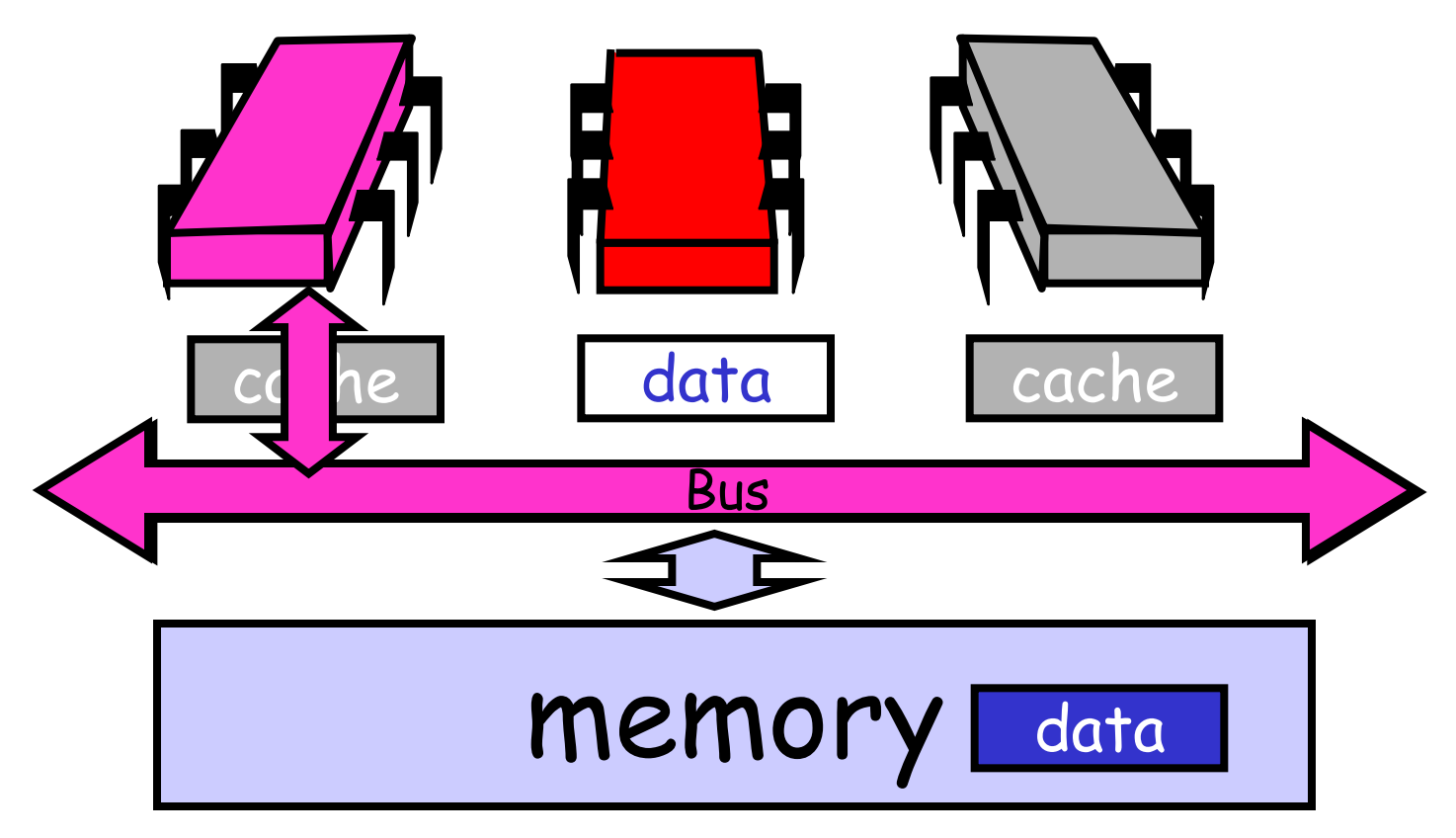

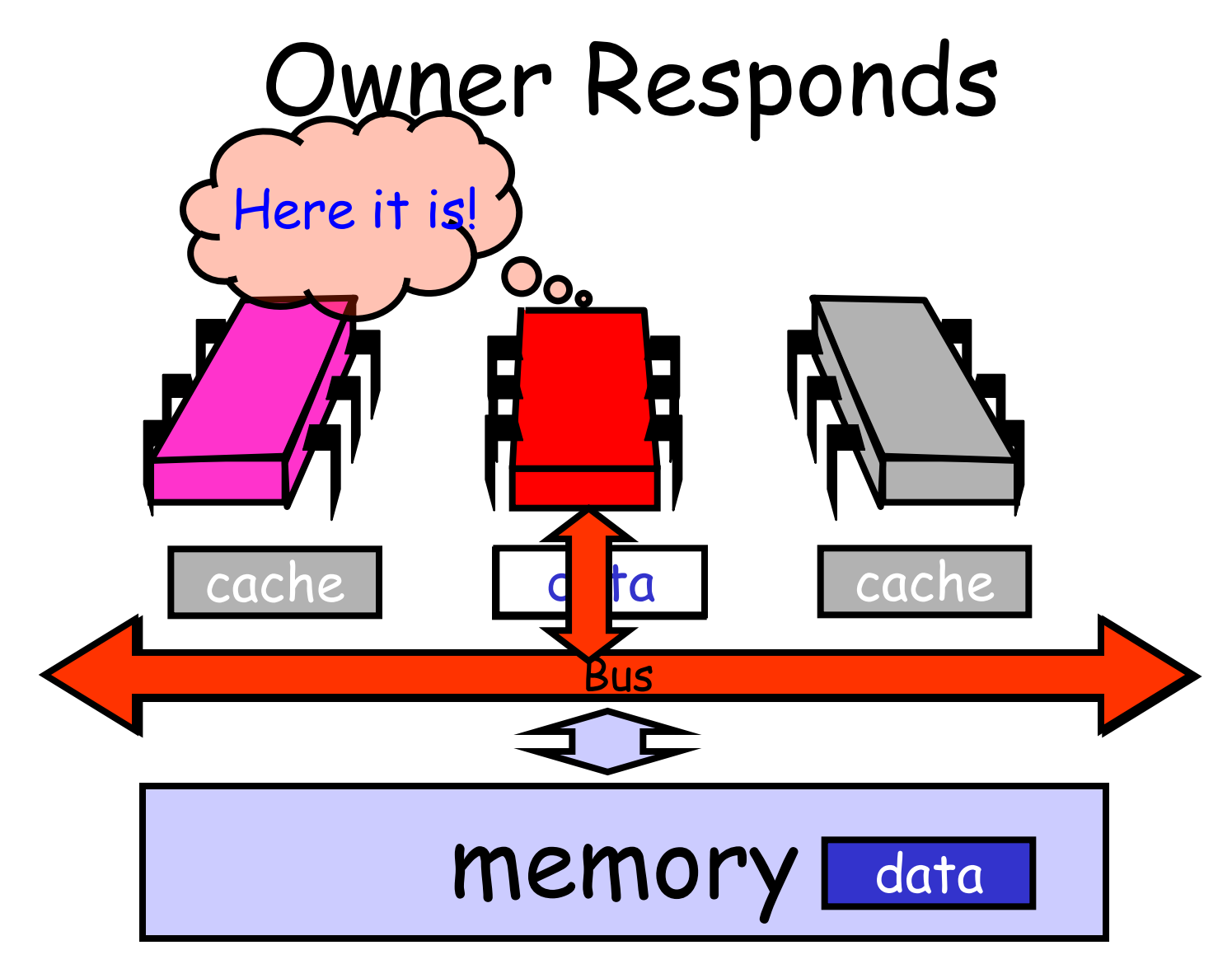

## End of the Day …

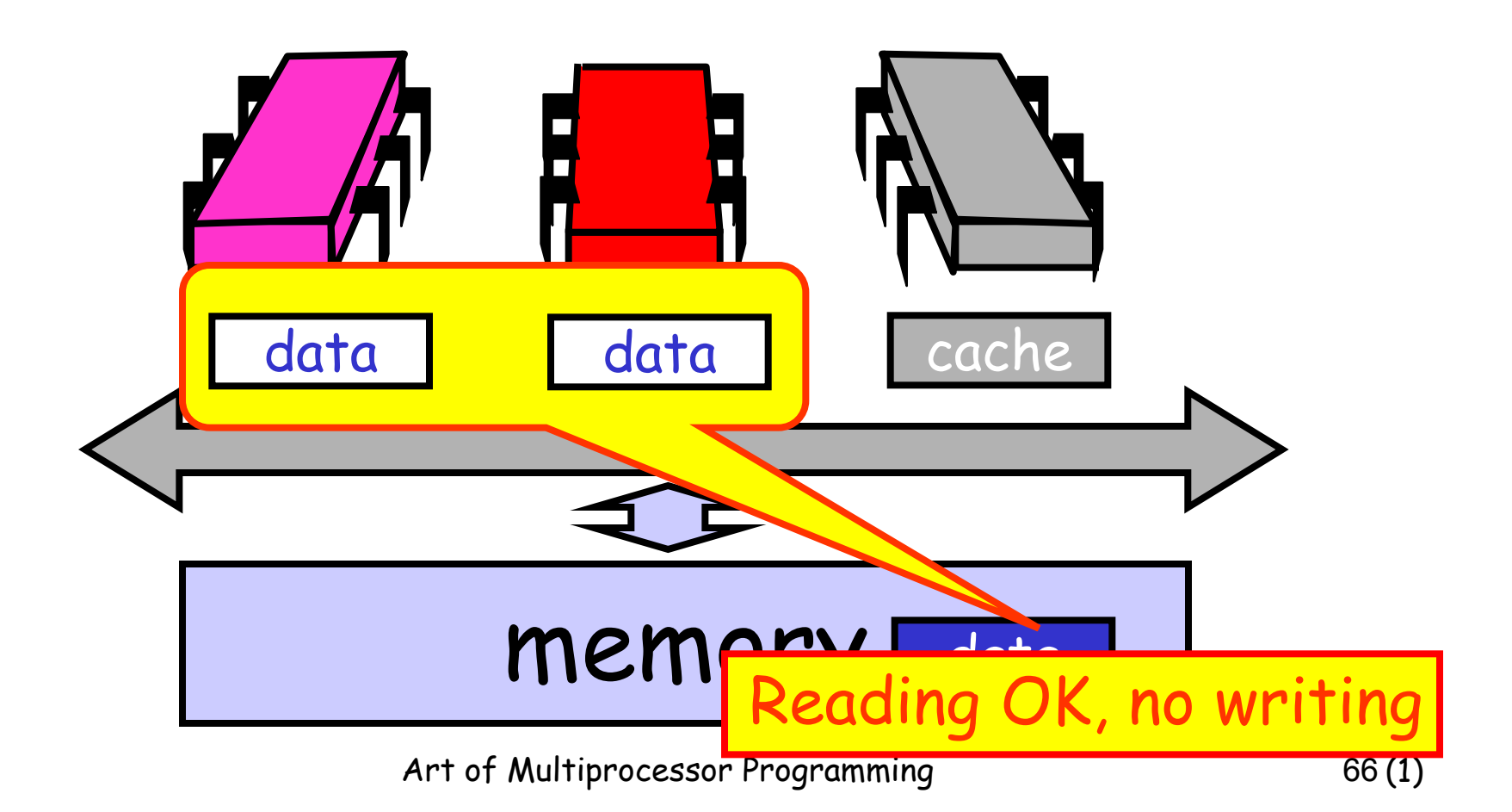

## Mutual Exclusion

- What do we want to optimize?
	- Bus bandwidth used by spinning threads
	- Release/Acquire latency
	- Acquire latency for idle lock

#### Simple TASLock

- TAS invalidates cache lines
- Spinners
	- Miss in cache
	- Go to bus
- Thread wants to release lock
	- delayed behind spinners

#### Test-and-test-and-set

- Wait until lock "looks" free
	- Spin on local cache
	- No bus use while lock busy
- Problem: when lock is released
	- Invalidation storm …

### Local Spinning while Lock is Busy

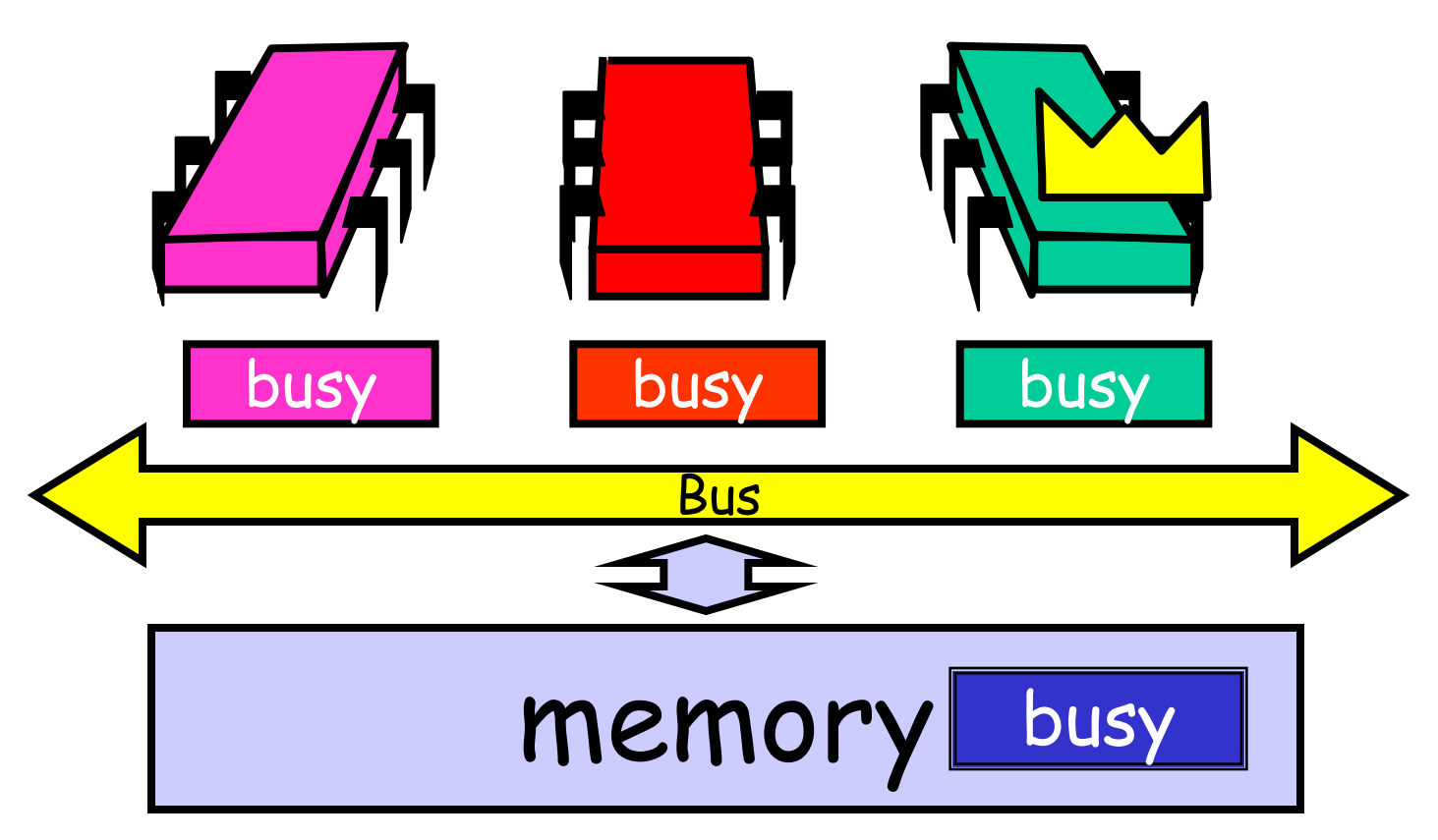

#### On Release

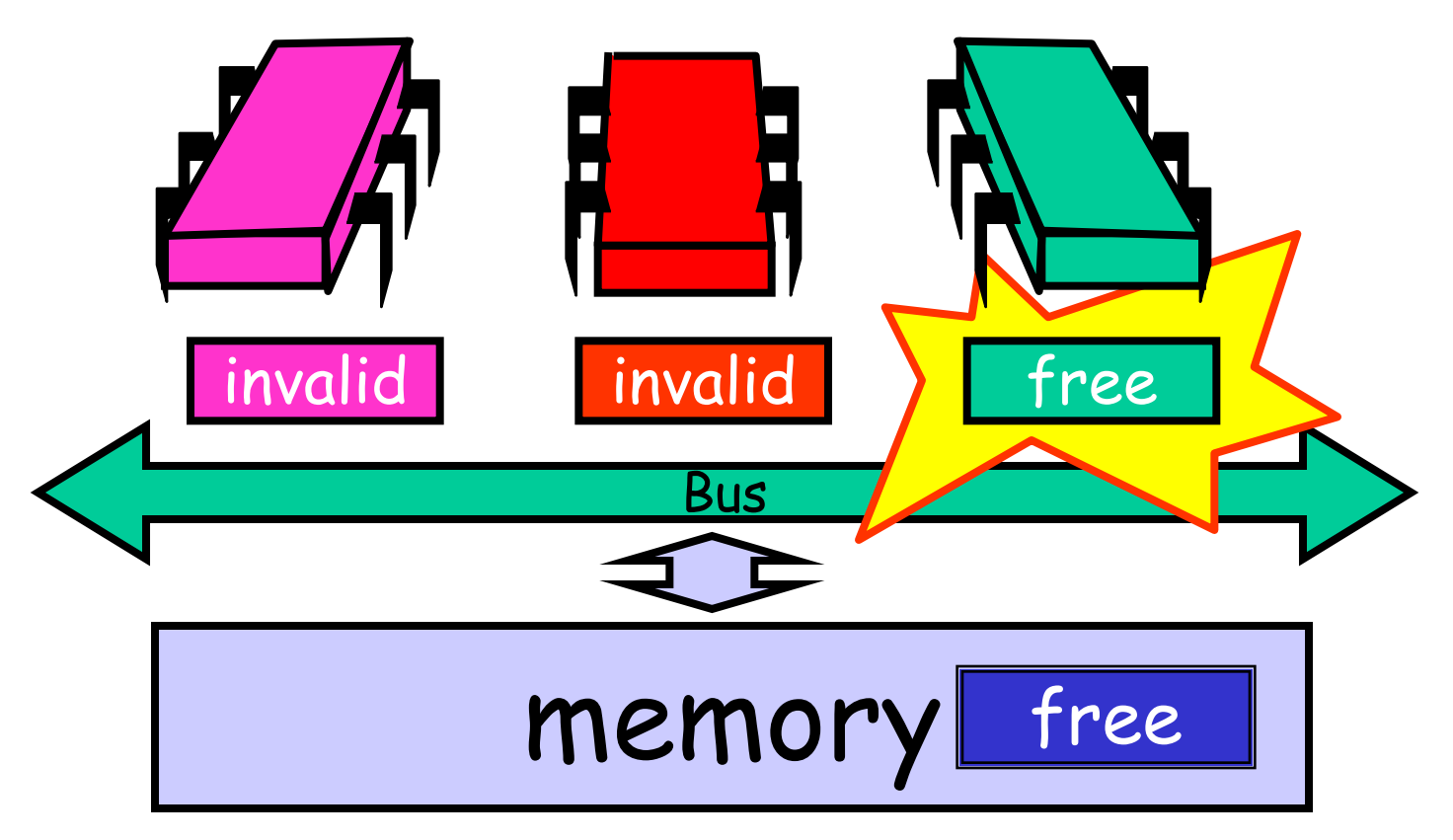

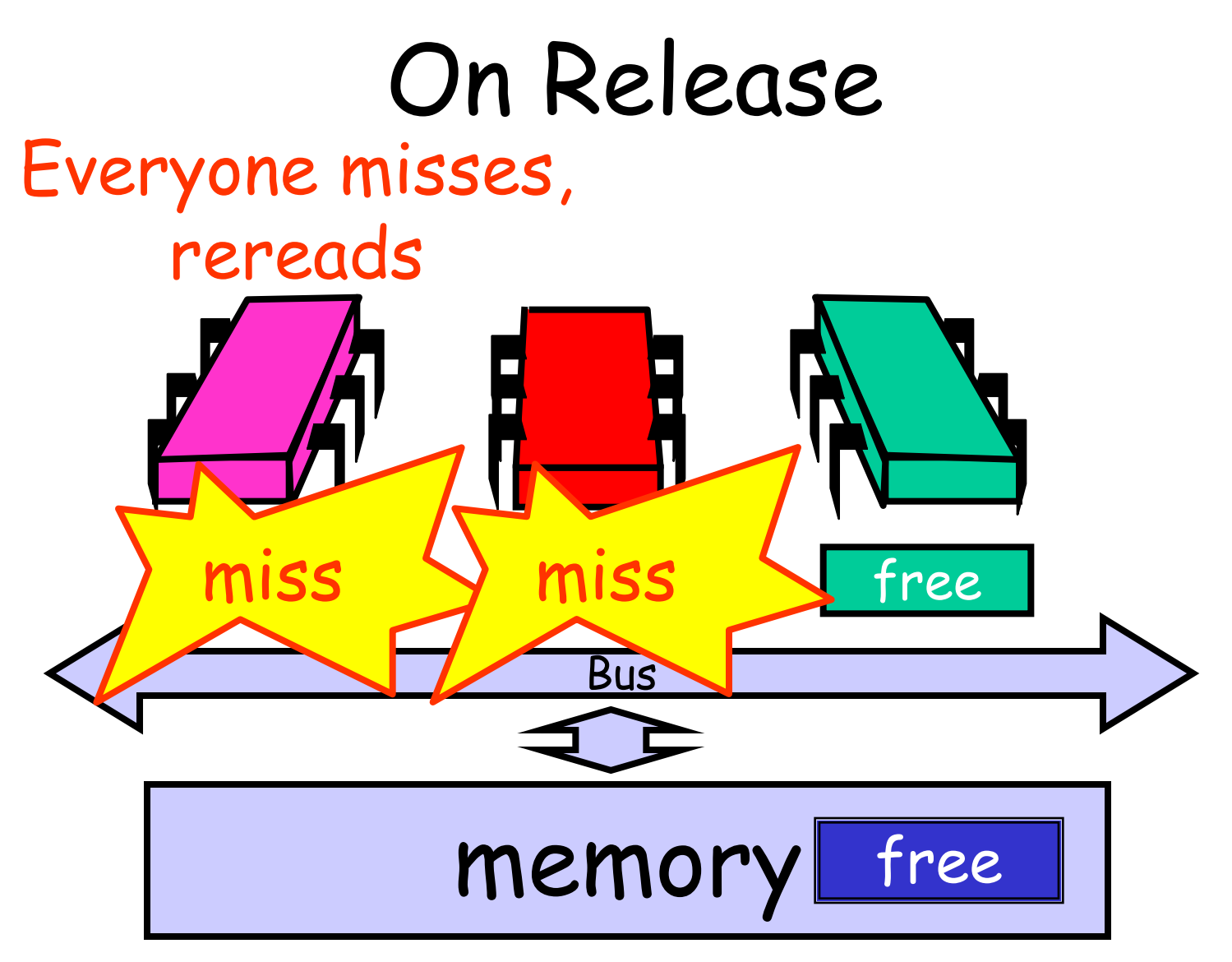
#### On Release Everyone tries TAS

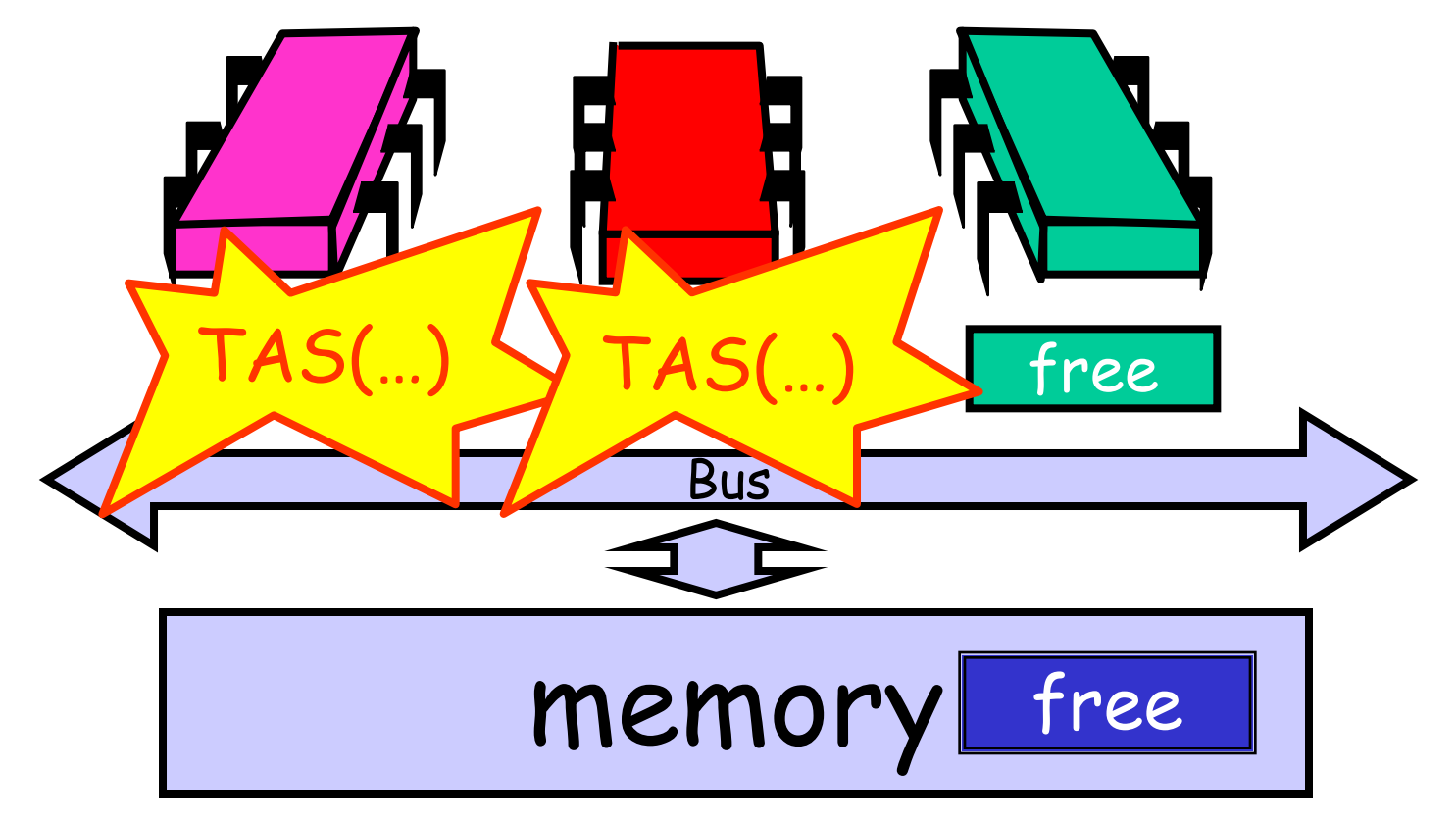

#### Problems

- Everyone misses
	- Reads satisfied sequentially
- Everyone does TAS
	- Invalidates others' caches
- Eventually quiesces after lock acquired
	- How long does this take? Linearly with the number of processors

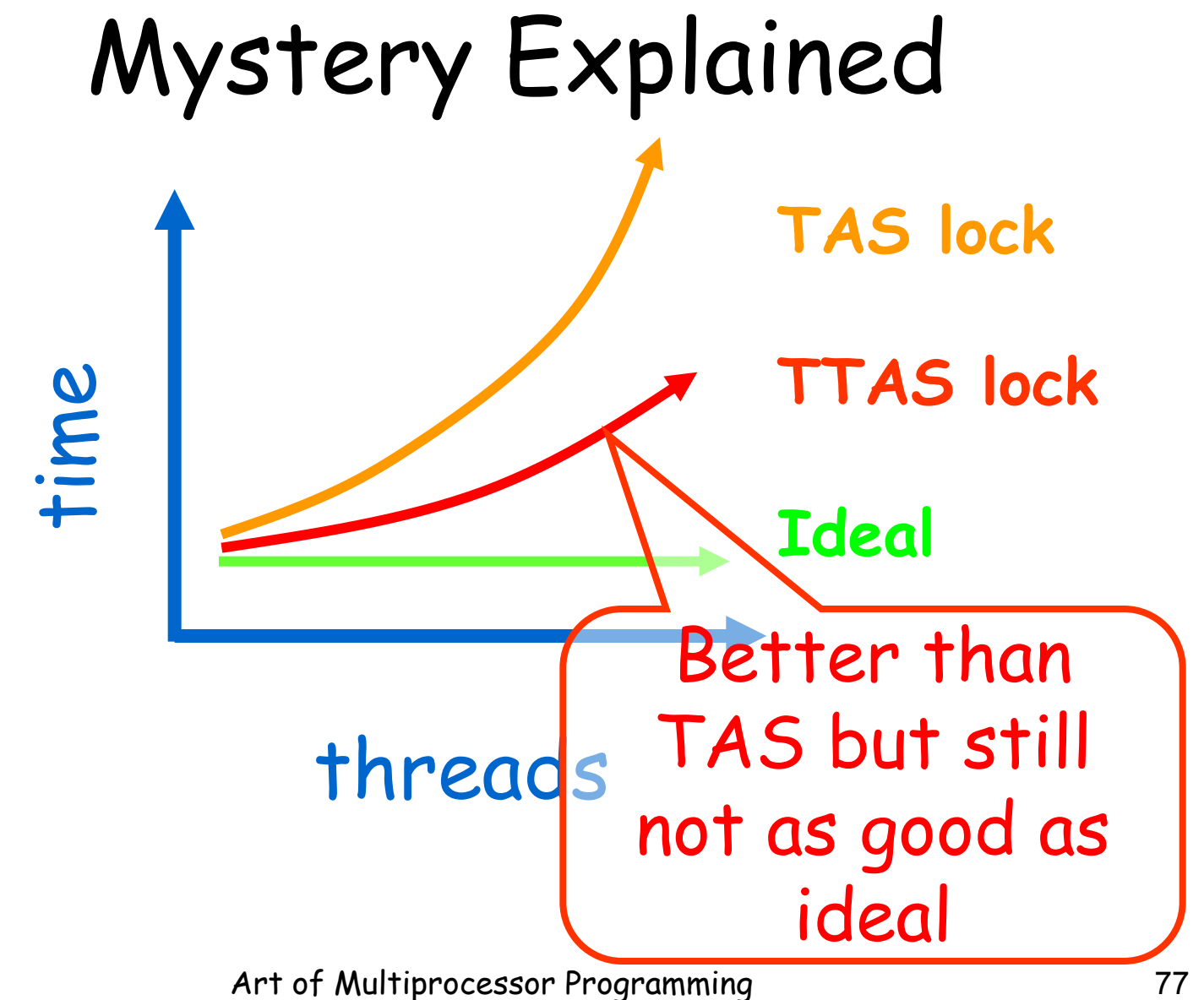

#### Solution: Introduce Delay

- If the lock looks free
	- But I fail to get it
- There must be lots of contention
	- Better to back off than to collide again

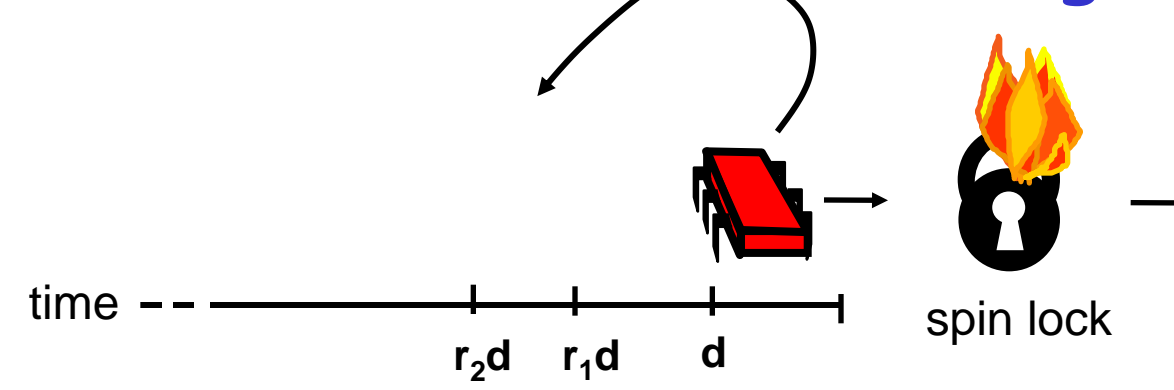

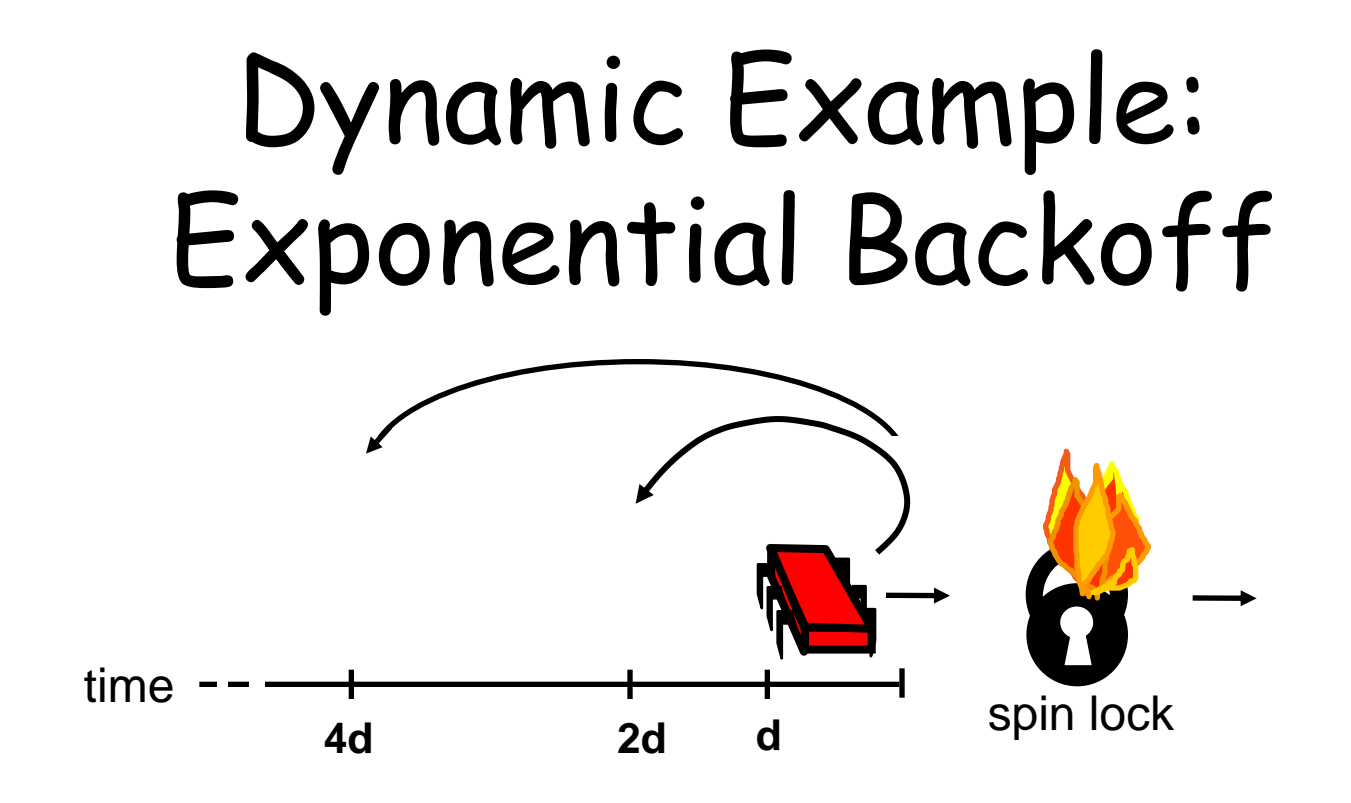

**If I fail to get lock**

- **wait random duration before retry**
- **Each subsequent failure doubles expected wait**

```
public class Backoff implements lock {
 public void lock() {
  int delay = MIN_DELAY;
 while (true) {
   while (state.get()) {}
   if (!lock.getAndSet(true))
    return;
   sleep(random() % delay);
   if (delay < MAX_DELAY)
   delay = 2 * delay;}}}
```
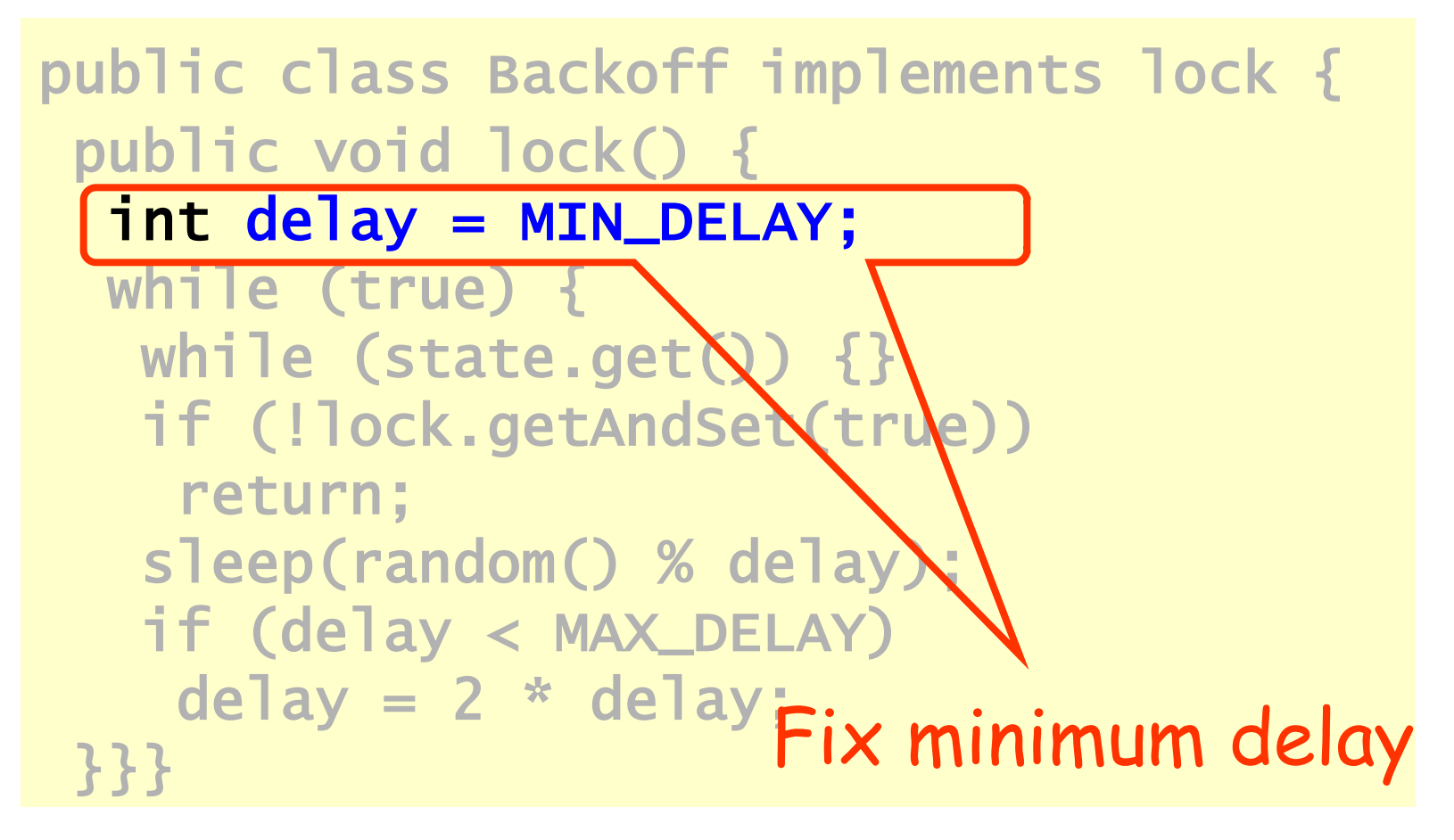

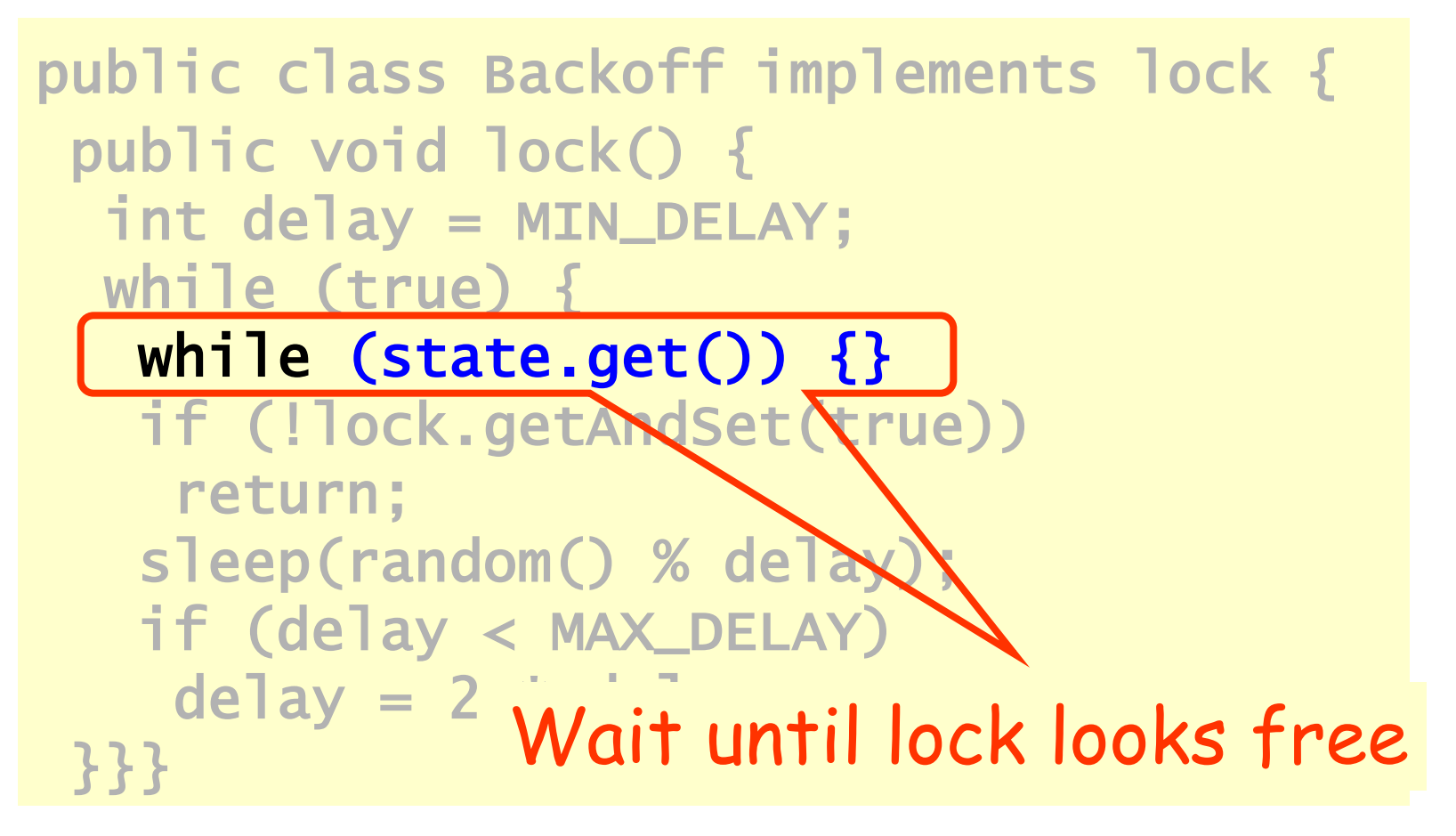

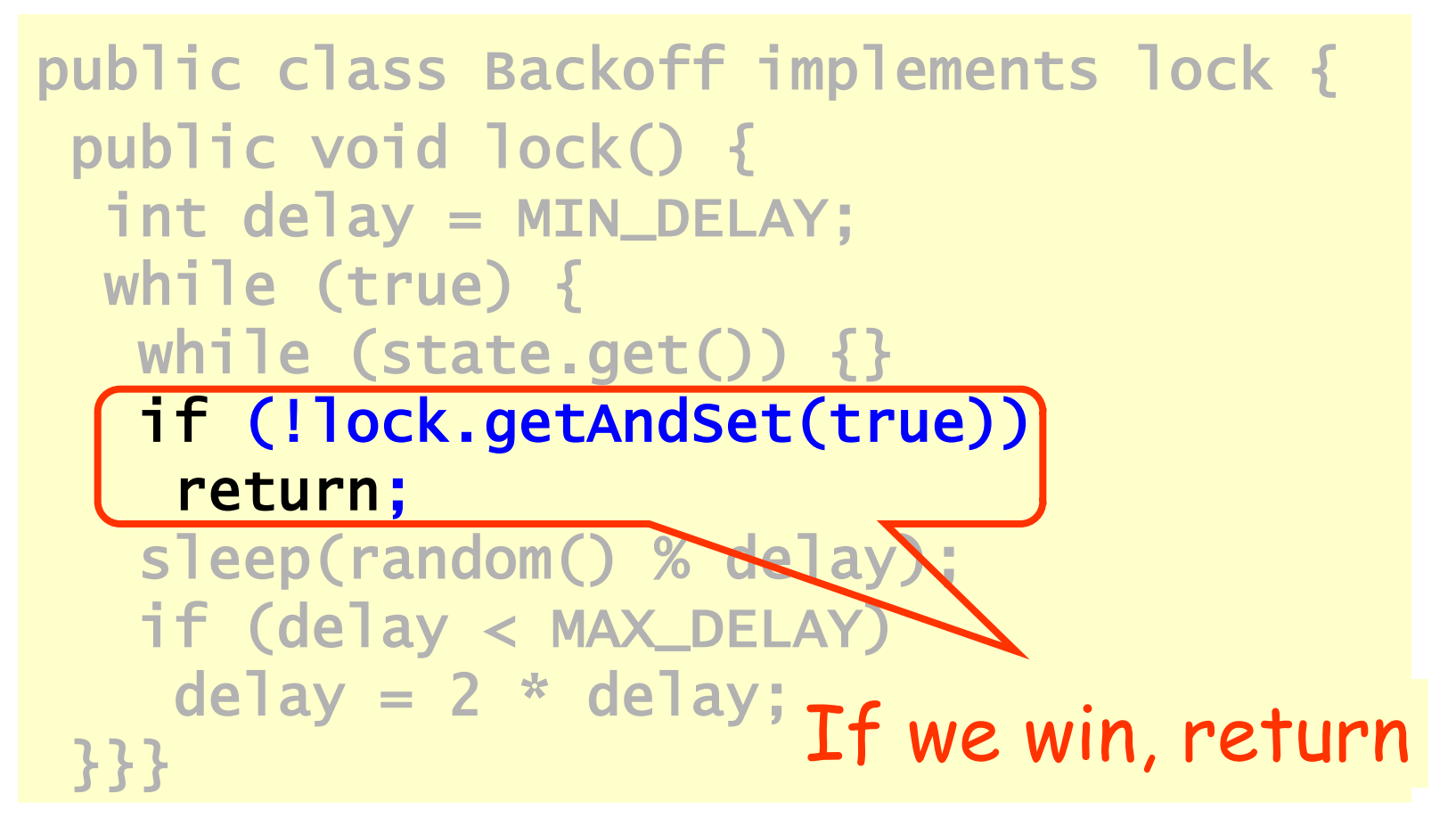

public class Backoff implements lock { public void lock() { int delay = MIN\_DELAY; while (true) { while (state.get()) {} if (!lock.getAndSet(true)) return; sleep(random() % delay); if (delay < MAX\_DELAY) delay = 2 \* delay; }}} Back off for random duration

```
public class Backoff implements look f
 public Double max delay, within reason
 int delay = MIN_DEI/AY;
 while (true) {
  while (state.get/)
   if (!lock.getAndSet(true))
    return;
   sleep(random(y \times delay);
  if (delay < MAX_DELAY)
   delay = 2 * delay:
 }}}
```
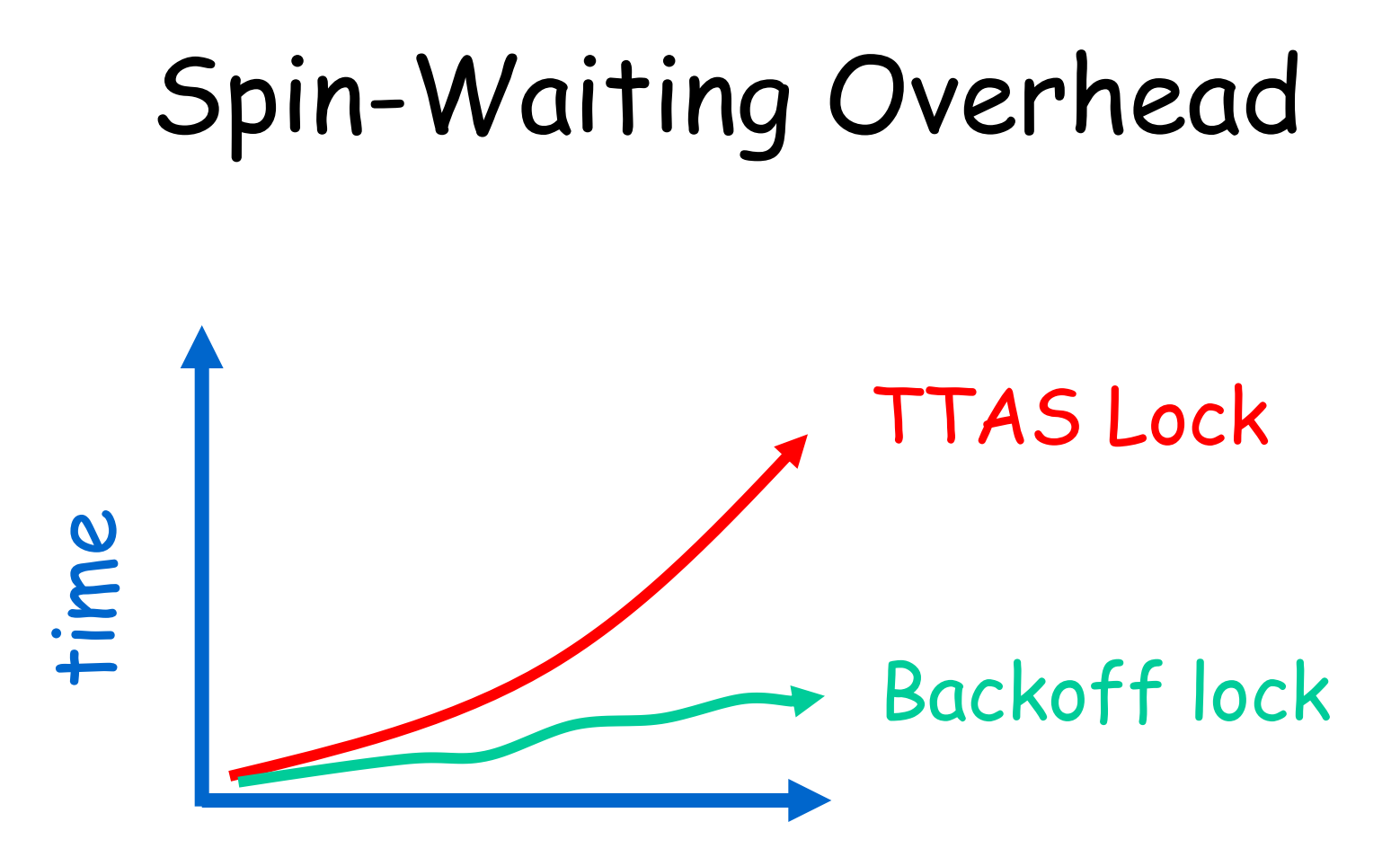

#### threads

Art of Multiprocessor Programming and the state of Multiprocessor Programming

## Backoff: Other Issues

- Good
	- Easy to implement
	- Beats TTAS lock
- Bad
	- Must choose parameters carefully
	- Not portable across platforms

#### Idea

- Avoid useless invalidations – By keeping a queue of threads
- Each thread
	- Notifies next in line
	- Without bothering the others

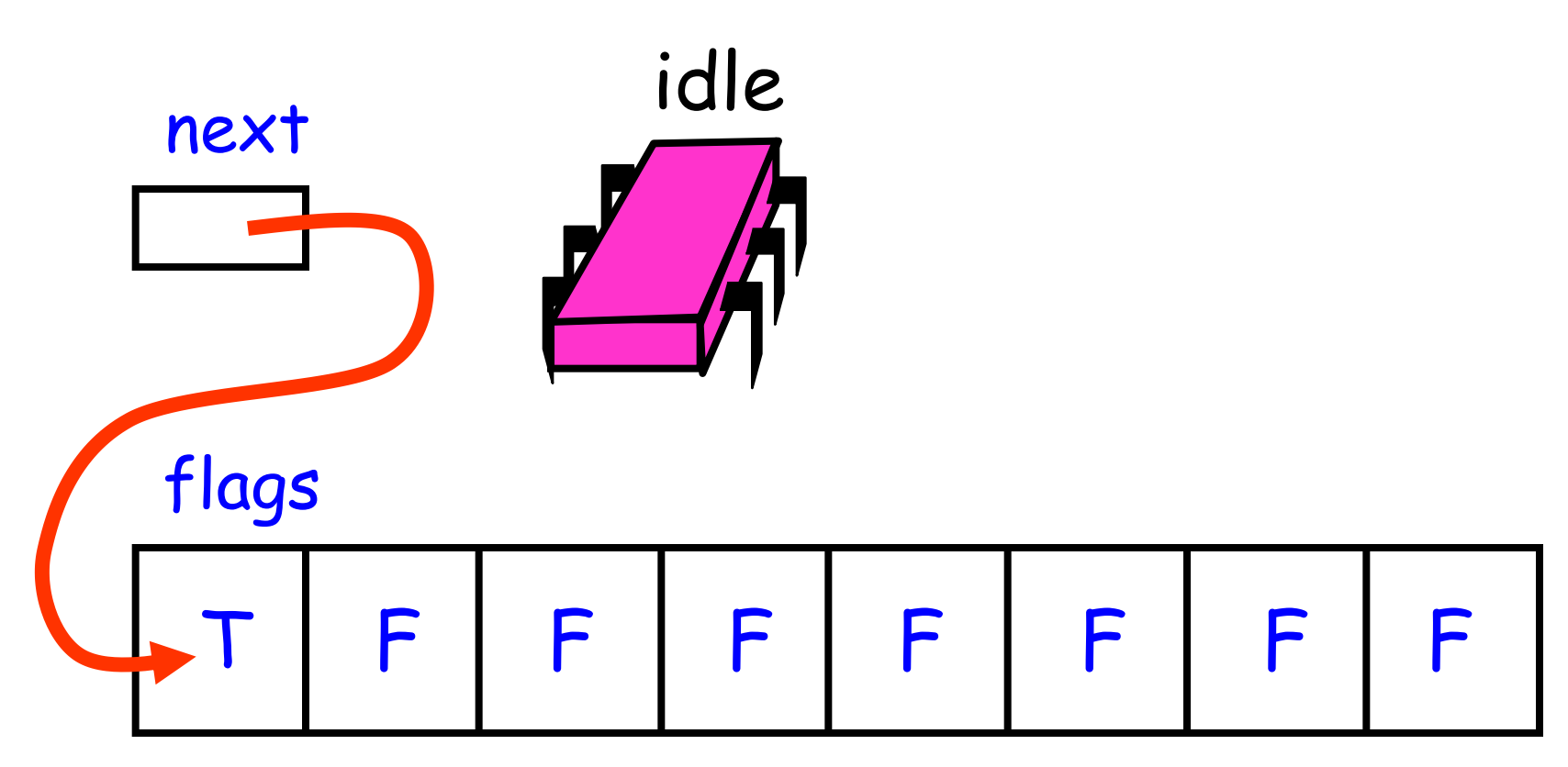

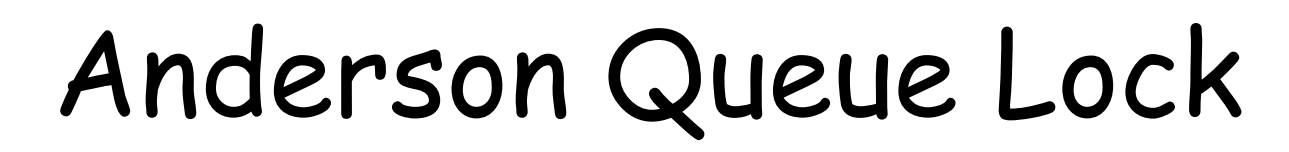

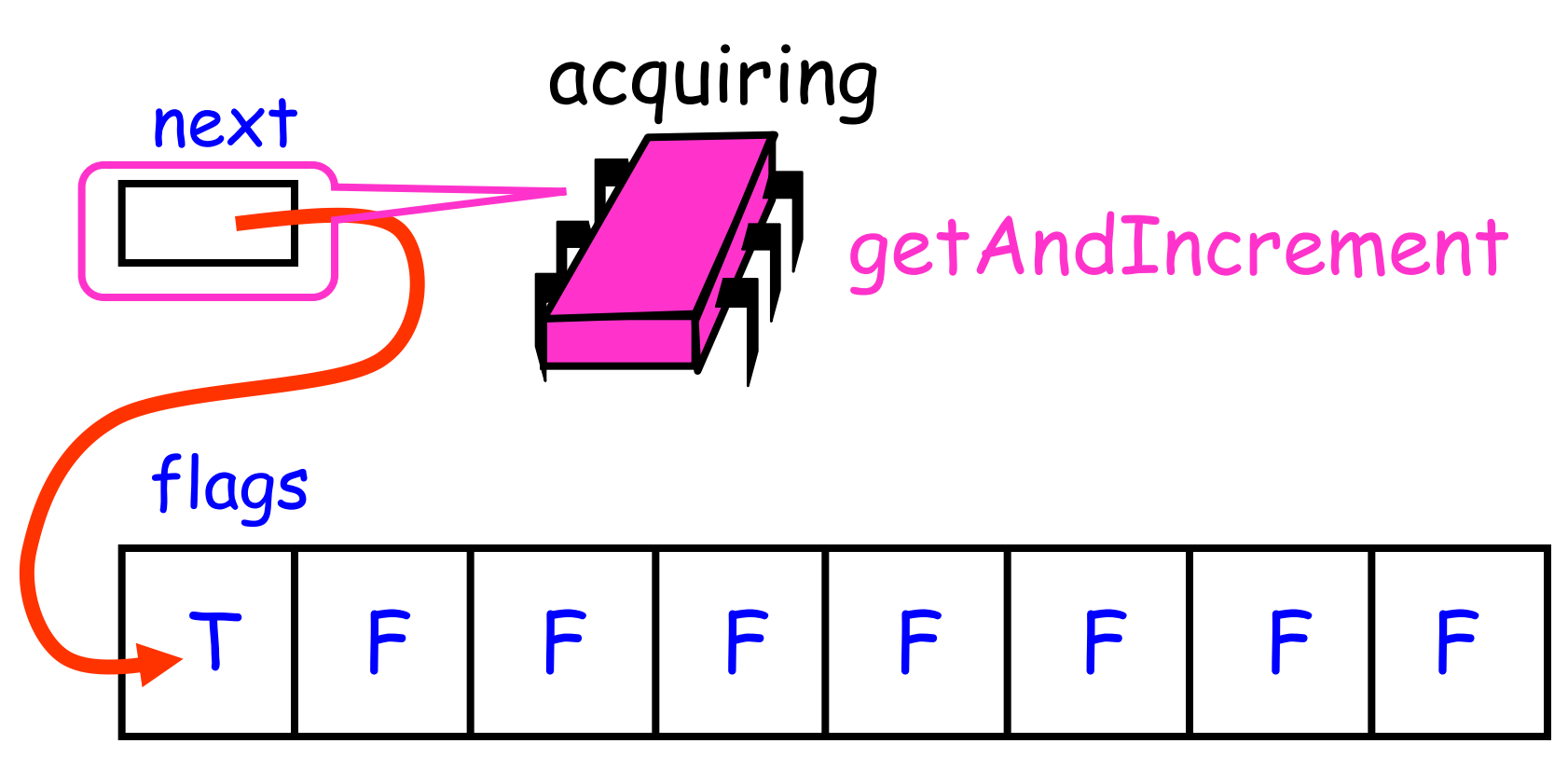

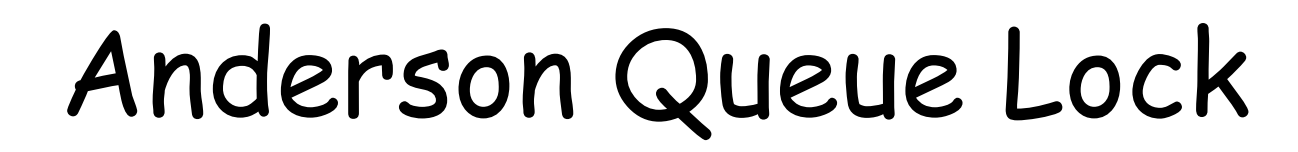

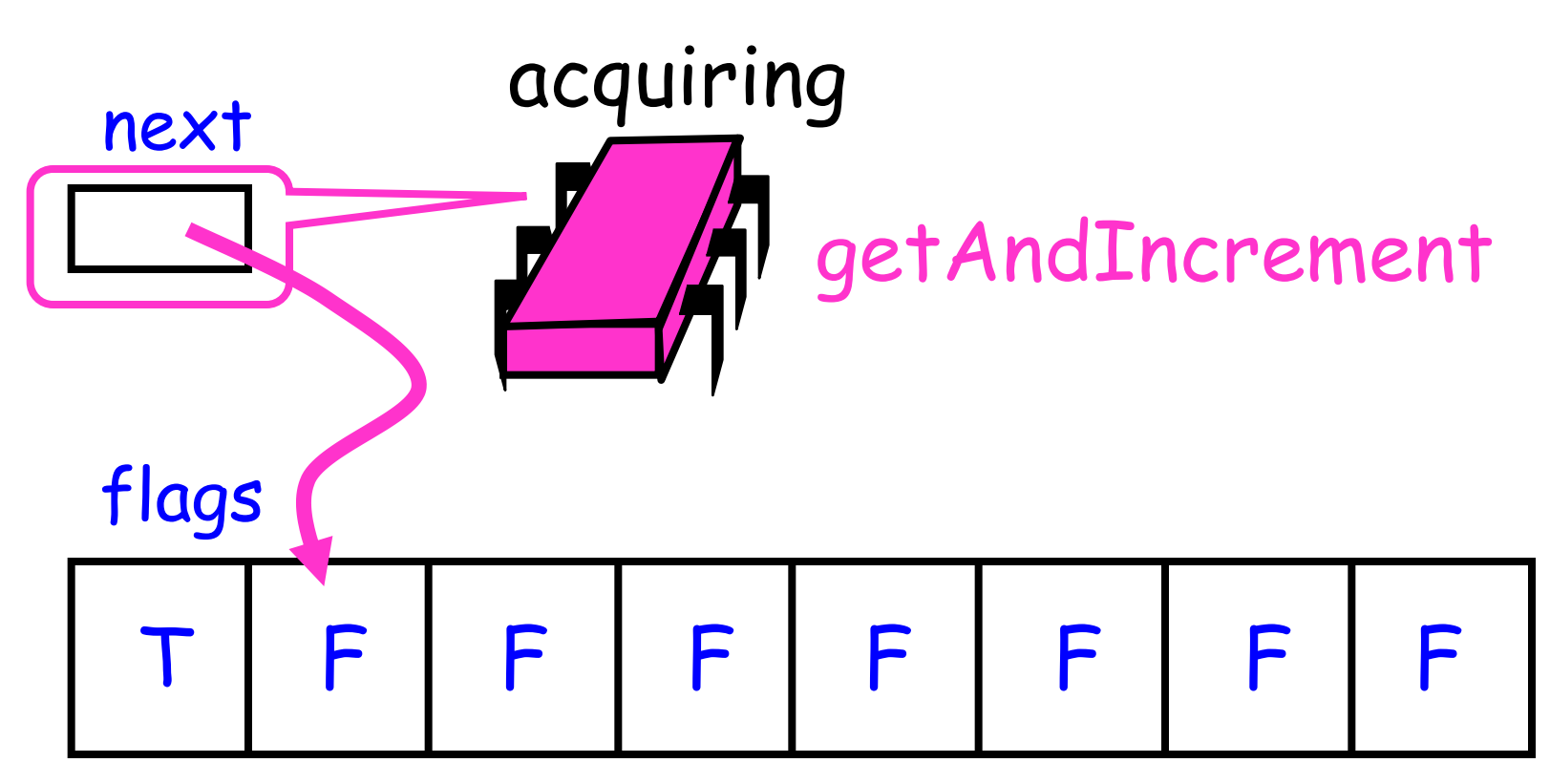

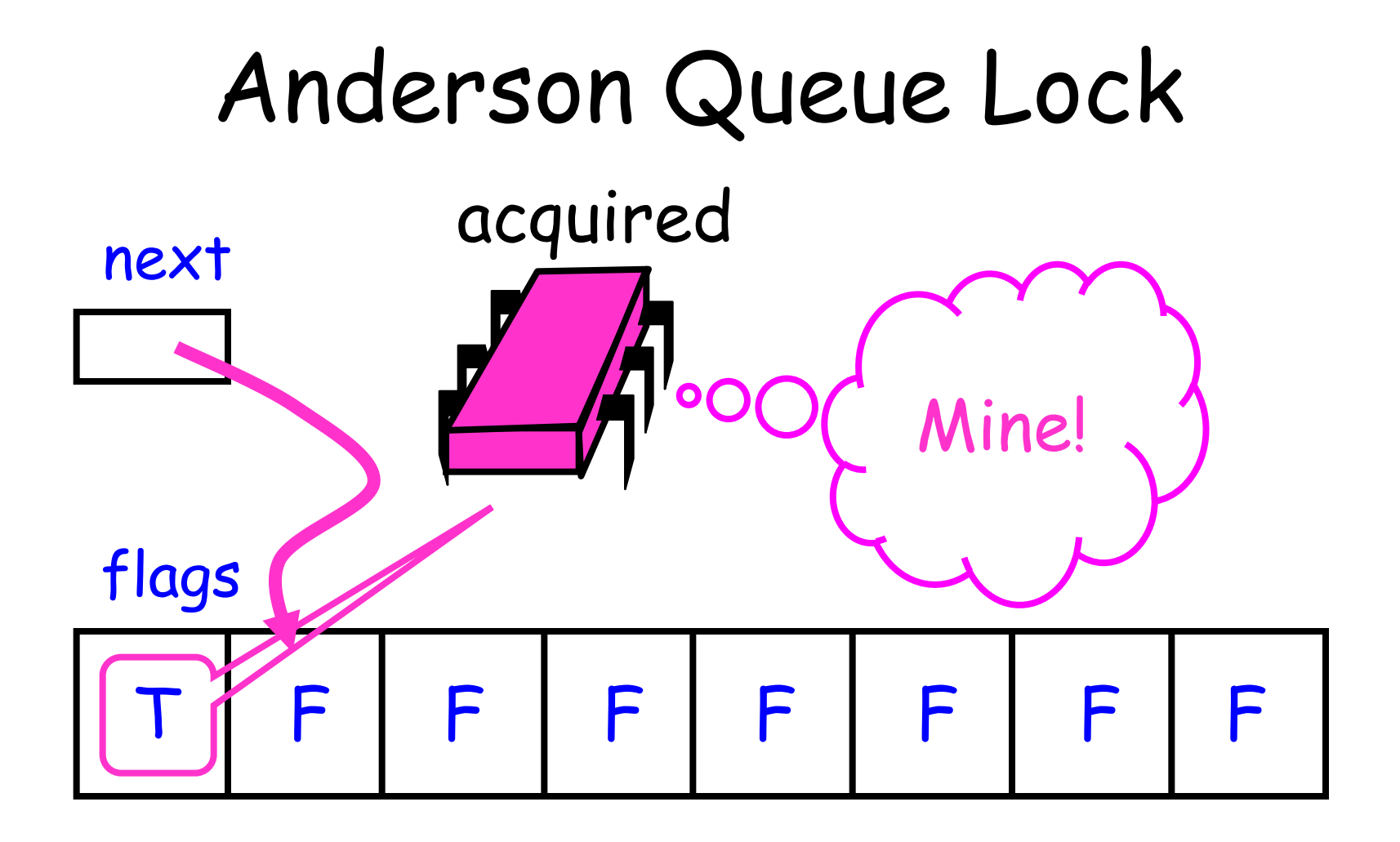

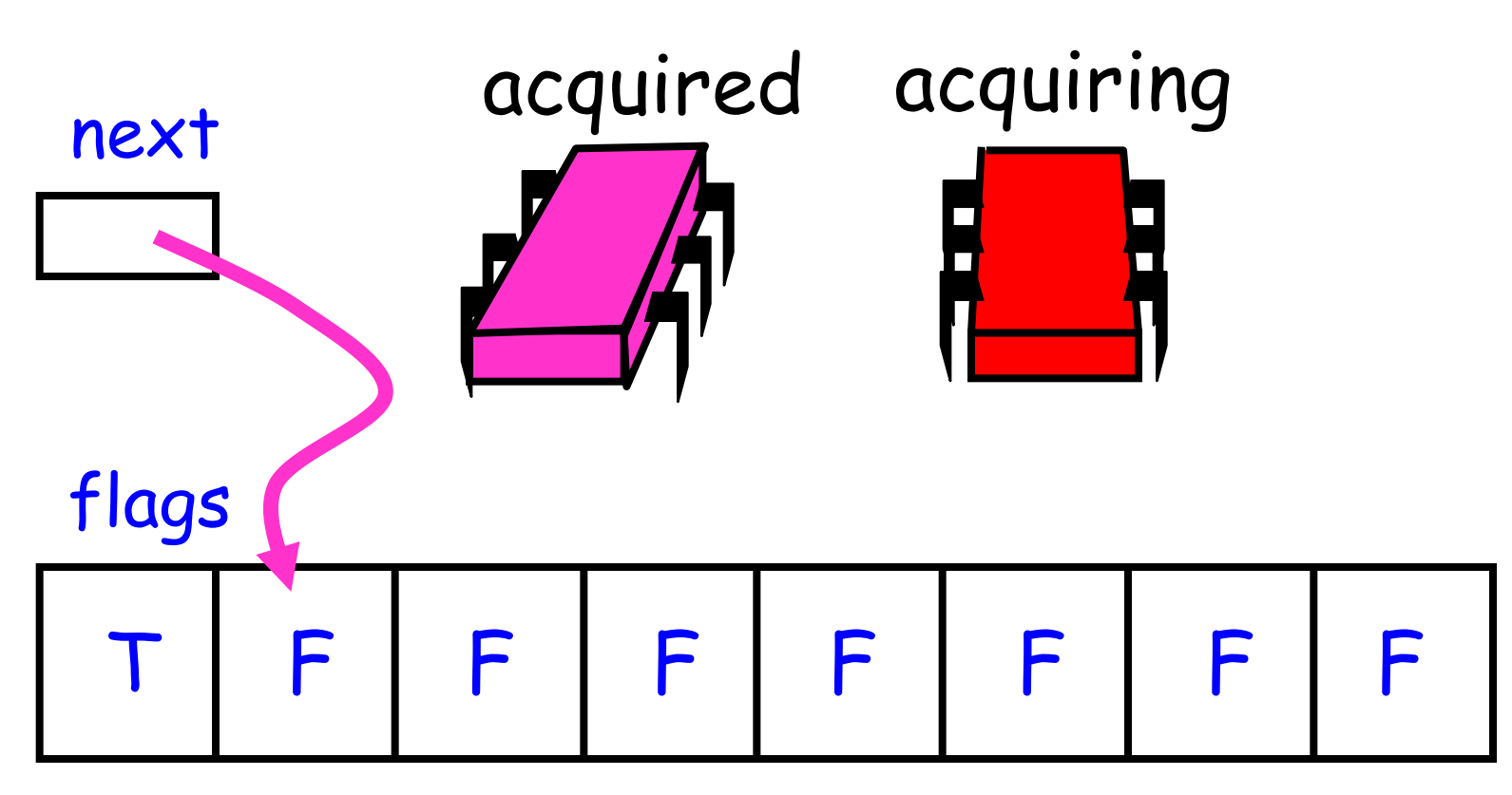

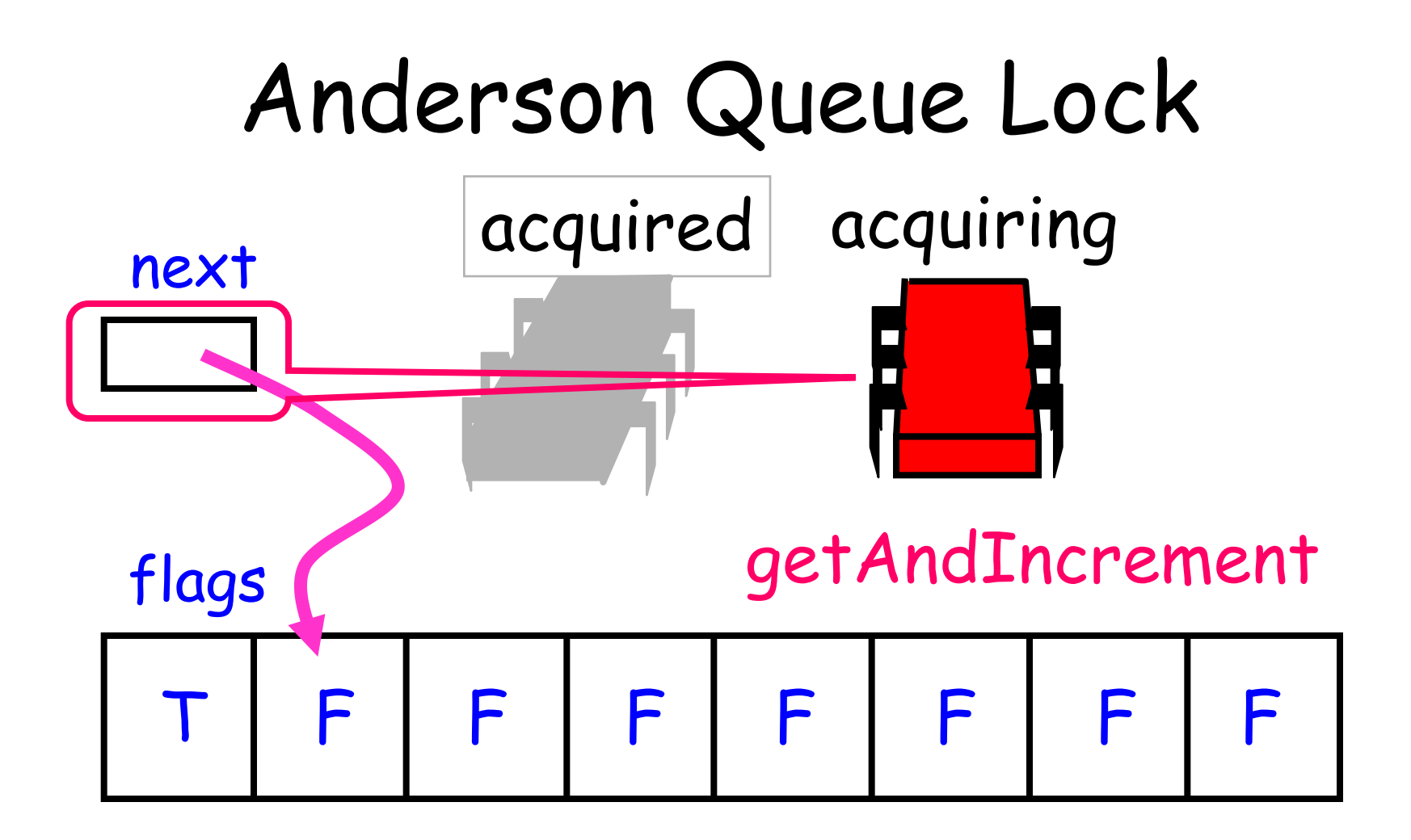

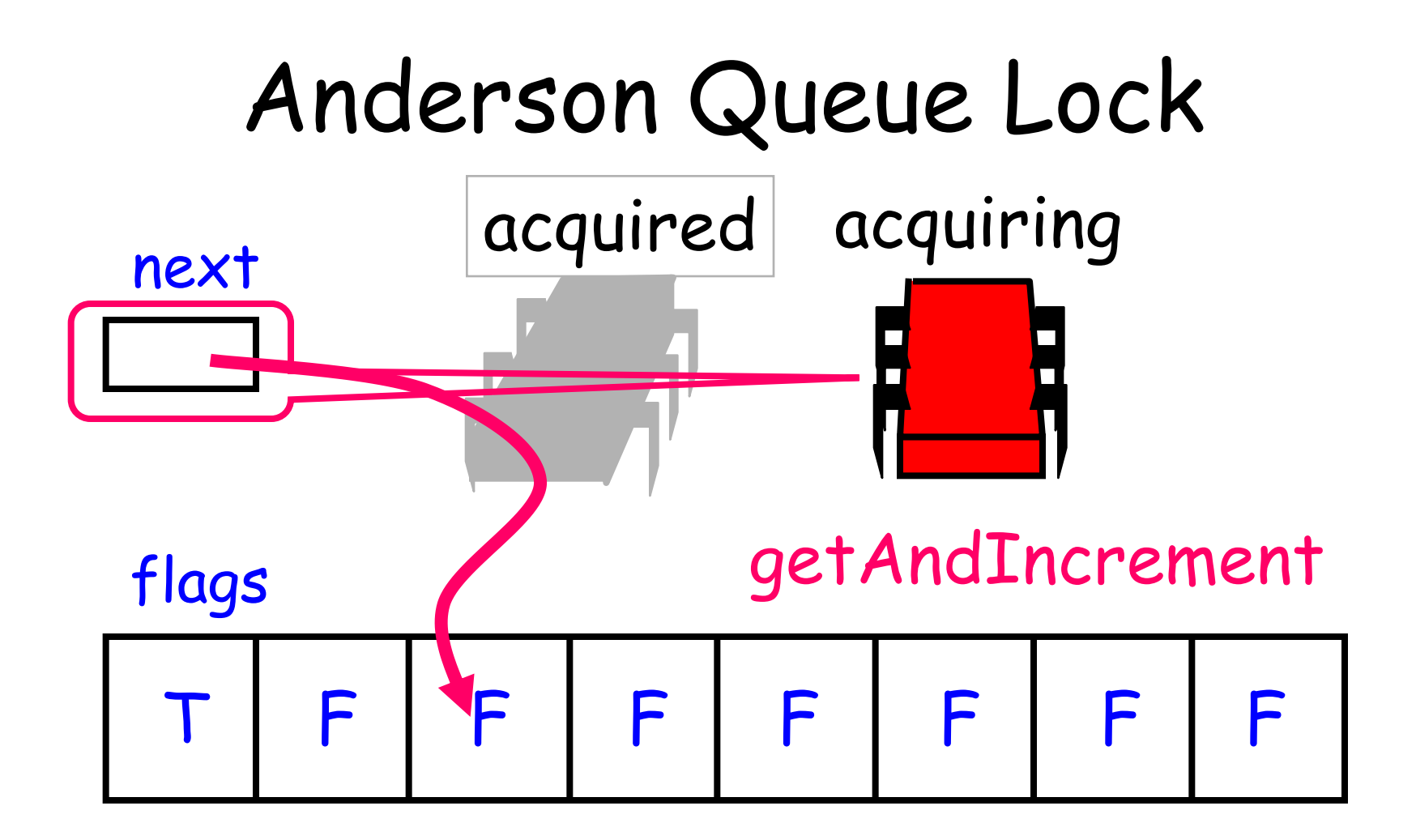

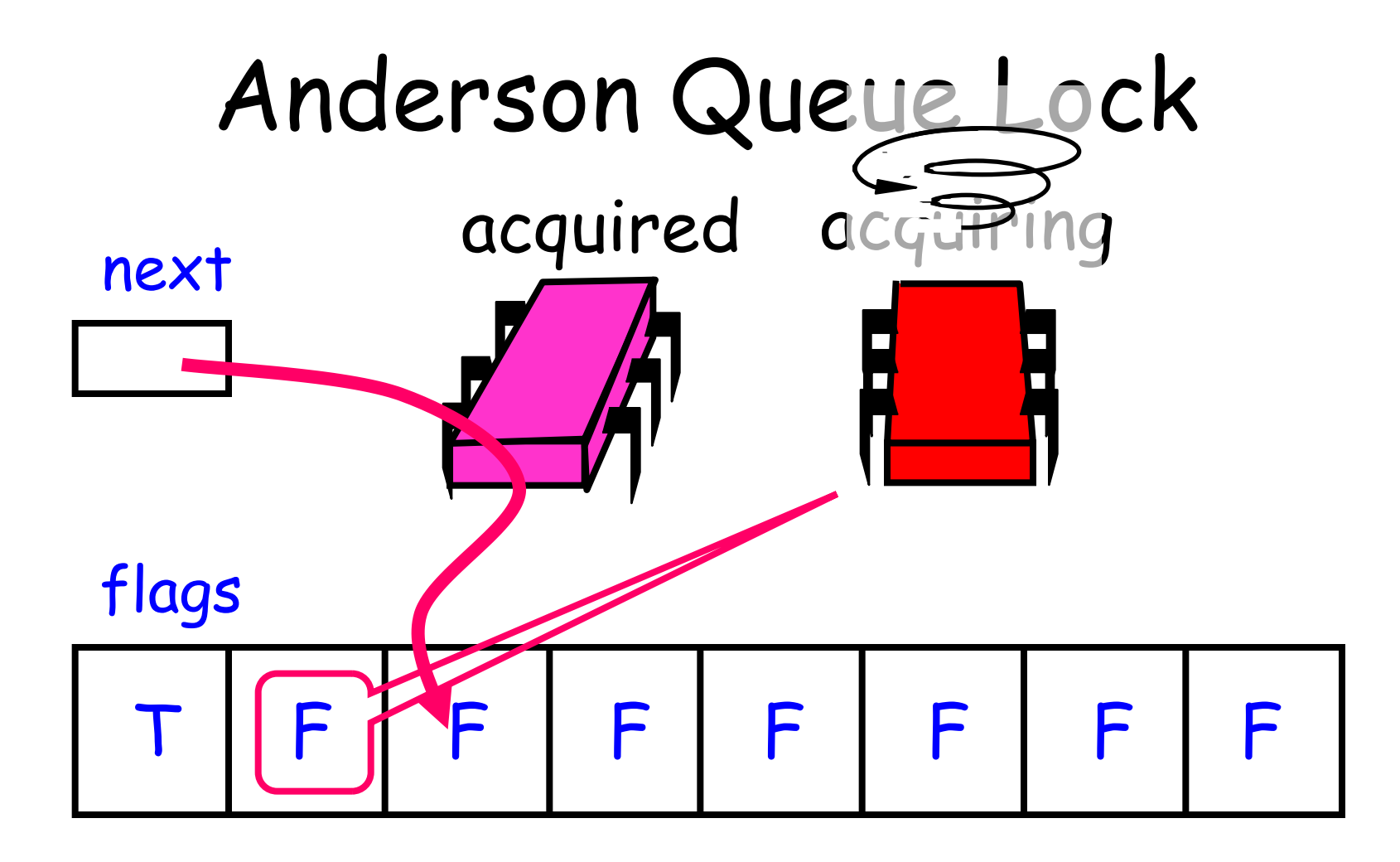

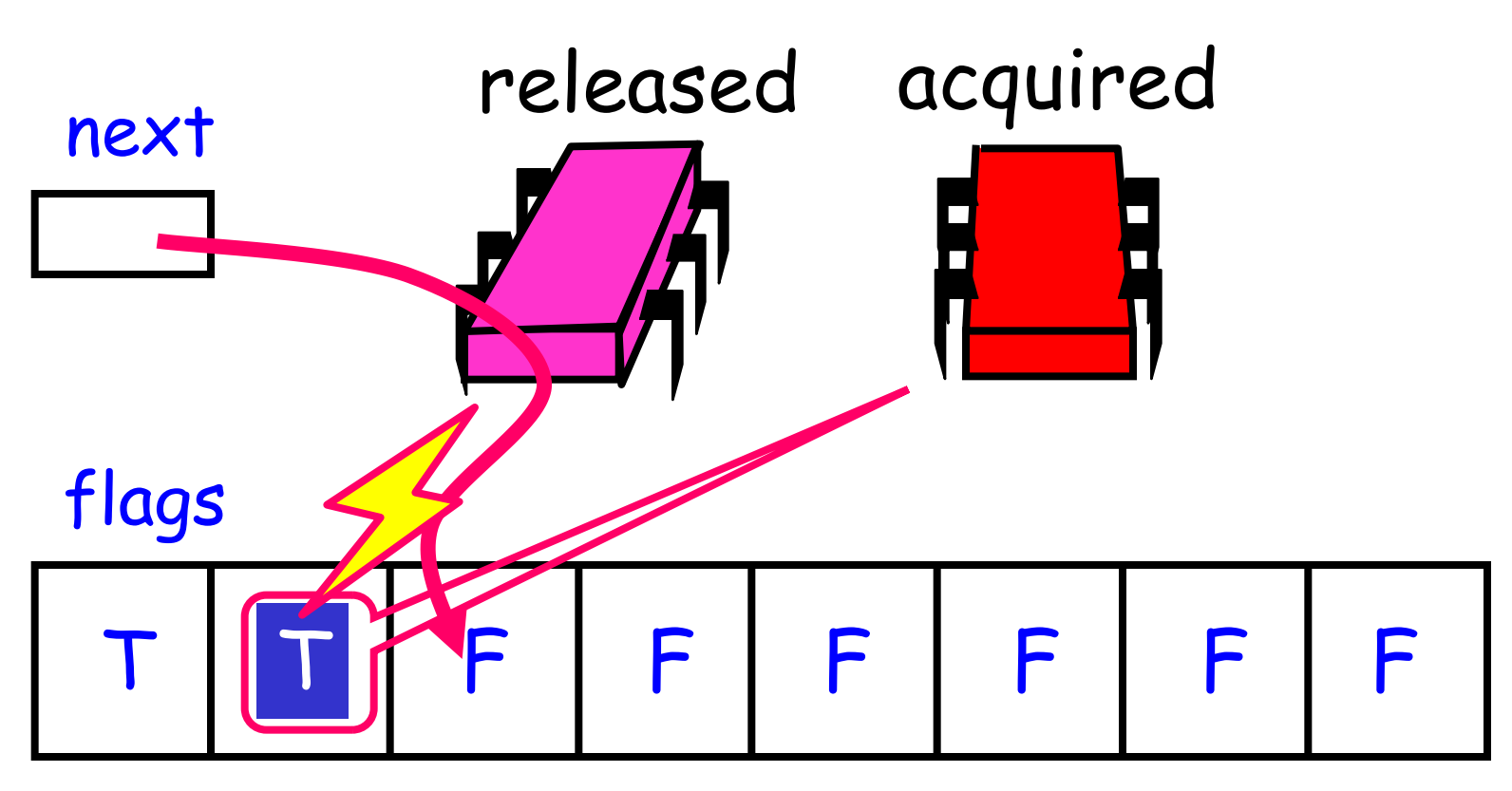

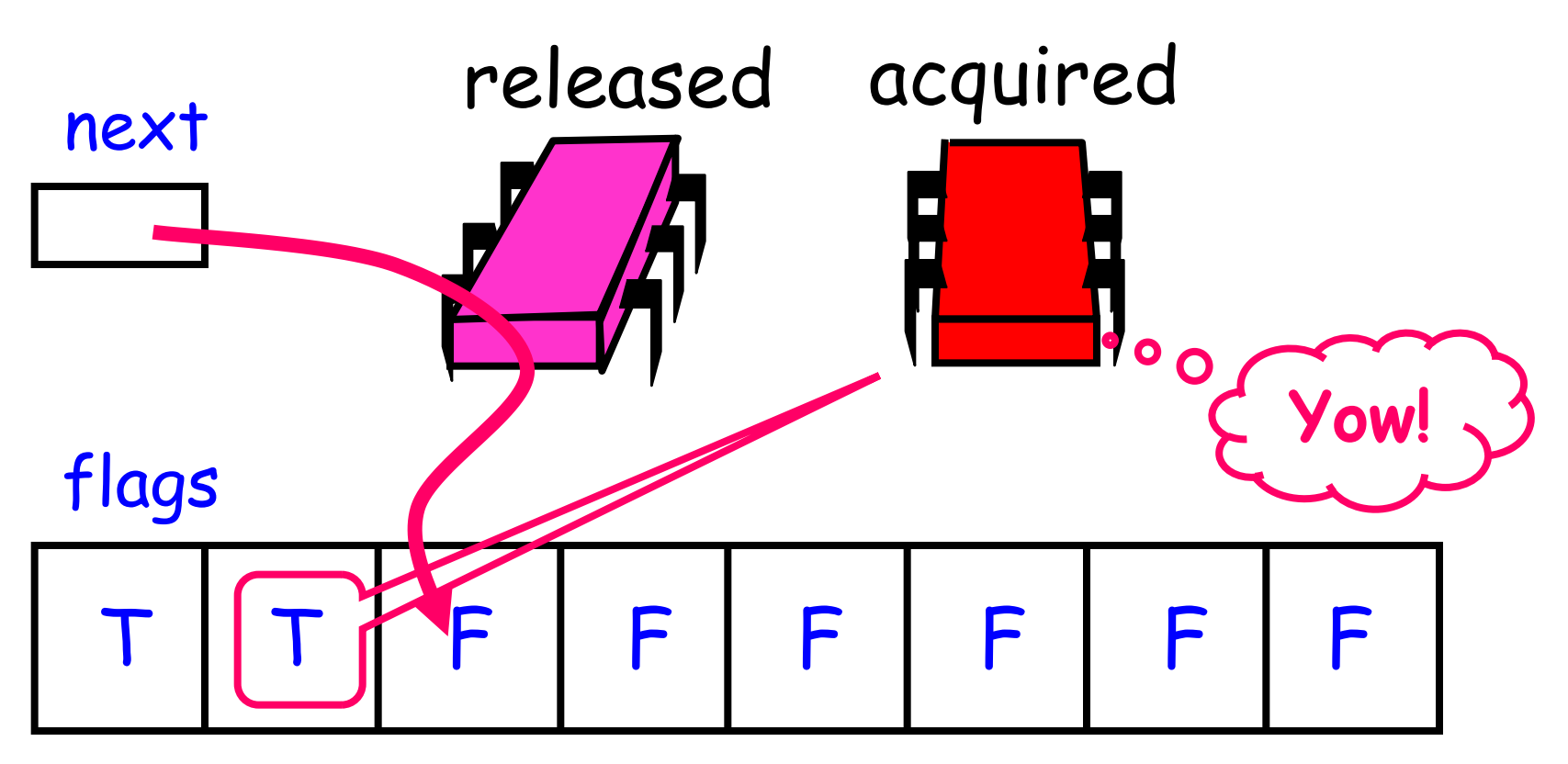

class ALock implements Lock { boolean[] flags={true,false,…,false}; AtomicInteger next = new AtomicInteger(0);  $int[]$  slot = new int[n];

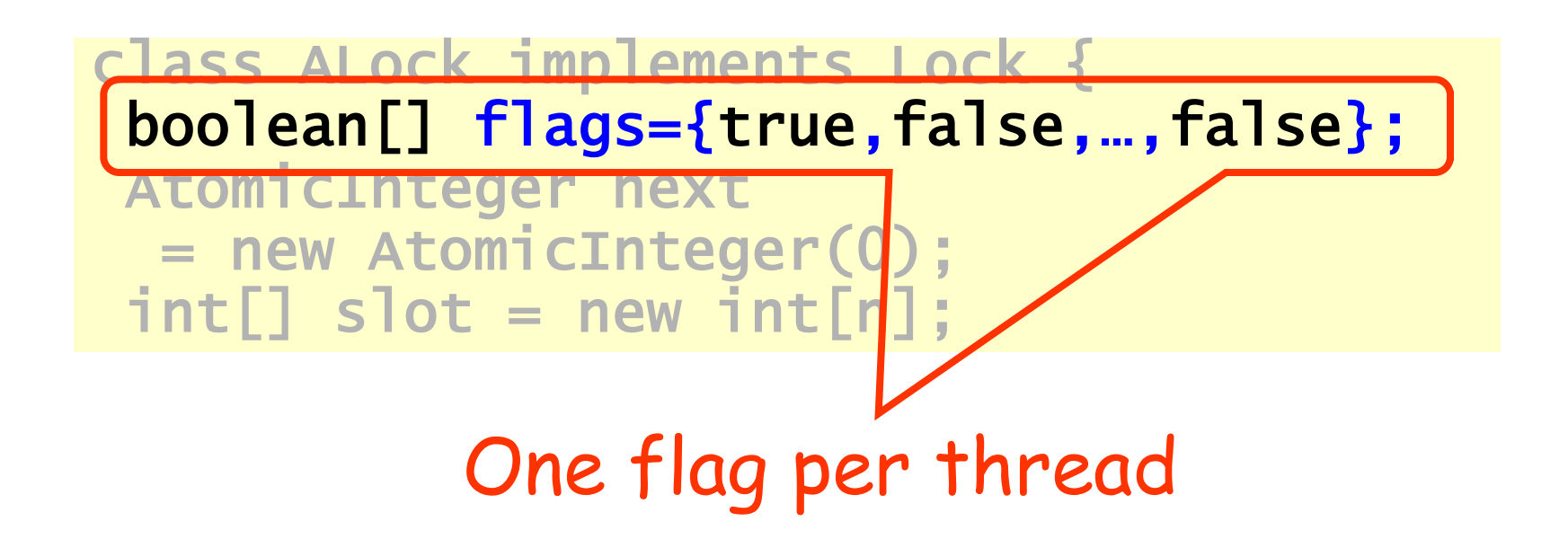

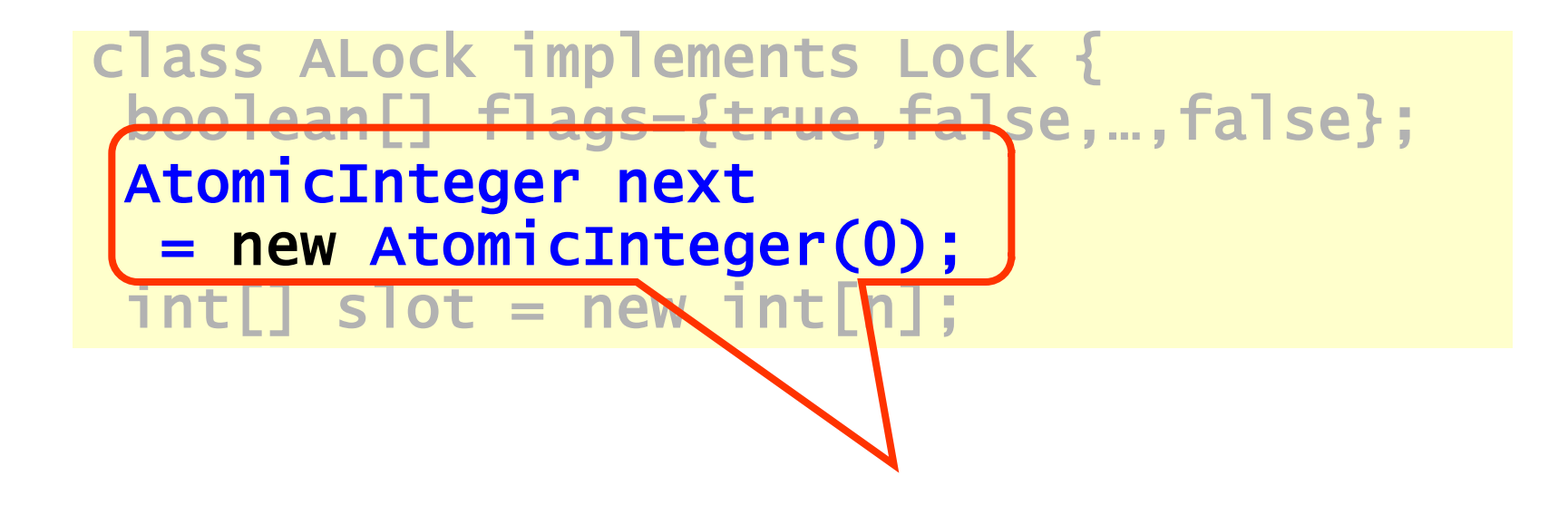

#### Next flag to use

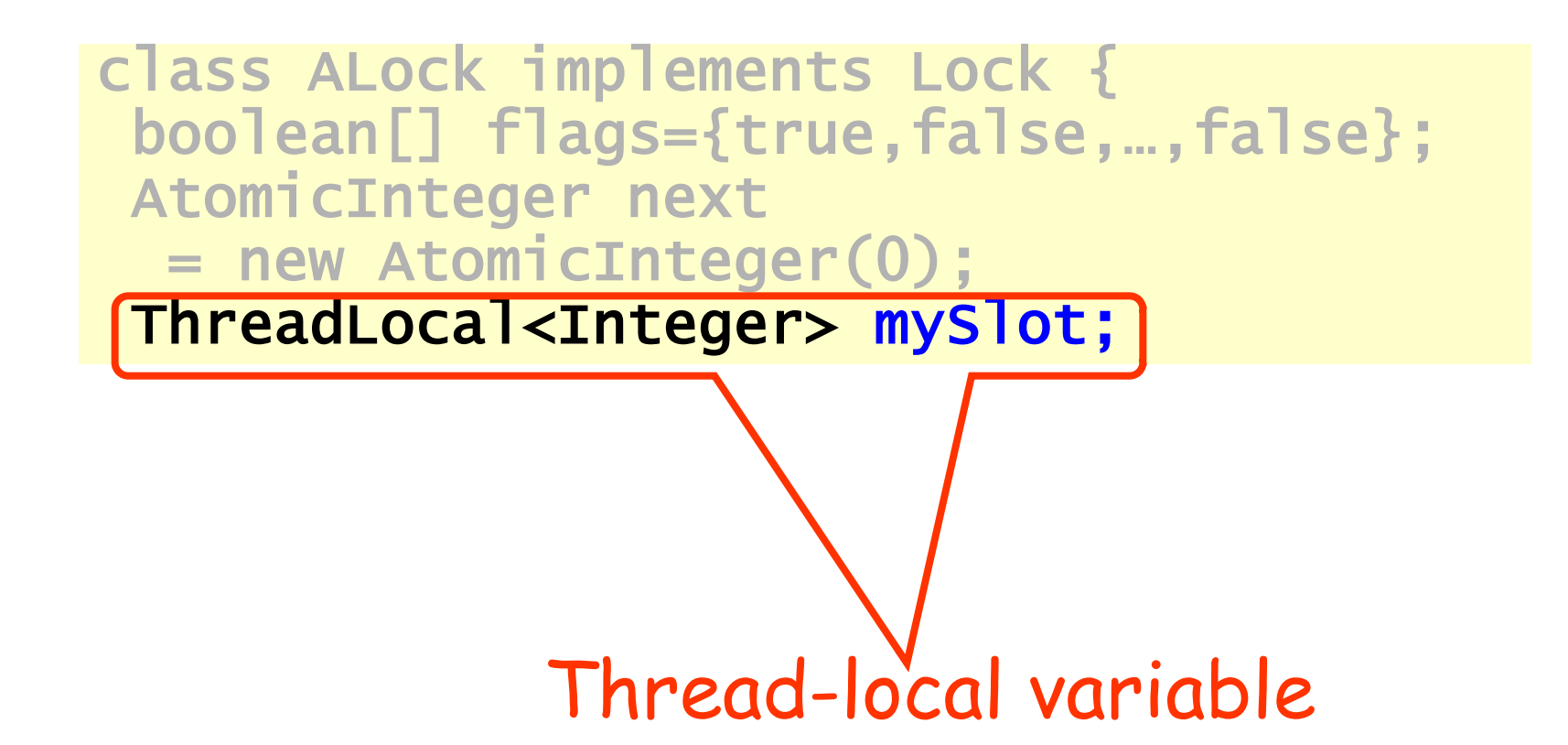

```
public lock() {
mySlot = next.getAndIncrement();
while (!flags[mySlot % n]) \{\};flags[myslot % n] = false;}
public unlock() {
flags[(mySlot+1) % n] = true;}
```
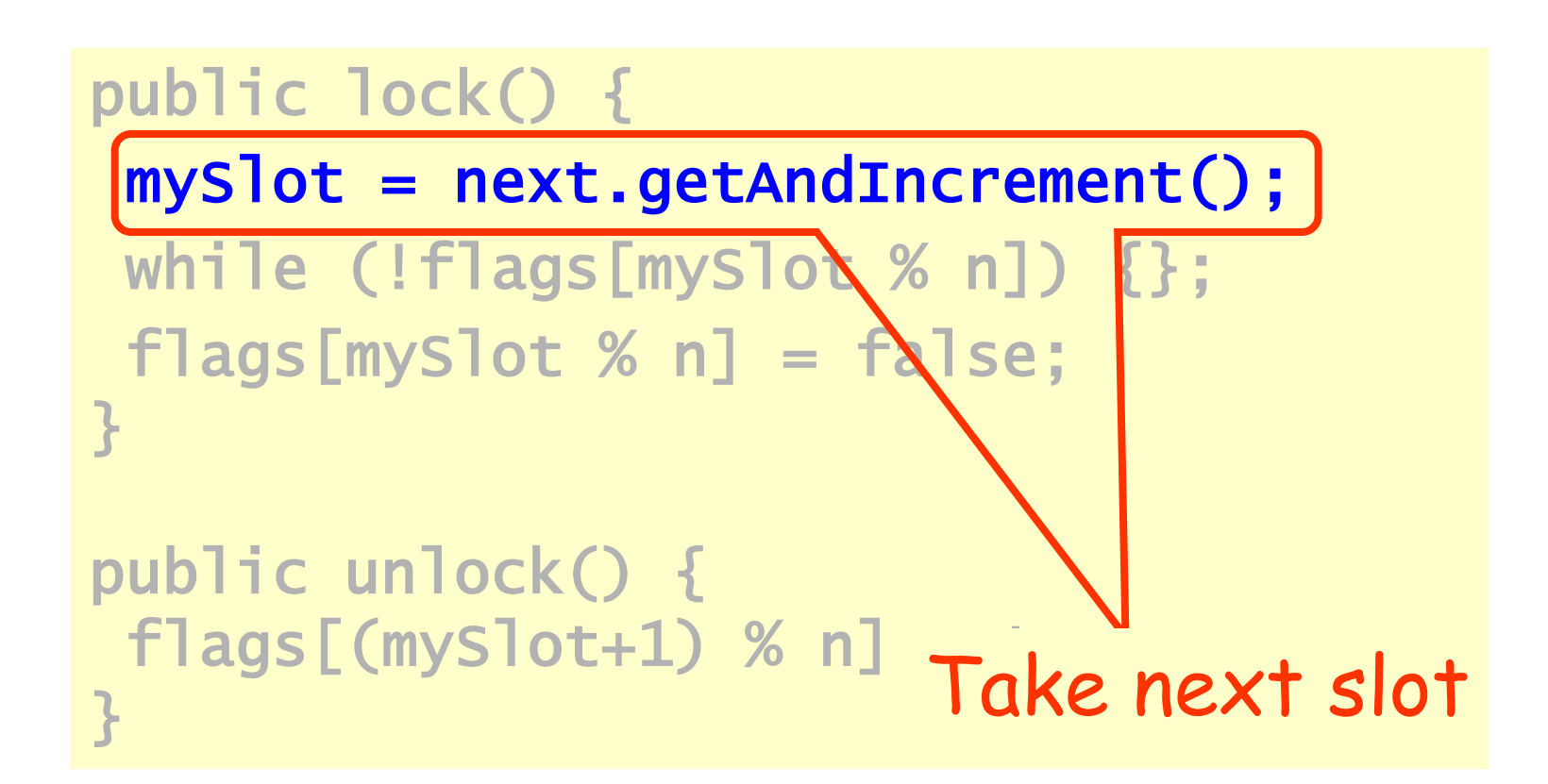

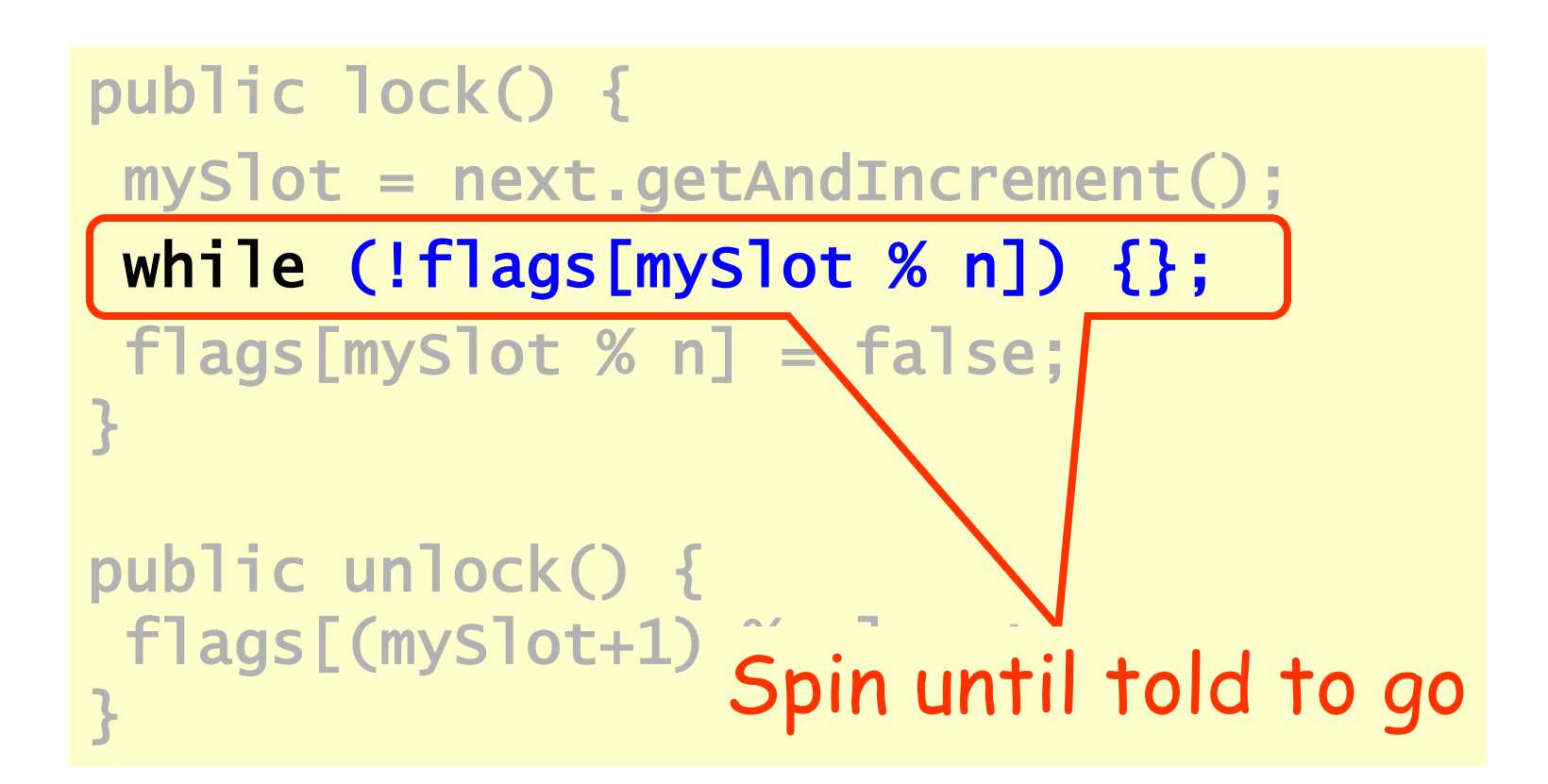

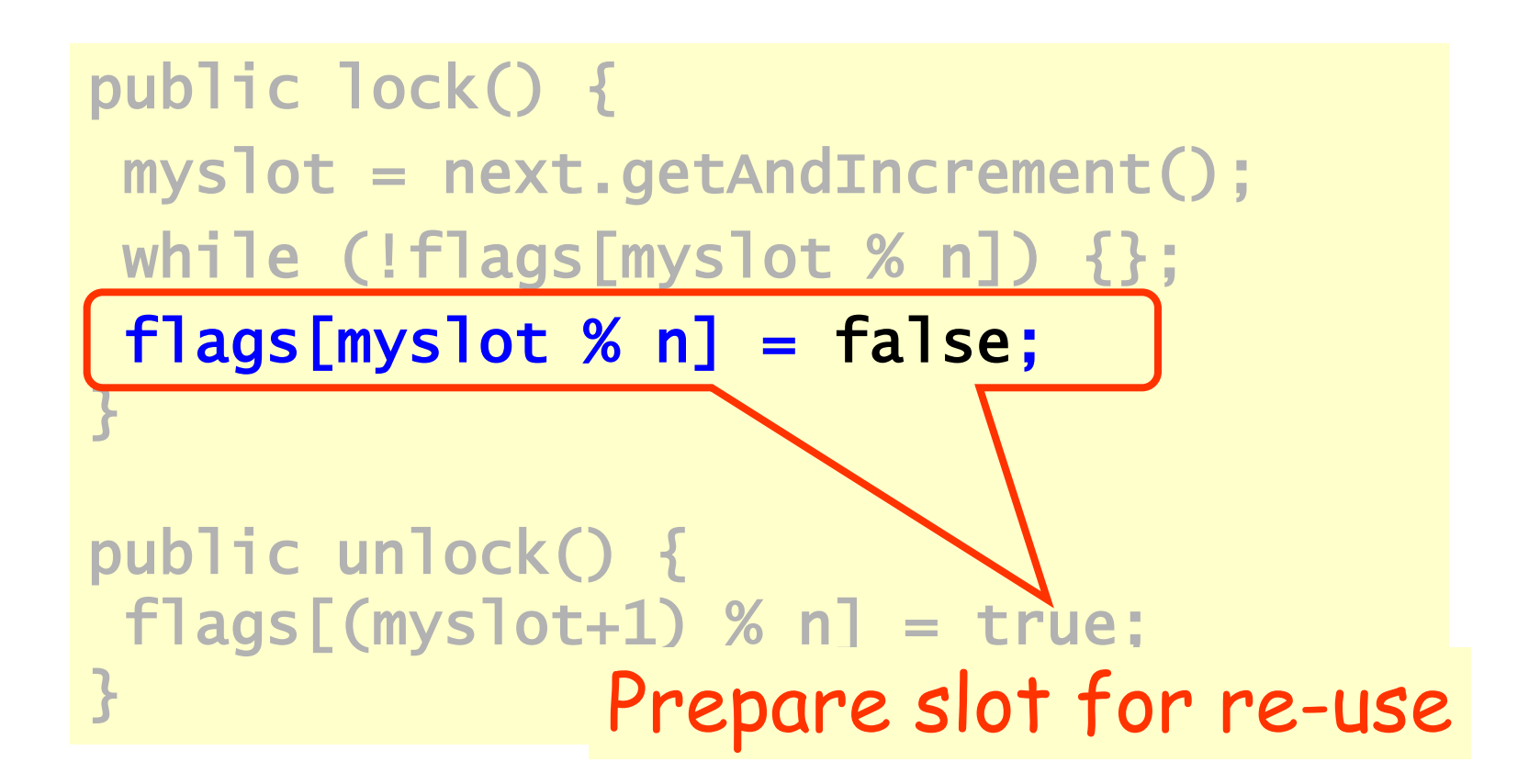

public lock() Tell next thread to go  $mySlot = next.get.$ while (!flags[mySlot  $%$   $\bigwedge$  {}; flags[mySlot % n] =  $f_5$ } public unlock() {  $flags[(mySlot+1) % n] = true;$ }<br>}

#### Performance

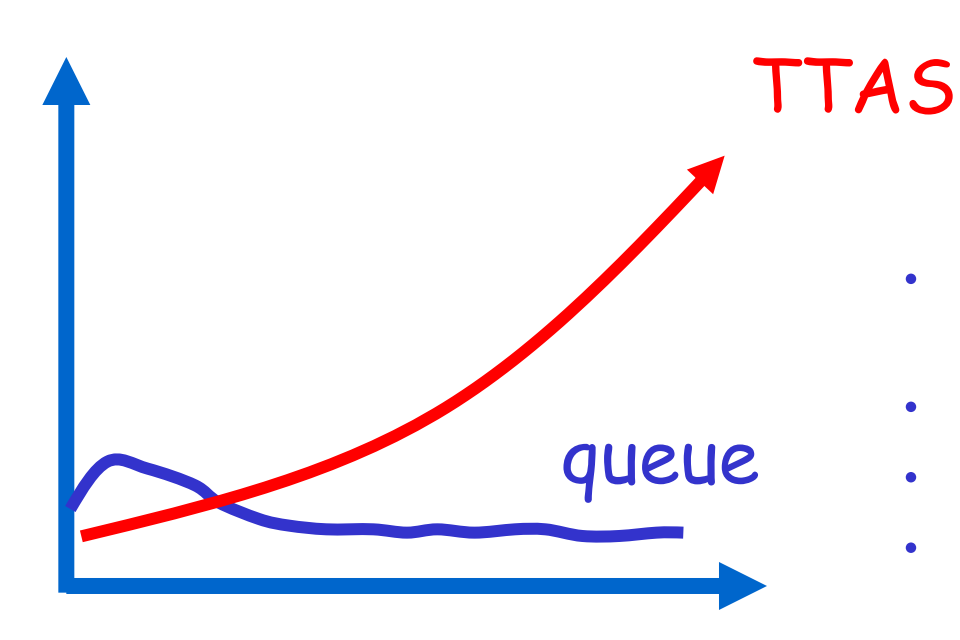

• **Shorter handover than backoff**

- **Curve is practically flat**
- **Scalable performance**
- **FIFO fairness**

#### • Good

- First truly scalable lock
- Simple, easy to implement
- Bad
	- Space hog
	- One bit per thread
		- Unknown number of threads?
		- Small number of actual contenders?

## One Lock To Rule Them All?

- TTAS+Backoff, CLH, MCS, ToLock…
- Each better than others in some way
- There is no one solution
- Lock we pick really depends on:
	- the application
	- the hardware
	- which properties are important
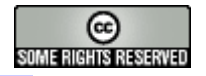

## This work is licensed under a [Creative Commons Attribution-](http://creativecommons.org/licenses/by-sa/2.5/)[ShareAlike 2.5 License.](http://creativecommons.org/licenses/by-sa/2.5/)

• **You are free:**

- **to Share** to copy, distribute and transmit the work
- **to Remix** to adapt the work
- **Under the following conditions**:
	- **Attribution**. You must attribute the work to "The Art of Multiprocessor Programming" (but not in any way that suggests that the authors endorse you or your use of the work).
	- **Share Alike**. If you alter, transform, or build upon this work, you may distribute the resulting work only under the same, similar or a compatible license.
- For any reuse or distribution, you must make clear to others the license terms of this work. The best way to do this is with a link to
	- http://creativecommons.org/licenses/by-sa/3.0/.
- $\cdot$  Any of the above conditions can be waived if you get permission from the copyright holder.
- $\cdot$  Nothing in this license impairs or restricts the author's moral rights.